# Technische Wärmelehre der Gase und Dämpfe

VOD Franz Seufert

# **Technische Wärmelehre der Gase und Dämpfe**

Eine Einfiihrung fiir Ingenieure und Studierende

Von

# **Franz Seufert**

Ingenieur und Oberlehrer an der Kgl. höheren Maschinenbauschule in Stettin

Mit 25 Abbildungen und 5 Zahlentafeln

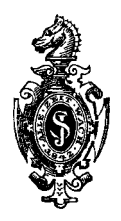

# Springer-Verlag Berlin Heidelberg GmbH

1916

All Rechte, insbesondere das der Übersetzung in fremde Sprachen, vorbehalten

Copyright 1916 by Springer-Verlag Berlin Heidelberg Urspünglish erschienen bei Julius Springer in Berlin 1916 Softcover reprint of the hardcover 25th edition 1916

DOI 10.1007/978-3-662-40339-6

ISBN 978-3-662-39300-0 ISBN 978-3-662-40339-6 (eBook)

# **Vorwort.**

Das Buch soll die notwendigsten Grundbegriffe der technischen Wärmelehre der Gase und Dämpfe soweit erläutern, als es zum Verständnis der Wirkungsweise von Kompressoren, Verbrennungskraftmaschinen, Dampfturbinen und Kälte- Erzeugungsanlagen erforderlich ist. Erfahrungsgemäß bereitet dem Anfänger weniger die Entwicklung und das Verständnis der Formeln als vielmehr ihre zahlenmäßige Anwendung Schwierigkeiten. Deshalb habe ich großen Wert auf die Durchrechnung von Beispielen gelegt. Hier ließen sich Wiederholungen nicht immer vermeiden; sie tragen jedoch zum Verständnis der Beispiele wesentlich bei und ersparen das Nachschlagen. Um die Entwicklungen möglichst einfach zu gestalten, habe ich mir einige Vernachlässigungen gestattet, z. B. die Veränderlichkeit der spezifischen Wärme der Gase nicht berücksichtigt, schädliche Räume außer Berechnung gelassen u. a. m. Für die Benutzung im Unterricht bietet das Werkchen den Vorteil, daß das zeitraubende Diktieren wegfällt und die ersparte Zeit zur Durcharbeitung eines größeren Stoffgebietes und zum Lösen von Aufgaben verwendet werden kann. Der Lernende wird, wie ich hoffe, nach dem Studium des Werkchens in der Lage sein, größere, im Quellenverzeichnis genannte Werke mit weniger Mühe zu verstehen.

Stettin, Herbst 1916.

### **F. Seufert.**

Allgemeine Bemerkung: Die Rechnungen mit natürlichen Logarithmen gestalten sich etwas bequemer durch Anwendung der bekannten Beziehung:

 $log nat a = 2,303 log a$ .

# **Inhaltsverzeichnis.**

# Erster Teil.

#### Gase.

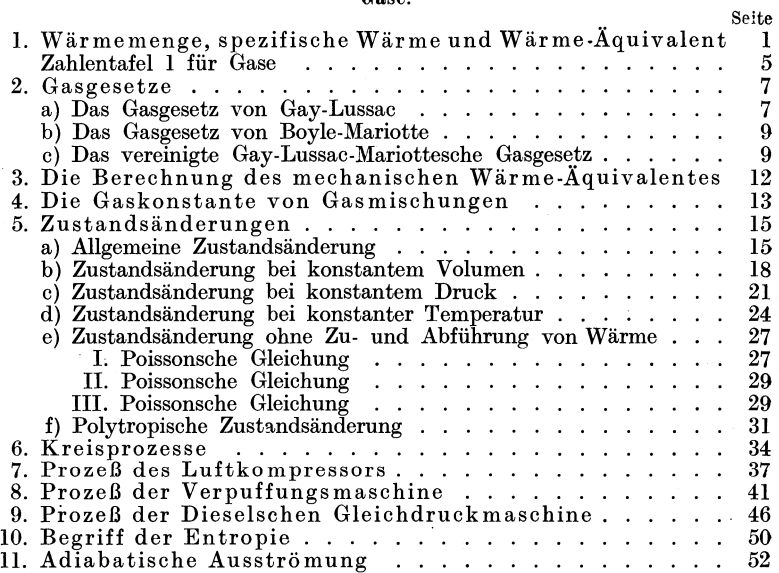

# Zweiter Teil.

## **Dämpfe.**

## A. Der Wasserdampf.

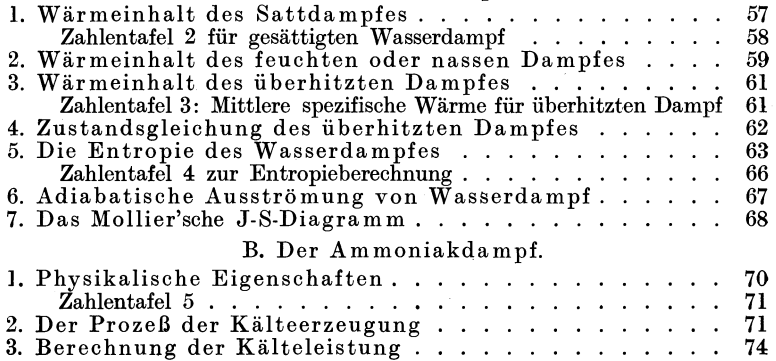

# **Erster Teil: Gase.**

# **1. 'Wärmemenge, spezifische Wärme und Wärmeäquivalent.**

Die frühere Annahme, daß Wärme ein äußerst feiner, unwägbarer Stoff sei, mußte seit der Entdeckung des mechanischen Wärmeäquivalentes durch Ro bert Mayer fallen, weil man durch Aufwand von mechanischer Arbeit beliebige Wärmemengen erzeugen kann. Deshalb erklärt die neuere Physik die Wärme als eine Energieform, und zwar nimmt sie als Ursache der Wärmeerscheinungen die Bewegungsenergie der Moleküle an. Diese Hypothese ist jedoch zur Anwendung für praktische Rechnungen ungeeignet, und man kann, ohne mit der Erfahrung in Widerspruch zu geraten, so rechnen, als ob die Wärme ein Stoff wäre.

Um hiernach die in einem Körper enthaltene Wärmemenge zu berechnen, ist die Kenntnis folgender drei Größen notwendig:

**1.** Gewicht der Raumeinheit in kg oder spezifisches Gewicht.

2. Temperatur in ° C.

3. Spezifische Wärme.

Bei den Gasen und Dämpfen kommt noch hinzu:

4. Der auf die Flächeneinheit wirkende (spezifische) Druck.

**l.** Das spezifisehe Gewicht wird bei festen und flüssigen Körpern in kg/cdm ausgedrückt; für Gase und Dämpfe gibt man es in kg/cbm an, um praktisch bequemere Zahlen zu erhalten. Da jedoch das Volumen und damit das spezifische Gewicht der Gase, wie sich später zeigen wird, in hohem Maße von der Temperatur und vom Druck abhängt, sind letztere für die Zahlangaben festzulegen; man rechnet deshalb die spezifischen Gewichte meistens für 0° 0 und 760 mm Barometerstand. Diese Zahlen sind in der Zahlentafel 1 enthalten 1).

2. Der Begriff der **Temperatur** ergab sich aus der physio-· logischen Wahrnehmung, daß wir wärmere und kältere Körper

<sup>1)</sup> Eine andere gebräuchliche Grundlage bilden 15° und **1** at aha. Seufert, Techn. Wärmelehre.

unterscheiden können. Durch Wärmezufuhr dehnen sich im allgemeinen die Körper aus 1); der Messung der Temperatur hat man die Ausdehnung einer Quecksilbersäule zugrunde gelegt (Thermometer). Der Nullpunkt ist durch die Temperatur des schmelzenden Eises, der 100. Grad durch die Temperatur des bei einem Barometerßtand von 760 mm siedenden Waßsers willkürlich bestimmt (Celsius-Skala). Die Temperatur kennzeichnet, bildlich gesprochen, die Höhenlage der Wärme und kann mit der Spannung des elektrischen Stromes oder nach Zeuner mit der Höhenlage eines Gewichtes verglichen werden, das herabsinkend Arbeit verrichtet.

3. Die spezifische **Wärme** wird in Wärmeeinheiten (WE) oder Kalorien (Kal) gemessen. Eine WE oder Kal ist diejenige Wärmemenge, die erforderlich ist, um **1** kg oder **1** g flüssiges Wasser von 0° auf **1°** zu erwärmen; demnach unterscheidet man die große oder kg-Kal und die kleine oder g-Kal. Die erstere ist die gebräuchlichere.

**Beispiel:** Wie viele WE sind erforderlich, um 3,400 kg Wasser von 10° auf 50° zu erwärmen?

Es ist 
$$
G = 3,400 \text{ kg}
$$
  
\n $t_1 = 10^0$   
\n $t_2 = 50^0$ 

Wärmemenge

 $Q = G(t_2 - t_1) = 3,400 \cdot (50 - 10) = 136$  WE.

Bei anderen Körpern ist zur Erwärmung *von* 0° bis 1° eine andere Wärmemenge notwendig und hieraus ergibt sich folgende Definition:

Spezifische Wärme ist diejenige Wärmemenge, die aufgewendet werden muß, um 1 kg eines Körpers *von*  0° bis **1°** zu erwärmen.

Die Temperaturlage 0° bis 1° ist deshalb festgelegt, weil bei vielen Körpern die in höherer Temperaturlage zur Erwärmung um **1°** erforderliche Wärmemenge von der bei 0° notwendigen verschieden ist; dies zeigt sich besonders beidemspäter behandelten Wasserdampf.

Bezeichnet man die spezifische Wärme eines G kg wiegenden Körpers mit c, dann ist zur Erwärmung von  $t_1$ <sup>0</sup> auf  $t_2$ <sup>0</sup> die Wärmemenge

$$
Q=G\cdot c\ (t_2-t_1)
$$

zuzuführen, oder bei der Abkühlung von  $t_2^0$  auf  $t_1^0$  abzuführen.

<sup>1)</sup> Ausnahmen: Wasser zwischen 0° und 4°, erstarrende Körper.

Bei den Gasen und Dämpfen sind zwei verschiedene spezifische Wärmen zu unterscheiden. Dies wird durch Betrachtung folgender zwei Vorgänge· klar:

- 1. Erwärmt man 1 kg eines Gases in einem allseitig geschlossenen Gefäß (Abb. 1), so bleibt sein Volumen konstant, sein Druck steigt und zur Erwärmung um je l<sup>o</sup> seien c<sub>v</sub> WE erforderlich. Diese Wärmemengewirdspezifische Wärme bei konstantem Volumen genannt.
- 2. Besitzt dagegen bei demselben Versuch das Gefäß einen reibungsfrei beweglichen, gewichtslos gedachten Kolben

sich das Gas aus und schiebt den Kolben unter Überwindung des äußeren Druckes p nach außen, während der Druck p im Innern gleich bleibt. Die in diesem Fall zur Erwärmung um je 1° erforderliche Wärmemengec, heißt spezifische

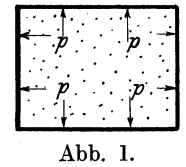

(Abb. 2), so lastet am Anfang des Versuches auf beiden Kolbenseiten derselbe Druck p. Bei der Erwärmung dehnt

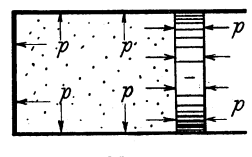

Abb. 2.

Wärme bei konstantem Druck.

Die Zahlenwerte für c<sub>p</sub> sind für eine Anzahl Gase zuerst von Regnault sehr genau ermittelt worden; ferner hat man nach verschiedenen Verfahren das Verhältnis

$$
k = \frac{c_p}{c_v}
$$
als konstant

festgestellt und danach c<sub>v</sub> berechnet. Es zeigte sich, daß für die früher sog. permanenten (zweiatomigen) Gase: Wasserstoff, Sauerstoff, Stickstoff usw. und auch Luft stets annähernd

$$
k=1,41
$$

ist.

Mit Berücksichtigung des spezifischen Gewichtes bei 0° und 760 mm kann man aus den Werten c<sub>p</sub> und c<sub>v</sub> auch für die Volumeneinheit (cbm) entsprechende spezifische Wärmen c'<sub>n</sub> und c'<sub>v</sub> berechnen, die ebenfalls in der Zahlentafel 1 enthalten sind. Die Werte unter R bedeuten die Gaskonstante, die später erklärt werden wird.

Die spezifischen Wärmen von Gasgemischen können, wenn G<sub>1</sub>,  $\tilde{G}_2$ .........G<sub>n</sub> die Gewichtsanteile eines kg und c<sub>1</sub>,

 $c_2$ ..... $c_n$  die spezifischen Wärmen der Einzelgase sind, berechnet werden nach dem Ansatz:

$$
c = c_1 G_1 + c_2 G_2 + \ldots + c_n G_n
$$

4. Die Messung des Druckes ergibt sich aus folgender Betrachtung: Füllt man nach Abb. 3 ein unten umgebogenes offenes, oben geschlossenes Glasrohr von 1 qcm Querschnitt und etwa 80 cm Länge in umgekehrter Lage mit Quecksilber und bringt es durch

Umkehren in die gezeichnete Lage, dann sinkt der obere Quecksilberspiegel etwas und der Abstand der beiden Spiegel stellt sich auf eine Höhe h ein, die vom Luftdruck abhängig ist. In der Höhe des Meeresspiegels ist im Mittel  $h = 760$  mm. Die Luft hält dieser Quecksilber*h* säule das Gleichgewicht und drückt also auf qcm Fläche, wenn das spezifische Gewicht des Queck $silbers = 13.6$  ist, mit einer Kraft

$$
P = 76.0 \cdot 13.6 = 1033 g = 1.033 kg1.
$$

Dieser Druck wurde früher 1 Atmosphäre genannt. Abb. 3. Statt dieser Einheit ist jetzt die metrische Atmo-

sphäre (at) als Druckeinheit allgemein gebräuchlich, mit welcher der Druck von 1 kg/qcm bezeichnet wird. Nach dem obigen Versuch entspricht

$$
1 \text{ at} = \frac{1000}{13,6} = 73,5 \text{ cm } \text{Q} \text{ S}.
$$

Man unterscheidet Druckmessung nach Atmosphären Überdruck und nach absoluten Atmosphären. Erstere Messung gibt den den Luftdruck übersteigenden Druck an, letztere rechnet den Druck vom absoluten Vakuum an. Für jeden Druck ist also die Anzahl der absoluten Atmosphären um 1 größer als die Zahl des at Überdruck. In der Wärmetheorie wird auch vielfach der Druck in  $kg/qm$  gemessen gedacht; es ist also

$$
1 at = 10000 kg/qm.
$$

Nach der Entdeckung von Ro bert Mayer sind Wärme und Arbeit äquivalent, d. h. bei der Umwandlung von Wärme in Arbeit und umgekehrt entspricht jeder Wärmeeinheit eine bestimmte Anzahl von mkg Arbeit oder jedem mkg ein bestimmter Bruchteil

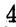

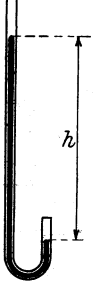

<sup>1)</sup> Streng genommen müßte man hierzu den Druck des Quecksilberdampfes auf den oberen Quecksilberspiegel (in dem luftleeren Raum) addieren.

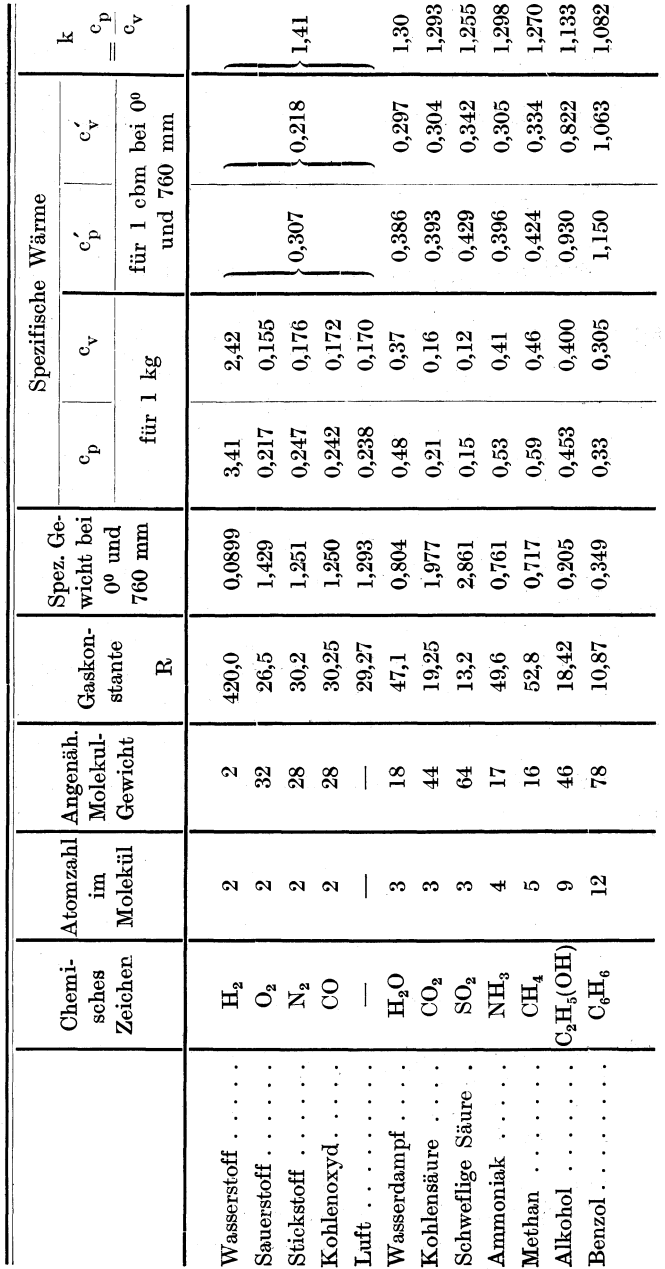

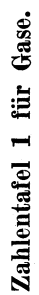

.<br>Wärme<mark>menge</mark>, spezifische Wärme und Wärmeäquivalent.

 $\overline{5}$ 

einer WE. Diese Umrechnungszahl wurde von Ro bert Mayer, Joule, Hirn und Rowland theoretisch und durch Versuche festgestellt. Es entspricht

1 WE =  $427$  mkg (mechanisches Wärmeäquivalent), oder 1 mkg =  $\frac{1}{427}$  = A WE (kalorisches Arbeitsäquivalent). Die Zahl  $A = \frac{1}{427}$  gibt also an, daß durch die Arbeit von 1 mkg eine Wärmemenge von  $\frac{1}{427}$  WE erzeugt werden kann.

Umgekehrt, beobachtet man, daß in einer Wärmekraftmaschine von der ursprünglich eingeleiteten Wärme ein Teil scheinbar verschwunden ist, der sich nicht mehr als Wärme nachweisen läßt, so ist für jedeverschwundene WE eine Arbeit von 427 mkg geleistet worden. (1. Hauptsatz der mechanischen Wärmetheorie.)

Aus dieser Erkenntnis folgt eine wichtige Beziehung zwischen den beiden spezifischen Wärmen c<sub>p</sub> und c<sub>v</sub>. Erwärmt man nämlich bei den Versuchen S. 3 in beiden Fällen 1 kg Gas um 1°, so sind dazu die Wärmemengen  $c_v$  und  $c_p$  notwendig, und es ist im zweiten Fall offenbar mehr Wärme zuzuführen, als im ersten; weil im zweiten Fall ein Teil der zugeführten Wärme verbraucht wird, um den auf dem Kolben lastenden Druck p eine gewisse Strecke lang zu überwinden, also Arbeit zu leisten. Die im zweiten Fall zuzuführende Wärme c, muß also um das Wärmeäquivalent A · L der geleisteten Arbeit L größer sein als die im ersten Fall zuzuführende Wärme  $c_{v}$ ; also ist stets

$$
\begin{aligned} \mathbf{c}_\mathbf{p} &> \mathbf{c}_\mathbf{v} \quad \text{und} \\ \mathbf{c}_\mathbf{p} &= \mathbf{c}_\mathbf{v} + \mathbf{A} \, \mathbf{L} \quad \text{oder} \\ \mathbf{A} \, \mathbf{L} &= \mathbf{c}_\mathbf{p} - \mathbf{c}_\mathbf{v}, \quad \text{d. h.} \end{aligned}
$$

für 1 kg Gas ist bei gleichbleibendem Druck und einer Wärmeänderung um 1° der Unterschied der beiden spezifischen Wärmen gleich der in WE ausgedrückten geleisteten Arbeit.

Wird dem Gas die Wärme zugeführt, so leistet es diese Arbeit, wird ihm dagegen die Wärme entzogen, so muß zur Erhaltung des Druckes diese Arbeit aufgewandt werden.

#### Gasgesetze. 7

### 2. Gasgesetze.

#### a) Das Gasgesetz von Gay.Lussac.

Wird ein Gas bei gleichbleibendem Druck erwärmt (z. B. in einem Zylinder mit reibungsfrei verschiebbarem Kolben), so dehnt es sich aus, vergrößert also sein Volumen, wie im allgemeinen jeder feste und flüssige Körper. Bei der Erwärmung um 1<sup>0</sup> dehnen sich alle (zweiatomigen) Gase um  $\alpha = \frac{1}{273}$  des Volumens aus, das sie bei 0° einnehmen, also dehnt sich ein Gas bei der Erwärmung um  $t_1^0$  um  $a \cdot t_1 = \frac{t_1}{273}$  des 0°-Volumens aus. Bezeichnet man

das Volumen bei  $0^0$  mit  $v_0$ 

" ", dann besteht die Beziehung

$$
v_1 = v_0 + v_0 \cdot \frac{t_1}{273} \quad \text{oder}
$$
  

$$
v_1 = v_0 \left(1 + \frac{t_1}{273}\right) \quad \text{(erste Form)}
$$

 $\, ,\, t_1\, \, \, ,\, \, v_1$ 

Denkt man sich eine zweite Erwärmung auf  $t_2$ , so ist ähnlich

$$
\text{v}_2 = \text{v}_0 \left( 1 + \frac{\text{t}_2}{273} \right)
$$

Durch Division der beiden letzten Gleichungen erhält man

$$
\frac{v_1}{v_2} = \frac{1 + \frac{t_1}{273}}{1 + \frac{t_2}{273}} \quad \text{oder}
$$
\n
$$
\frac{v_1}{v_2} = \frac{273 + t_1}{273 + t_2} \quad \text{(zweite Form)}
$$

Die zweite Form des Gesetzes nimmt eine besonders einfache Gestalt an durch Einführung der absoluten Temperatur. Denkt man sich das Gas auf $-\mathbf{t_3}^0$ unter $0^0$ abgekühlt, dann wird nach der ersten Form

$$
v_3 = v_0 \left( 1 - \frac{t_3}{273} \right) \quad \text{oder}
$$
  

$$
v_3 = \frac{v_0}{273} (273 - t_3)
$$

Wird nun

$$
-t_3 = -273^0
$$
, dann wird  
 $v_3 = 0$ ; d. h.

bei einer Abkühlung auf  $-273^{\circ}$  schrumpft das Gasvolumen auf Null zusammen, vorausgesetzt, daß bei so tiefen Temperaturen das Gay-Lussacsche Gesetz noch gilt und das Gas nicht flüssig geworden ist. Die Bewegung der Moleküle hört auf, der Wärmeinhalt ist zu Null geworden. Deshalb bezeichnet man die Temperatur -273° als absoluten Nullpunkt. Zählt man die Temperaturen von diesem Punkt aus und bezeichnet man sie mit T, dann ist für jede Temperatur der Wert T um 273° größer als der entsprechende Wert t der Celsiusskala, deren Nullpunkt dann mit  $+273$  zu bezeichnen ist, also

$$
T=273+\mathrm{t}.
$$

Wird dieser Wert in die zweite Form des Gay-Lussacschen Gesetzes eingeführt, dann nimmt dieses folgende Gestalt an:

$$
\frac{\mathbf{v_1}}{\mathbf{v_2}} = \frac{\mathbf{T_1}}{\mathbf{T_2}}; \ \mathrm{d.} \ \mathrm{h.}
$$

bei gleichbleibendem Druck verhalten sich die Volumina gleicher Gewichtsmengen eines Gases wie die zugehörigen absoluten Temperaturen.

Die zu- oder abzuführenden Wärmemengen sowie die Arbeit werden später im Abschnitt Zustandsänderungen berechnet.

**Beispiel:** Eine Leuchtgasmaschine verbrauche stündlich 0,82 cbm/PS Gas von 20° bei einem Barometerstand von 745 mm; der Gasverbrauch ist bei demselben Barometerstand auf 0° umzurechnen:

a) Lösung nach der ersten Form:

Es ist 
$$
v_1 = 0.82
$$
  
\n $t_1 = 20^0$   
\n $a = \frac{1}{273}$ ; also ergibt sich aus  
\n $v_1 = v_0 \left(1 + \frac{t_1}{273}\right)$   
\n $v_0 = \frac{v_1}{1 + \frac{t_1}{273}} = \frac{273 \cdot 0.82}{273 + 20} = 0.764$ cbm  
\nösung nach der zweiten Form:

b) Lös  $E<sub>s</sub>$  ist

$$
v_1 = 0.82
$$
  
\n $T_1 = t_1 + 273 = 293$   
\n $T_0 = 273$ ; also ergibt sich aus:  
\n
$$
\frac{v_1}{v_0} = \frac{T_1}{T_0}
$$
  
\n
$$
v_0 = v_1 \frac{T_0}{T_1} = 0.82 \cdot \frac{273}{293} = 0.764 \text{ ebm}
$$

#### Gasgesetze. 9

#### b) Das Gasgesetz von Boyle-Mariotte.

Vergrößert oder verkleinert sich bei gleich bleibender Temperatur das Volumen v<sub>i</sub> eines Gases, das unter dem absoluten Druck p<sub>1</sub> steht, auf das Volumen v<sub>2</sub>, dann besitzt das Gas den absoluten Druck  $p_2$  und es ist

$$
\frac{v_1}{v_2} = \frac{p_2}{p_1};
$$
 d. h.

bei gleichbleibender Temperatur verhalten sich die Volumina gleicher Gewichtsmengen eines Gases umgekehrt wie die zugehörigen absoluten Drücke.

Durch Umformung ergibt sich:

$$
p_1 v_1 = p_2 v_2; \quad da
$$

PI und vi dem Anfangszustand entsprechen, folgt hieraus, daß für jeden Zustand bei gleichbleibender Temperatur das Produkt p · v denselben Wert hat, d. h.

$$
\mathbf{p} \cdot \mathbf{v} = \text{const.}
$$

Beispiel: Der Gasverbrauch für 1 PS-Std. im vorigen Beispiel bei 20° ist auf einen Barometerstand von 760 mm umzurechnen.

Es ist  $v_t = 0.82$  cbm

$$
v_1 = 0.82
$$
 com  

$$
p_1 = \frac{745}{735} = 1.013
$$
 at abs.  

$$
p_2 = \frac{760}{735} = 1.034
$$
, ,

Also ergibt sich aus:

$$
\frac{v_1}{v_2} = \frac{p_2}{p_1}
$$
  

$$
v_2 = v_1 \frac{p_1}{p_2} = 0.82 \frac{1.013}{1.034} = 0.803
$$
cbm

Statt die absoluten Drücke in at einzusetzen, hätte man sie hier auch unmittelbar in mm QS einsetzen können, also

$$
v_2 = 0.82 \frac{745}{760} = 0.803 \text{ chm.}
$$

#### c) Das vereinigte Gay-Lussac-Mariottesche Gasgesetz.

Ein kg Gas stehe bei einem Volumen  $v_1$  unter einem absoluten Druck  $p_1$  und der Temperatur  $t_1$  und werde durch Änderung seines Wärmeinhaltes und Arbeitsleistung auf das Volumen  $v_2$  und die Temperatur  $t_2$  gebracht. Wie groß wird der Druck  $p_2$ ? Der Vorgang wird in zwei aufeinanderfolgende Teile zerlegt. Zunächst wird das Gas bei gleichbleibendem Druck p1 von der Temperatur  $\bm{{\mathsf{t}}}_1$  auf die Temperatur  $\bm{{\mathsf{t}}}_2$  gebracht; nach der zweiten Form des Gay-Lussacschen Gesetzes wird sein Volumen

$$
v_2' = v_1 \frac{T_2}{T_1} \left[ = v_1 \frac{273 + t_2}{273 + t_1} \right].
$$

Hierauf wird das Volumen des Gases bei gleichbleibenderTemperatur  $\mathbf{t}_2$  von  $\mathbf{v}_2'$ auf  $\mathbf{v}_2$ verändert; dann ist nach dem Mariotteschen Gesetz

$$
\frac{v_2}{v_2} = \frac{p_2}{p_1}; \text{ hieraus}
$$
  

$$
p_2v_2 = v_2' \cdot p_1 = v_1 \frac{T_2}{T_1} \cdot p_1 \text{ oder}
$$
  

$$
\frac{v_1}{v_2} = \frac{p_2}{p_1} \cdot \frac{T_1}{T_2} \text{ oder}
$$
  

$$
\frac{p_2v_2}{T_2} = \frac{p_1v_1}{T_1};
$$

hieraus kann der gesuchte Druck p<sub>2</sub> berechnet werden.

Die Ausdrücke von der Form $\frac{\mathbf{p}\cdot\mathbf{v}}{\mathbf{T}}$  besitzen demnach für alle Zustände eines Gases denselben Wert, der mit R bezeichnet werden möge, für jedes Gas kennzeichnend ist und deshalb Gaskonstante genannt wird. Durch Einführung von R geht die letzte Gleichung über in

$$
\frac{p_2v_2}{T_2} = R \quad \text{oder}
$$
  
 
$$
p_2v_2 = R \cdot T_2 \quad \text{oder allgemein}
$$
  
 
$$
p \cdot v = R \cdot T.
$$

Diese Gleichung heißt "Zustandsgleichung der Gase".

Berechnung der Gaskonstanten R. Der Ausdruck für R gilt für alle Gaszustände, also auch für  $t = 0$ <sup>0</sup> oder T = 273 und bei 760 mm Barometerstand, also  $p = 1,033 \text{ kg/qcm} =$  $10\,330\;\mathrm{kg/cm}$ ; hier sei

$$
\begin{array}{l} \text{v}=\text{v}_0 \quad \text{und} \\ \text{p}=\text{p}_0; \quad \text{dann} \ \text{wird} \\ \text{R}=\frac{\text{v}_0 \text{p}_0}{273} \end{array}
$$

Aus dieser Ableitung geht hervor, daß man bei Verwendung der Zustandsgleichung in der Form  $p \cdot v = R \cdot T$  den Druck p stets Gasgesetze. 11

in kg/qm und das Volumen v stets in cbm/kg einsetzen muß, während in den Formen, die die Verhältnisse  $\frac{P1}{P}$  und  $\frac{P1}{P}$  enthalten, Druck  $\mathbf{p_2}$   $\mathbf{v_2}$ und Volumen auch in anderen Maßen eingesetzt werden können.

Beispiel: Die Gaskonstante für Luft ist zu berechnen. Bei 0° und 760 mm ist das spezifische Gewicht  $\gamma = 1,293$  kg/cbm, also das spezifische Volumen

 $v_0 = \frac{1}{\gamma} = \frac{1}{1,293} = 0.774 \text{ cbm/kg}$  $p_0 = 10330 \text{ kg/qm}$ ; also  $R=\frac{0,774\cdot10\,330}{273}=29.27$ 

In der Zahlentafel 1 S. 5 sind die Gaskonstanten für die technisch wichtigsten Gase zusammengestellt.

Beispiele: I. Welche Temperatur besitzt 1 kg Luft, wenn sie einen Raum von 0,1 cbm erfüllt und auf 35 at abs verdichtet ist?

Es ist  $p = 35 \cdot 10000 = 350000 \text{ kg/qm}$  $v = \frac{0.1}{1} = 0.1$  cbm/kg;  $R = 29.27$ ; aus  $pv = R \cdot T$  folgt:  $T = \frac{p \cdot v}{R} = \frac{350\,000 \cdot 0.1}{29.27} = 1195 \text{ oder}$  $t = T - 273 = 1195 - 273 = 922^{\circ}C$ 

2. Wie groß wird der Druck, wenn bei gleichbleibendem Volumen durch Wärmeentziehung die Temperatur auf 20° C sinkt ?

Aus der allgemeinen Zustandsgleichung folgt mit

$$
T = 20 + 273 = 293
$$
  

$$
p = \frac{R \cdot T}{v} = \frac{29.27 \cdot 293}{0.1} = 85800 \text{ kg/qm} = 8.58 \text{ at abs}
$$

3. Der stündliche Gasverbrauch für I PS im Beispiel S. 8 ist auf 0° und 760 mm umzurechnen. In die Form

$$
\frac{v_1}{v_2} = \frac{p_2}{p_1} \cdot \frac{T_1}{T_2}
$$

der allgemeinen Zustandsgleichung ist einzusetzen:

$$
v_1 = 0.82
$$
  
\n
$$
T_1 = t_1 + 273 = 293
$$
  
\n
$$
p_1 = 745
$$
  
\n
$$
T_2 = 0 + 273 = 273
$$
  
\n
$$
p_2 = 760, \text{ also}
$$
  
\n
$$
v_2 = v_1 \frac{p_1}{p_2} \cdot \frac{T_2}{T_1} = 0.82 \frac{745}{760} \cdot \frac{273}{293} = 0.749 \text{ ebm.}
$$

# **3. Die Berechnung des mechanischen Wärmeäquivalentes** 1).

Dehnt sich 1 kg Gas bei gleichbleibendem Druck p<sub>1</sub> durch Wärmezufuhr aus, so vergrößert sich sein Volumen und es leistet dabei eine Arbeit L, welche auf einen reibungsfrei beweglichen Kolben bezogen gleich ist dem Druck p auf 1 qm mal der gedrückten Fläche mal dem zurückgelegten Weg, also gleich dem Druck p mal der Volumzunahme. Letztere läßt sich durch eine etwas veränderte Schreibweise des Gay-Lussac-Mariotteschen Gesetzes leicht finden.

Bezeichnet man bei  $0^0$  das spez. Volumen mit  $v_0$  und Druck  $\mathrm{mit}\,\, \mathrm{p}_{\mathrm{o}},$  dann beträgt bei gleichbleibender Temperatur und Drucksteigerung auf  $p_1$  das Volumen

$$
v_1' = v_0 \frac{p_0}{p_1}
$$

und bei weiterhin gleichbleibendem Druck  $\bm{{\mathsf{p}}}_1$  und Temperatursteigerung auf 1° das Volumen

$$
v_1 = v_0 \frac{p_0}{p_1} \left( 1 + \frac{1}{273} \right)
$$

Das Volumen hat also bei gleichbleibendem Druck um

$$
v_1 - v_1' = v_0 \cdot \frac{p_0}{p_1} \cdot \frac{1}{273}
$$

zugenommen und die gegen den äußeren Druck p<sub>1</sub> durch Wärmezufuhr geleistete Arbeit ist

$$
\mathbf{L} = \mathbf{p_1} \cdot (\mathbf{v_1} - \mathbf{v_1'}) = \mathbf{p_1} \mathbf{v_0} \frac{\mathbf{p_0}}{\mathbf{p_1}} \cdot \frac{1}{273} = \frac{\mathbf{v_0} \mathbf{p_0}}{273}
$$

Dieser Ausdruck ist identisch mit dem S. 10 berechneten Wert für die Gaskonstante R, für die sich demnach auch folgende Definition ergibt:

Die Gaskonstante ist die von 1 kg eines Gases bei einer Temperatursteigerung um **1°** bei gleichbleibendem Druck geleistete Arbeit in mkg.

Ferner ist nach S. 6

$$
AL = c_p - c_v.
$$

<sup>1</sup> ) Die Berechnung wurde zuerst von Robert Mayer aufgestellt, der jedoch aus Mangel an genügend sicher bestimmten Erfahrungszahlen eine von dem heutigen Wert für A abweichende Zahl erhielt,

Berechnungd. mech. Wärmeäquivalentes. Gaskonstantev. Gasmischungen. 13

Setzt man den oben berechneten Wert von L in diese Gleichung ein, dann kann man, wenn die übrigen Werte bekannt sind, A berechnen ; also

$$
A \cdot \frac{v_0 p_0}{273} = A \cdot R = c_p - c_v
$$

hieraus

$$
A = \frac{c_p - c_v}{R}
$$

 $\sim$   $\sim$   $\sim$ 

**Beispiel:** Für Luft ist

$$
c_p = 0,238
$$
  
\n
$$
c_v = \frac{c_p}{k} = \frac{0,238}{1,41} = 0,169
$$
  
\n
$$
R = 29,27; \text{ also}
$$
  
\n
$$
A = \frac{0,238 - 0,169}{29,27} = \frac{1}{425}
$$

Auf Grund der neuesten Versuche wird jetzt allgemein A  $=\frac{1}{497}$  angenommen.

## **4. Die Gaskonstante von Gasmischungen.**

Nach dem Gesetz von D alton verhält sich in einer Gasmischung jedes Einzelgas so, als ob es für sich den ganzen Raum ausfüllen würde. Der Druck der Mischung ist gleich der Summe der Teildrücke der einzelnen Gase. Ein Gemisch von G kg erfülle den Raum v und bestehe aus  $G_1 + G_2 + \ldots + G_n$  kg Einzelgasen, deren Teildrücke  $p_1, p_2, \ldots, p_n$  betragen mögen, dann ist für jedes Einzelgas nach der allgemeinen Zustandsgleichung nach Erweiterung mit den Gewichtsfaktoren

$$
p_1 v = R_1.T.G_1
$$
  
\n
$$
p_2 v = R_2.T.G_2
$$
  
\n
$$
\mid \qquad \mid
$$
  
\n
$$
p_n \cdot v = R_n \cdot T \cdot G_n
$$
  
\n
$$
\overline{v (p_1 + p_2 + \ldots + p_n)} = T (R_1 G_1 + R_2 G_2 + \ldots + R_n G_n)
$$
  
\n
$$
p_1 + p_2 + \ldots + p_n = p \text{ wird}
$$
  
\n
$$
T P_1 (P_1 G_1 + P_2 G_2 + \ldots + P_n G_n)
$$

Mit

$$
p_1 + p_2 + \ldots + p_n = p \text{ wira}
$$
  

$$
\mathbf{v} \cdot \mathbf{p} = \mathbf{T} (R_1 G_1 + R_2 G_2 \ldots + R_n G_n)
$$

Ferner ist auch mit  $R_m$  als Konstanten der Mischung:  $v \cdot p = G \cdot R_m \cdot T.$ 

Also

$$
G R_{m} T = T (R_{1} G_{1} + R_{2} G_{2} + \ldots + R_{n} G_{n}).
$$

Hieraus

$$
\mathbf{R}_{\mathbf{m}} = \frac{1}{\mathbf{G}} (\mathbf{R}_1 \mathbf{G}_1 + \mathbf{R}_2 \mathbf{G}_2 + \ldots + \mathbf{R}_{\mathbf{n}} \mathbf{G}_{\mathbf{n}}).
$$

Wenn für jedes Gas der Anteil an der Mischung in kg und die Konstante bekannt ist, kann demnach die Gaskonstante der Mischung berechnet werden.

Aus den obigen Gleichungen lassen sich auch die Teildrücke berechnen; z. B. ist

$$
p_1 v = R_1 T \cdot G_1 \text{ und}
$$
  
\n
$$
pv = RT \cdot G; \text{ also}
$$
  
\n
$$
\frac{p_1 v}{pv} = \frac{R_1 T G_1}{RT \cdot G}; \text{ hieraus}
$$
  
\n
$$
p_1 = p \frac{R_1}{R} \cdot \frac{G_1}{G}; \text{ usw.}
$$

Beispiele: l. 1 kg atmosphärischer Luft enthält 0,23 kg Sauerstoff mit  $R_1 = 26,5$  und 0,77 kg Stickstoff mit  $R_2 = 30,2$ ; wie groß ist ihre Gaskonstante  $R_m$ ?

$$
R_{m} = \frac{1}{1} (26.5 \cdot 0.23 + 30.2 \cdot 0.77) = 29.3
$$

2 Die Ladung einer Lcuchtgasmaschine bestehe aus I Raumteil Gas und 8 Raumteilen Luft vom spezifischen Gewicht  $\gamma_1 = 1,293$  kg/cbm. Das Gas habe folgende Zusammensetzung:

$$
\begin{array}{cccccc} \text{CO} = & 7 & \text{Vol.-}\text{9}_0 \text{ mit } \gamma_2 = 1,250 \text{ und } R_2 = 30,25 \\ \text{H} = 48 & , & , & , \quad \gamma_3 = 0,0899 \text{ , } & R_3 = 420 \\ \text{CH}_4 = 40 & , & , & , \quad \gamma_4 = 0,717 \text{ } \text{ , } & R_4 = 52,8 \\ \text{N} = & 5 & , & , & , \quad \gamma_5 = 1,251 \text{ } \text{ , } & R_5 = 30,2 \end{array}
$$

Schwere Kohlenwasserstoffe, Kohlensäure und Sauerstoff seien ver- nachlässigt. Wie groß ist die Gaskonstante Rm?

In 1 cbm Gemisch sind  $\frac{8}{9}$  cbm Luft und  $\frac{1}{9}$  cbm Gas, also immer  $\frac{1}{9}$ der oben angegebenen Volumprozente enthalten. Zusammenstellung der Gewichte:  $L_{\text{eff}} = 61 - 1093$   $11/991$ 

Lutt: 
$$
G_1 = \frac{9}{9} \cdot 1,293 = 1,1493
$$
 kg  
\nCO:  $G_2 = \frac{1}{9} \cdot 0,07 \cdot 1,250 = 0,0097$ ,  
\nH:  $G_3 = \frac{1}{9} \cdot 0,48 \cdot 0,0899 = 0,0048$ ,  
\nCH<sub>4</sub>:  $G_4 = \frac{1}{9} \cdot 0,40 \cdot 0,717 = 0,0319$ ,  
\nN:  $G_5 = \frac{1}{9} \cdot 0,05 \cdot 1,251 = 0,0070$ ,  
\nGemisch:  $G = 1,2027$  kg  
\n
$$
\frac{1}{2} \cdot (29.27 \cdot 1,1493 + 30.25 \cdot 0.0097 + 420 \cdot 0.0048 + 55)
$$

$$
\rm R_m = \frac{1}{1,2027}(29,27\cdot 1,1493 + 30,25\cdot 0,0097 + 420\cdot 0,0048 + 52,8\cdot 0,0319+ 30,2\cdot 0,0070) = 31,5.
$$

# **5. Zustandsänderungen.**

Aus den bisherigen Betrachtungen geht hervor, daß der Zustand eines Gases gekennzeichnet ist durch

1. den Druck p  $kg/cm$ .

- 2. das spezifische Volumen v cbm/kg,
- 3. die absolute Temperatur T =  $273 + t^0$ .

Trägt man die Größe p als Ordinate und v als Abszisse für einen bestimmten Zustand in ein Koordinatensystem ein und denkt man sich T zu dem entstehenden Punkt geschrieben, so stellt sich eine Reihe von Zu-

standsänderungen als Funktion von t <sup>p</sup>und v dar, wie die Kurve in *PI*  Abb. 4 zeigt. Die Änderung von T hängt davon ab, in welcher Weise die Zustandsänderung vorgenommen wird. Man unterscheidet hauptsächlich folgende Zustandsänderungen:

- a) Allgemeine Zustandsänderung;
- b) Zustandsänderung bei konstanten Volumen; die entstehende Kurve heißt Isochore;
- c) Zustandsänderung bei konstantem Druck; die entstehende Kurve heißt Isobare;
- d) Zustandsänderung bei konstanter Temperatur; die entstehende Kurve heißt Isotherme;
- e) Zustandsänderung ohne Zu- oder Abführung von Wärme; die entstehende Kurve heißt Adiabate;
- f) Zustandsänderung mit Zu- oder Abführung von Wärme bei sich ändernder Temperatur; die entstehende Kurve heißt Polytrope.

Für jede Zustandsänderung sei gegeben: Der Anfangszustand (durch p, v, T); dann ist gesucht:

- a) der Verlauf der Kurve,
- b) die bis zur Erreichung eines bestimmten Endzustandes geleistete oder aufzuwendende Arbeit L,
- c) die bis zu denselben Endzustand zu- oder abzuführende Wärmemenge Q.

## **a) Allgemeine Zustandsänderung.**

Der Anfangszustand von l kg Gas sei nach Abb. 4 gekennzeichnet durch p, v und T. Durch Zuführung der unendlich

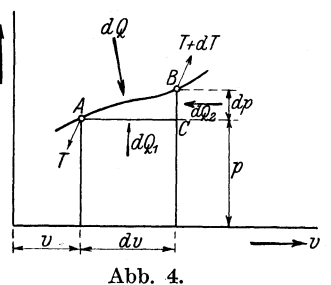

kleinen Wärmemenge dQ gehe das Gas in den Zustand B über, d. h. sein Volumen nehme um das unendlich kleine Stück dy, sein Druck um den unendlich kleinen Betrag dp und seine Temperatur um dT zu. Der Endzustand ist also gekennzeichnet durch

Volume 
$$
v + d v
$$

\nDruck  $p + d p$ 

\nTemperature T + d T.

Die Zustandsänderung von A nach B werde in zwei Änderungen zerlegt, nämlich

1. von A nach C bei konstantem Druck p  
2. ,, C, , B, , ,   
 Volumen 
$$
v + dv
$$
.

Zur ersten Änderung sei die Wärmemenge  $dQ_1$ , zur zweiten die Wärmemenge d Q<sub>2</sub> erforderlich, also

$$
dQ = dQ_1 + dQ_2
$$

die Wärmemenge  $dQ_1$  würde für sich allein das Gas bei gleichbleibendem Druck p um dT erwärmen und um dv ausdehnen, die Wärmemenge d $Q_2$  würde für sich allein bei gleichbleibendem Volumen  $(v + dv)$  den Druck um d p und die Temperatur um dT erhöhen.

l. Zustandsänderung AC: Die zugeführte Wärme ist gleich der spezifischen Wärme bei konstantem Druck mal der Temperatursteigerung, also

$$
\mathrm{d}\, \mathrm{Q}_1 = \mathrm{e}_{\mathrm{p}} \cdot \mathrm{d}\, \mathrm{T}
$$

ferner ist nach der allgemeinen Zustandsgleichung:

$$
\mathrm{p}\cdot\mathrm{v}=\mathrm{R}\cdot\mathrm{T}.
$$

Hieraus kann dT durch Differenzieren berechnet und oben eingesetzt werden, wenn die Art der Funktion von p und v gegeben ist. Nach Abb. 4 ist p konstant, also v und T veränderlich und die beiderseitige Differenzierung liefert:

$$
pdv = RdT
$$

Hieraus

$$
dT = \frac{p d v}{R}
$$

wird oben eingesetzt:

$$
\mathrm{d}\ Q_1=c_p\frac{\mathrm{p}\,\mathrm{d}\,v}{R}
$$

2. Zustandsänderung CB: Die zugeführte Wärme ist gleieh der spezifischen Wärme bei gleichem Volumen mal der Temperatursteigerung, also

$$
\rm d\hspace*{0.5mm} Q_{2} = e_{v} \rm d\hspace*{0.5mm} T
$$

ferner ist nach der allgemeinen Zustandsgleichung

$$
p (v + dv) = RT
$$

Hier ist  $(v + d v)$  konstant, die beiderseitige Differenzierung ergibt:

 $dp \cdot (v + d v) = R d T$ 

Hieraus

$$
dT = \frac{(v + dv) dp}{R} = \frac{v dp + dv dq}{R}.
$$

Das Glied  $dv \cdot dp$  kann nach den Regeln der Differentialrechnung als unendlich klein zweiter Ordnung vernachlässigt werden, also

$$
d\,T=\frac{v\cdot d\,p}{R}
$$

wird oben eingesetzt:

$$
\mathrm{d}\,Q_2=c_\text{v}\frac{v\cdot\mathrm{d}\,p}{R}
$$

Durch Addition beider Wärmemengen ergibt sich

$$
dQ_1 + dQ_2 = dQ = c_p \frac{p d v}{R} + c_v \frac{v d p}{R} \quad \text{oder}
$$

$$
dQ = \frac{1}{R} (c_p p d v + c_v \cdot v d p)
$$

setzt man nach S. 3

$$
\mathbf{c}_{\rm p} = \mathbf{k} \cdot \mathbf{c}_{\rm v}
$$

dann wird

$$
d\,Q=\frac{c_v}{R}(k\,p d\,v+v d\,p)
$$

Für eine Zustandsänderung innerhalb endlicher Grenzen ist die zuzuführende Wärmemenge

$$
Q = \int dQ
$$

Die Auswertung dieses Integrals ist nur dann möglich, wenn die Abhängigkeit von v und p gegeben ist, also die Funktion pv als Kurve vorliegt, also die eine Veränderliche v nebst dv durch pausgedrückt werden kann; dann wird

$$
Q = \int \frac{c_v}{R} (k p d v + v d p).
$$

Seufert, Techn. Wärmelehre. 2

Zu. diesem Zweck muß jede Zustandsänderung eine der anfangs angegebenen Beschränkungen erfahren.

Die **Arbeit** läßt sich nach Abb. 5 wie folgt berechnen: Wird das Volumen v unter dem Druck p um dv vergrößert, so beträgt

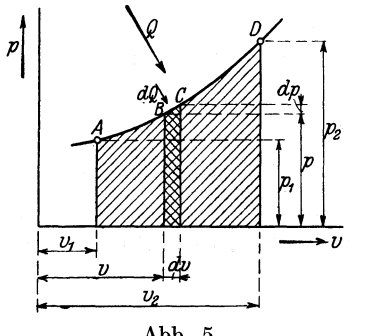

das Arbeitselement

$$
d\,L=p\cdot d\,v
$$

und wird im Diagramm als ein zwischen Anfangs- und Endordinate eingeschlossenes Rechteck von der Höhe p und der Breite dv dargestellt. Die Summierung dieser Rechtecke zwischen den endlichen Grenzen A und D ergibt

$$
L=\int\limits_{v_1}^{v_2} p\,d\,v
$$

Abb. 5.

erst nach Kenntnis Dieses Integral kann ebenfalls der Funktion pv ausgewertet werden.

#### **b) Zustandsänderung bei konstantem Volumen.**

Der Anfangszustand A von **l** kg eines Gases sei nach Abb. 6 gekennzeichnet durch v,  $p_1$  und  $T_1$ ; es soll bei demselben Volumen durch Zuführung der Wärmemenge Q auf den Druck p<sub>2</sub> gebracht

werden. Für den Anfangszustand ist nach der allgemeinen Zustandsgleichung

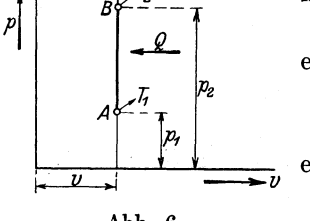

 $p_1v=R\cdot T_1;$ ebenso für den Endzustand B  $p_{2}v = R \cdot T_{2}$ Durch Division beider Gleichungen ergibt sich

 $\frac{p_1}{p_2} = \frac{T_1}{m}$ ; d. h.

Abb. 6.

$$
\frac{p_1}{p_2} = \frac{1_1}{T_2};
$$
 d. h.

bei gleichbleibendem Volumen ver-

halten sich die Drücke wie die zugehörigen absoluten Temperaturen.

Hieraus ergibt sich die

$$
Endtemperature \quad T_2 = T_1 \cdot \frac{p_2}{p_1}
$$

Die zuzuführende Wärmemenge kann durch Auswertung des Integrals S. 17 berechnet werden. Dort war

$$
Q = \int \frac{c_v}{R} (k \, p \, d \, v + v \cdot d \, p)
$$

Es ist einzusetzen

$$
\begin{array}{l}\n\text{v} = \text{konst} \\
\text{d}\,\text{v} = 0\n\end{array}
$$

dann nach p zu integrieren zwischen den Grenzen  $p_1$  und  $p_2$ ; also

$$
Q = \int_{p_1}^{p_2} \frac{c_v}{R} (k \cdot p \cdot 0 + v d p)
$$
  
= 
$$
\int_{p_1}^{p_2} \frac{c_v}{R} \cdot v d p = c_v \left( \frac{v p_2}{R} - \frac{v p_1}{R} \right)
$$

nach der allgemeinen Zustandsgleichung ist aber

$$
\frac{v \cdot p_2}{R} = T_2 \text{ und}
$$
  

$$
\frac{v \cdot p_1}{R} = T_1; \text{ also}
$$
  

$$
Q = e_v (T_2 - T_1)
$$

Die geleistete Arbeit ist gleich Null, weil das Gas sich nicht ausgedehnt hat.

Bei einer Wärmeentziehung ergibt sich Q negativ.

Die Gleichung

$$
\mathrm{Q}=\mathrm{c}_{_{\boldsymbol{v}}}\left(\mathrm{T}_{\boldsymbol{2}}\mathrm{-}\mathrm{T}_{\boldsymbol{1}}\right)
$$

läßt sich auch unmittelbar aus Abb. 6 ableiten, wenn man bedenkt, daß bei konstantem Volumen nach der Definition der spezifischen Wärme für 1 kg Gas zur Temperatursteigerung um 1° eine Wärmemenge  $c_v$  zuzuführen ist.

Beispiele: 1. In einem Zylinder von 20 l Inhalt soll Luft von 15° und l at abs durch Erhitzen auf eine Spannung von 5 at abs gebracht werden; wie hoch steigt die Temperatur und welche Wärmemenge ist dazu notwendig?

Da die berechneten Formeln sich immer auf 1 kg Gas beziehen, ist

zunächst das Gasgewicht zu berechnen. Das spezifische Volumen bei  $p = 1$ at abs und  $t = 15^{\circ}$  C oder T = 288 ergibt sich aus

$$
p \cdot v = R \cdot T = uu
$$
  

$$
v = \frac{R \cdot T}{p} = \frac{29.27 \cdot 288}{10000} = 0,843 \text{ cbm/kg}
$$

Also das zugehörige spezifische Gewicht

$$
\gamma = \frac{1}{v} = \frac{1}{0.843} = 1.186 \text{ kg/cbm}
$$

Folglich beträgt das Gasgewicht

$$
G = 0.020 \cdot 1.186 = 0.0237 \text{ kg}
$$

**Endtemperatur** 

$$
T_2 = T_1 \cdot \frac{p_2}{p_1} = 288 \cdot \frac{5}{1} = 1440 \quad \text{oder}
$$
  

$$
t_2 = 1440 - 273 = 1167^\circ \text{ C}
$$

#### Wärmemenge

$$
\mathrm{Q}=\mathrm{G}\cdot\mathrm{c}_{_{\mathrm{V}}} \left(\mathrm{T}_{\mathrm{2}}\mathrm{-}\mathrm{T}_{\mathrm{1}}\right)
$$

$$
= 0.0237 \cdot 0.170 \ (1440 - 288) = 4.6 \ \text{WE}
$$

2<sup>1</sup>). In eine Leuchtgasmaschine von

- 2<sup>1</sup>). In eine Leuchtgasmaschine von  $D = 250$  mm Zylinderdurchmesser s = 400 mm Kolbenhub n = 180 minutlichen Umdrehungen m = 29% Verdichtungsraum
	-
	-

 $p_1= 8$  at abs Verdichtungsdruck

 ${\rm t}_{\rm i}=226^{\rm o}$  C Verdichtungstemperatur

werde für jeden Arbeitshub eine Ladung von 0° C und 1 at abs mit der im Beispiel 2 S. 14 angegebenen Zusammensetzung gebracht und in der Totlage entzündet. Wie groß ist die theoretische Endtemperatur der Verbrennung, der theoretische Höchstdruck und die aufgenommene Wärmemenge, wenn der Heizwert des Gases  $W = 5000 \text{ WE/cbm}$  beträgt?

Das Anfangsvolumen der Ladung beträgt mit Einschluß des Kompressionsraumes

$$
\text{v}_1 = \frac{\text{D}^2 \pi}{4} \cdot \text{s} \left( 1 + \frac{\text{m}}{100} \right) = \frac{2.5^2 \pi}{4} \cdot 4.0 \left( 1 + 0.29 \right) = 25.3 \text{ cdm} = 0.0253 \text{ cbm}.
$$

Von diesem Volumen sei  $\frac{1}{8}$ , also

$$
\frac{0.0253}{8} = 0.00315 \text{ cbm}
$$

Leuchtgas, wenn man den Gasrest des vorangegangenen Arbeitshubes ver nachlässigt.

Das spezifische Gewicht der Ladung berechnet sich nach S. 14 zu:

$$
\gamma = 1{,}2027~\,\mathrm{kg}/\mathrm{cbm}
$$

Also Gasgewicht

$$
G = v_1 \cdot \gamma = 0.0253 \cdot 1.2027 = 0.0304
$$
 kg.

1) D1e Aufgabe ist schon durch die Abmessungen D, s und n, sowie Anfangsdruck nnd -temperatur und Enddruck der Ladung, die Gaszusammensetzung und den Heizwert bestimmt; die Berechnung von m und  $t_1$  erfolgt nach dem S. 44 durchgeführten Beispiel.

Die durch Verbrennung von 0,00315 cbm Leuchtgas entwickelte Wärme· menge beträgt

$$
Q = 0.00315 \cdot W = 0.00315 \cdot 5000
$$
  
= 15.7 WE

Die spezifische Wärme c<sub>v</sub> des Gemisches ist nach S. 3 nach dem Ansatz zu berechnen:

$$
c_{\mathbf{v}} = \frac{1}{G} (c_{\mathbf{v}_1} G_1 + c_{\mathbf{v}_2} G_2 + \ldots)
$$

Für  $c_{v_1}, c_{v_2}, \ldots$  sind die S. 4 angegebenen Werte, für  $G_1, G_2 \cdots$ die S. 14 berechneten Zahlen nach Umrechnung auf das Gesamtvolumen  $v_1 = 0.0253$  cbm einzusetzen; also für

Luff: 
$$
c_{v_1} = 0,170
$$
;  $G_1 = 1,1493 \cdot 0,0253 = 0,0291$  kg  
\nCO:  $c_{v_2} = 0,172$ ;  $G_2 = 0,0097 \cdot 0,0253 = 0,000245$ ,  
\nH:  $c_{v_3} = 2,42$ ;  $G_3 = 0,0043 \cdot 0,0253 = 0,000122$ ,  
\nCH<sub>4</sub>:  $c_{v_4} = 0,46$ ;  $G_4 = 0,0319 \cdot 0,0253 = 0,000087$ ,  
\nN:  $c_{v_5} = 0,176$ ;  $G_5 = 0,0070 \cdot 0,0253 = 0,000077$ ,  
\nProbe: Gesamtgewicht  $G = 0,0304$  kg  
\n(wie vorher)

$$
c_v = \frac{1}{0.0304} (0.170 \cdot 0.0291 + 0.172 \cdot 0.000245 + \ldots) = 0.186 \text{ WE/kg}
$$

Die theoretische Endtemperatur T<sub>2</sub> ergibt sich aus der Gleichung  $Q = G \cdot c_v (T_2 - T_1)$ 

$$
z\\u
$$

$$
T_2 = \frac{Q}{G \cdot c_v} + T_1 = \frac{15.7}{0.0304 \cdot 0.186} + (273 + 226)
$$
  
= 3279° abs = **3006** °C

Der theoretische Höchstdruck  $p_2$  ergibt sich aus der Gleichung

$$
\frac{p_1}{p_2} = \frac{T_1}{T_2}
$$

$$
\mathbf{p_2} = \mathbf{p_1} \frac{\mathbf{T_2}}{\mathbf{T_1}} = 8 \frac{3279}{499} = \mathbf{52.5} \text{ at abs}
$$

Die berechneten Zahlen weichen wegen der Wirkung des Kühlwassers und sonstiger Verluste natürlich von der Wirklichkeit ab.

#### c) Zustandsänderung bei konstantem Druck.

Denkt man sich nach Abb. 7 in einem Zylinder mit reibungsfrei beweglichem gewichtslosem Kolben l kg Gas mit den Volumen v<sup>1</sup> unter- dem Druck p eingeschlossen und erwärmt, dann dehnt es sich auf das Volumen v<sub>2</sub> aus, wobei sich die Temperatur von T<sub>1</sub> auf  $T_2$  erhöht, während der Druck p unverändert bleibt. Die Punkte A und B entsprechen dem Anfangs- und Endzustand. Die Zustandsänderung erfolgt nach dem Gay-Lussacschen Gesetz, also ist

$$
\frac{\mathbf{v}_1}{\mathbf{v}_2} = \frac{\mathbf{T}_1}{\mathbf{T}_2}.
$$

zu

Die geleistete Arbeit folgt nach S. 18 aus der allgemeinen Gleichung:

$$
L = \int_{v_1}^{v_2} p \, d \, v \quad \text{für}
$$

$$
p = \text{konst zu}
$$

$$
L = p (v_2 - v_1)
$$

Dieselbe Gleichung ergibt sich unmittelbar aus Abb. 7, in der L durch das schraffierte Rechteck dar-

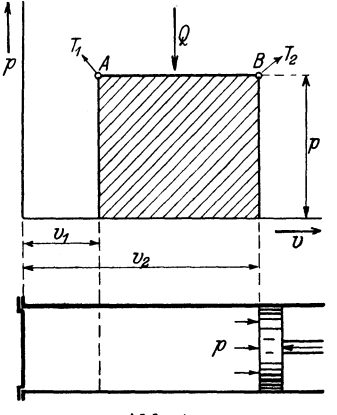

gestellt wird.

Die zugeführte Wärmemenge **Q**  läßt sich durch Auswertung des allgemeinen Integrals S. 17 ermitteln, wenn man zwischen den Grenzen v1 und  $v_2$  integriert:

$$
Q=\int\limits_{v_1}^{v_1} \frac{c_v}{R}\left(k\cdot p\,d\,v+v\,d\,p\right)
$$

 $p =$ konst

Abb. 7.

 $dp = 0$ ; also  $Q = \int_{V}^{Y_0} \frac{c_y}{R}(k \cdot p \, d \, v + 0) = c_y \, k \int_{V_0}^{Y_0} \frac{p \, d \, v}{R}$  $= c_p \left( \frac{p v_2}{R} - \frac{p v_1}{R} \right)$ , weil  $c_v \cdot k = c_p$ .

hier ist

Nach der allgemeinen Zustandsgleichung ist aber

$$
\frac{P v_1}{R} = T_1 \quad \text{und}
$$

$$
\frac{P v_2}{R} = T_2; \quad \text{also}
$$

$$
Q = e_p (T_2 - T_1).
$$

Dieselbe Gleichung ergibt sich auch unmittelbar aus Abb. 7 und der Definition der spezifischen Wärme c<sub>p</sub>.

**Beispiel**<sup>1</sup>): In eine Dieselmaschine von<br>D = 250 mm Zylinderdurchmesser

 $s = 400$  mm Kolbenhub n = 180 minutlichen Umdrehungen

 $m= 8.7\%/0$  Verdichtungsraum

 $p_1 = 35$  at abs Verdichtungsdruck

 $t_1 = 545^{\circ}$  C Verdichtungstemperatur.

werden für jeden Arbeitshub

 $B = 1,0$  g Teeröl eingespritzt, dessen Heizwert

 $W = 9000$  WE/kg beträgt.

Wie groß ist die theoretische Endtemperatur der Verbrennung und während welches Bruchteiles des Kolbenhubes findet die Verbrennung statt?

Die bei jedem Arbeitshub entwickelte Wärmemenge ist

$$
Q = W \cdot B = 9000 \cdot 0,001 = 9,0 \, \text{WE}
$$

Die theoretische **Höchsttemperatur** T<sub>2</sub> wird nach der Gleichung

$$
Q = G \cdot c_p (T_2 - T_1)
$$

berechnet.

Das Luftgewicht G ist gleich der Summe Kolbenwegraum und Kompressionsraum mal dem spezifischen Gewicht der Luft, das hier zu  $\gamma=$ 1,293 kg/cbm angenommen werde.

Also

Kolbenwegraum = 
$$
\frac{D^2 \pi}{4} \cdot s = \frac{2.5^2 \pi}{4} \cdot 4.0 = 19.6
$$
edm = 0.0196 cbm

**Kompressionsraum**  $v_2 = \frac{m}{100} \frac{D^2 \pi}{4} \cdot s = 0.087 \cdot 0.0196 = 0.00171$  cbm

Anfangsvolumen  $v_1 = 0,0196 + 0,00171 = 0,0213$  cbm

Luftgewicht  $G = v_1 \cdot \gamma = 0.0213$  1,293 = 0.0276 kg

Aus der obigen Gleichung für Q ergibt sich für das Luftgewicht G

$$
T_2 = \frac{Q}{Gc_p} + T_1 = \frac{9.0}{0.0276 \cdot 0.238} + (273 + 545)
$$

$$
= 2188^{\circ} \text{ abs} = 1915^{\circ} \text{ C}.
$$

Der Zylinderinhalt am Ende der Verbrennung sei v<sub>3</sub>, dann ist bei gleichbleibendem Druck

$$
\frac{v_2}{v_3} = \frac{T_1}{T_2};
$$
 hieraus  

$$
v_3 = v_2 \frac{T_2}{T_1} = 0,00171 \cdot \frac{2188}{818} = 0,00457
$$
cbm

Das während der Verbrennung vom Kolben beschriebene Volumen ist also

$$
\rm v_3-v_2=0,\!00457\!-\!0,\!00171=0,\!00286\; \, \rm{cbm}
$$

oder in  $\frac{0}{0}$  des Kolbenwegraums ausgedrückt:

$$
\frac{\mathbf{v_3 - v_2}}{\mathbf{v_1 - v_2}} \cdot 100 = \frac{0.00286 \cdot 100}{0.0213 - 0.00171} = 14.6\%
$$

<sup>1)</sup> Die Aufgabe ist ebenso wie die S. 20 überbestimmt. Die Größen m und  $t_1$  können nach S. 30 berechnet werden.

#### **d) Zustandsänderung bei konstanter Temperatur.**

Denkt man sich nach Abb. 8 wieder in einem Zylinder 1 kg Gas mit dem Volumen  $v_1$  und der Temperatur  $T_1 = T$  unter dem Druck

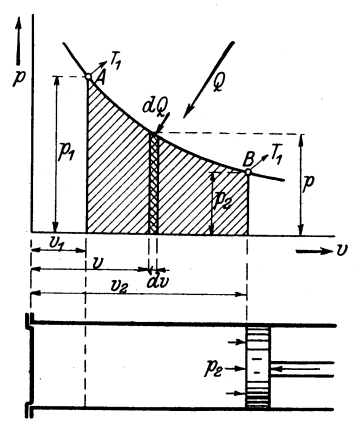

p1 eingeschlossen und so erwärmt, daß bei der Ausdehnung auf das Volumen  $v_2$  die Temperatur  $T_1 = T$ dieselbe bleibt, dann sinkt der Drucknacheiner bestimmtenKurve auf  $p_2$ . Die Punkte A und B entsprechen wieder dem Anfangs- und Endzustand. Die Ausdehnung erfolgt nach dem Mariotteschen Gesetz, also nach der S. 9 entwickelten Gleichung

$$
\frac{\mathbf{v_1}}{\mathbf{v_2}} = \frac{\mathbf{p_2}}{\mathbf{p_1}} \quad \text{oder}
$$

$$
\mathbf{p} \cdot \mathbf{v} = \text{konst.}
$$

*u*  Abb. 9.

 $\mathcal{P}_{1}$ 

Abb. 8. Diese Funktion stellt die Gleichung einer gleichseitigen Hyperbel

dar, bezogen auf ihre Asymptoten, welche hier Isotherme genannt wird und nach Abb. 9 wie folgt zu konstruieren ist:

> Man zieht durchden gegebenen Anfangspunkt A eine Senkrechte AF und eine Wagerechte AC, sowie durch den Koordinaten Anfangspunkt 0 beliebige Strahlen, die die Senkrechte in den PunktenD und die Wagerechte in den Punkten C schneiden. Durch die Schnittpunkte C werden Senkrechte, durch die SchnittpunkteD Wagerechte gezogen. Die Schnittpunkte E je einer Senkrechten

mit der zum gleichen Strahl gehörigen Wagerechten sind die Punkte der gesuchten Isotherme.

Beweis (für einen allgemeinen Punkt E): Aus der Ähnlichkeit der Dreiecke OC G und ODF ergibt sich:

$$
\frac{CG}{OG} = \frac{DF}{OF} \text{ oder}
$$

$$
\frac{p_1}{v} = \frac{p}{v_1} \text{ oder}
$$

$$
p \cdot v = p_1 \cdot v_1 = \text{konst}
$$

Die von A bis B geleistete **Arbeit** entspricht dem Inhalt der in Abb. 8 schraffierten Fläche, also

$$
L = \int_{v_1}^{v_2} p \, d\,v
$$

Die Abhängigkeit von p und v folgt aus

$$
p_1v_1 = p v; \text{ hieraus}
$$
\n
$$
p = \frac{p_1v_1}{v}; \text{ wird oben eingesetzt}
$$
\n
$$
L = \int_{v_1}^{v_2} \frac{p_1v_1}{v} dv = p_1v_1 \int_{v_1}^{v_1} \frac{dv}{v} du
$$
\n
$$
= p_1v_1 [\log nat v_2 - \log nat v_1]
$$
\n
$$
= p_1v_1 \log nat \frac{v_2}{v_1}
$$
\n
$$
p_1v_1 = RT \text{ ergibt sich:}
$$
\n
$$
L = R \cdot T \log nat \frac{v_2}{v_1}
$$

Die zuzuführende **Wärmemenge** ist das Äquivalent der in mkg gemessenen Arbeit, also

$$
Q = A L = A RT log nat \frac{v_2}{v_1}
$$

Soll das Gas von B nach A isothermisch verdichtet werden, so ist die Arbeit **L** aufzuwenden und die Wärmemenge Q zu entziehen.

Denselben Ausdruck für Q erhält man aus der Gleichung

für die allgemeine Zustandsänderung S. 17
$$
Q = \int \frac{c_v}{R} (k \cdot p \cdot d\, v + v \cdot d\, p)
$$

durch Einführung der Funktion

 $pv = p_1v_1$ ; es ist dann einzusetzen:

$$
p = \frac{p_1 v_1}{v}; \text{ also}
$$
  

$$
dp = -p_1 v_1 v^{-2} dv; \text{ dann wird:}
$$

$$
Q = \int_{v_1}^{v_1} \frac{c_v}{R} \left( k \frac{p_1 v_1 dv}{v} - p_1 v_1 v^{-1} dv \right)
$$
  
= 
$$
\int_{v_1}^{v_1} \frac{c_v}{R} \frac{p_1 v_1 dv}{v} (k - 1)
$$
  
= 
$$
\frac{c_v}{R} (k - 1) p_1 v_1 \log nat \frac{v_2}{v_1}
$$
  
= 
$$
\frac{c_p - c_v}{R} \cdot p_1 v_1 \log nat \frac{v_2}{v_1}
$$

Nun ist nach S. 13

und

$$
\begin{aligned} c_p - c_v &= A R \\ p_1 \cdot v_1 &= R \cdot T \, ; \text{ also} \\ Q &= A R T \log n at \frac{v_2}{v_1} \end{aligned}
$$

Beispiel: In einem Kompressor sollen 40 l Luft von 15° C und atmo· sphärischer Spannung isothermisch auf 3 at abs verdichtet werden. Wie groß ist

a) das Endvolumen  $v_2$ 

b) die zu leistende Arbeit L in mkg

c) die durch Kühlwasser und Ausstrahlung abzuführende Wärmemenge Q?

a) Aus  $p_1v_1 = p_2v_2$  folgt:

$$
v_2 = \frac{p_1 v_1}{p_2} = \frac{10330 \cdot 0.04}{30000} = 0.0137 \text{ ebm}
$$

b)  $\rm L=GRT\,log\,nat\, \frac{V_{2}}{\pi}=(0,040\cdot 1,225)\cdot 29,27\cdot 288\,log\,nat\, \frac{0,0137}{0.04}$  $= 413 \cdot \log \text{nat } 0,342 = 413 \cdot (-1,073) = -443 \text{ mkg}$  (negativ, weil Arbeit aufzuwenden).

Sollen in jeder Sekunde 40 1 in der angegebenen Weise verdichtet werden, so ist dazu eine Leistung von

$$
N = \frac{L}{75} = \frac{443}{75} = 5,9 \text{ PS} \text{ erforderlich.}
$$
  
c)  $Q = AL = \frac{1}{427} \cdot 443 = 1,04 \text{ WE}$ 

#### e) Zustandsänderung ohne Zu· und Abführung von Wärme.

Setzt man mit Bezug auf Abb. 10 in der allgemeinen Differential-Gleichung:

$$
dQ = \frac{c_v}{R} (k \, p \, d \, v + v \, dp)
$$

$$
dQ = 0; \text{ dann wird}
$$

 $kp dv = - v dp$  oder nach Trennung der Veränderlichen

$$
k\frac{dv}{v} = -\frac{dp}{p}
$$

auf beiden Seiten innerhalb der zusammengehörigen Grenzen integriert:

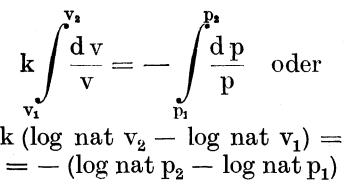

 $k \log nat \frac{v_2}{v_1} = \log nat \frac{v_1}{v_2} \quad \text{oder}$ 

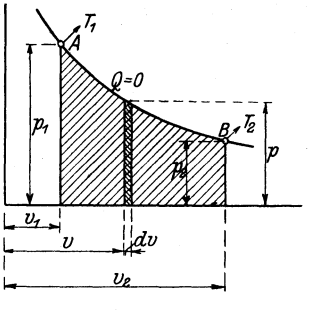

Abb. 10.

$$
\log nat\left(\frac{v_2}{v_1}\right)^k = \log nat\frac{p_1}{p_2}; \quad d. \ \ h. \ \ \text{auch}
$$
\n
$$
\left(\frac{v_2}{v_1}\right)^k = \frac{p_1}{p_2}
$$

Diese Gleichung wird die

#### I. P o i s s o n sehe Gleichung

genannt und gibt den Druck als Funktion des Vohunens an.

Aus dieser Gleichung folgt durch Umformung:

$$
p_1 v_1^k = p_2 v_2^k \quad \text{oder allgemein}
$$
  

$$
p \cdot v^k = \text{konst}
$$

Die hiernach mit p und v als Veränderlichen gezeichnete Kurve heißt Adiabate, die nach dem Verfahren von Brauer wie folgt konstruiert wird:

Man trägt nach Abb. 11 an die Abszissenachse den Winkel  $a_1$  und an die Ordinatenachse den Winkel  $a_2$  an, die der Gleichung genügen:

$$
1 + \text{tg } a_2 = (1 + \text{tg } a_1)^k
$$
; d. h.

 $a_1$  wird beliebig gewählt und  $a_2$  aus dieser Gleichung berechnet.

Zweckmäßig wählt man

$$
a_1 = 18^{\circ} 25'
$$
 und  $a_2 = 26^{\circ} 30'$ , dann wird  
 $\text{tg } a_1 = \frac{1}{3}$  und  $\text{tg } a_2 = \frac{1}{2}$ 

Man macht hiernach z. B. Oa =  $90 \text{ mm}$ ; a  $b = 30 \text{ mm}$ , Oc =  $90 \text{ mm}$ ;  $Od = 45$  mm; zieht durch den gegebenen Anfangspunkt A die Wagerechte Ae und die Senkrechte Agh, ferner unter 45° die Geraden ef und hi, durch f eine Wagerechte und durch i eine Senk-

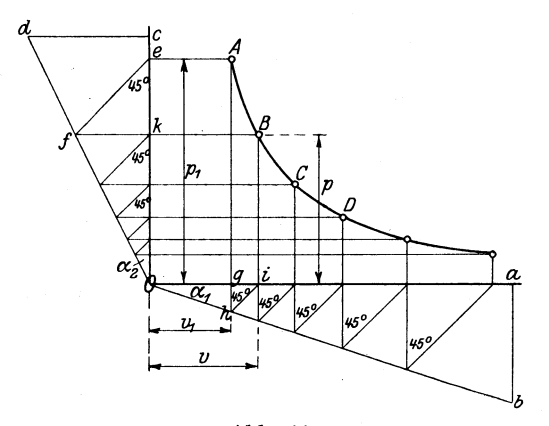

.Abb. 11.

rechte; dann ist der Schnittpunkt B ein Punkt der gesuchten· Adiabate, deren Konstruktion von Baus in derselben Weise fortgesetzt wird.

Beweis: Es ist

$$
\begin{aligned}\n\text{tg } \alpha_1 &= \frac{\text{g h}}{\text{O g}} = \frac{\text{g i}}{\text{O g}} = \frac{\text{v} - \text{v}_1}{\text{v}_1} \\
\text{tg } \alpha_2 &= \frac{\text{kf}}{\text{O k}} = \frac{\text{k e}}{\text{O k}} = \frac{\text{p}_1 - \text{p}}{\text{p}};\n\end{aligned}
$$

berechnet man hieraus die Werte für  $v_1$  und  $p_1$  und setzt man sie in die Adiabatengleichung

$$
pv^k = p_1v_1^k
$$

ein, so muß sich eine identische Gleichung ergeben; es folgt aus der ersten Gleichung:

$$
v_1tg \alpha_1 = v - v_1; \text{ hieraus}
$$

$$
v_1 = \frac{v}{1 + tg \alpha_1}
$$

ferner aus der zweiten Gleichung:

p tg 
$$
a_2 = p_1 - p
$$
; hieraus  
 $p_1 = p (1 + tg \alpha_2)$ 

Beide Werte in die Adiabatengleichung eingesetzt:

$$
p v^{k} = p (1 + t g \alpha_2) \frac{v^{k}}{(1 + t g \alpha_1)^{k}}.
$$

Diese Gleichung kann nur identisch sein, wenn die Winkel  $a_1$  und  $a_2$ so gewählt werden, daß sie der Gleichung

$$
1+\mathrm{tg}\,a_2=(1+\mathrm{tg}\,a_1)^k
$$

genügen.

Man kann auch verschiedene Werte von v annehmen, die zugehörigen Werte von p aus der Adiabatengleichung berechnen und danach die Kurve punktweise zeichnen.

Durch Umformung der I. Poissonschen Gleichung entstehen zwei weitere Gleichungen, von denen die eine die Beziehung zwischen Volumen und Temperatur, die zweite die Beziehung zwischen Druck und Temperatur darstellt.

#### II. Poisson sche Gleichung: Die erste Gleichung

 $p_1 v_1^k = p_2 v_2^k$  läßt sich auch schreiben:  $p_1v_1v_1^{\cdots} = p_2v_2v_2^{\cdots}$ 

setzt man die Werte

$$
\begin{array}{l} p_1 \mathrm{v}_1 = \mathrm{R} \cdot \mathrm{T}_1 \,\, \mathrm{und} \\ \mathrm{p}_2 \mathrm{v}_2 = \mathrm{R} \cdot \mathrm{T}_2 \end{array}
$$

aus der allgemeinen Zustandsgleichung ein, so ergibt sich

$$
R \cdot T_1 v_1^{k-1} = R \cdot T_2 v_2^{k-1} \quad \text{oder}
$$

$$
\left(\frac{v_1}{v_2}\right)^{k-1} = \frac{T_2}{T_1}.
$$

111. Poissonsche Gleichung: Die erste Gleichung

$$
p_1v_1^{\phantom{1}k}=p_2v_2^{\phantom{2}k}
$$

wird auf beiden Seiten mit  $\frac{k-1}{k}$  potenziert:

$$
p_1^{\frac{k-1}{k}} v_1^{k-1} = p_2^{\frac{k-1}{k}} v_2^{k-1} \quad \text{oder.}
$$

$$
\left(\frac{p_1}{p_2}\right)^{\frac{k-1}{k}} = \left(\frac{v_2}{v_1}\right)^{k-1}
$$

nach der II. Gleichung ist aber

$$
\begin{aligned} \left(\frac{v_2}{v_1}\right)^{k-1} &= \frac{T_1}{T_2}; \quad \text{also} \\ \left(\frac{p_1}{p_2}\right)^{\frac{k-1}{k}} &= \frac{T_1}{T_2} \end{aligned}
$$

Die geleistete Arbeit muß, da von außen Wärme weder aufgenommen noch abgegeben wird, gleich dem Aquivalent der Wärmemenge sein, die der Temperaturänderung  $(\tilde{T}_1 - T_2)$  entspricht; also

$$
\mathbf{L} = \frac{\mathbf{c}_\mathbf{v}}{\mathbf{A}} (\mathbf{T}_1 - \mathbf{T}_2).
$$

Beispiel : In der Dieselmaschine von den im Beispiel S. 23 ange gebenen Abmessungen soll Luft von 1 at abs und 15° C adiabatisch 1) auf 35 at abs verdichtet werden. Wie groß muß der Verdichtungsraum sein, wie hoch wird die Temperatur bei der Totlage des Kolbens und wie groß ist die Kompressionsarbeit?

Der Kolbenwegraum ist

$$
\frac{D^2 \pi}{4} \cdot s = \frac{2.5^2 \pi}{4} \cdot 4.0 = 19.6 \text{ edm} = 0.0196 \text{ ebm}.
$$

Demnach ist mit Berücksichtigung des Kompressionsraumes z das Anfangsvolumen  $= 0.0196 + z$  und das

 $\text{Endvolumen}$  = z.

Nach der I. Poissonschen Gleichung

$$
p_1v_1^k = p_2v_2^k \text{ ist}
$$
  
1 · (0,0196 + z)<sup>1,41</sup> = 35 · z<sup>1,41</sup> oder  
0,0196 + z = 35<sup>1,41</sup> · z; hieraus  

$$
z = \frac{0,0196}{\frac{1}{35^{1,41} - 1}} = 0,00171 \text{ ebm}
$$

Der Kompressionsraum beträgt also

 $\frac{0.00171}{0.0196} \cdot 100 = 8.7 \%$  des Kolbenweges.

Das Anfangsvolumen wird also

 $0,0196 + 0,00171 = 0,0213$  cbm

bei 15° C; demnach das Luftgewicht

 $G = 0.0213 \cdot 1,198 = 0.0256$  kg.

<sup>1)</sup> Die Verdichtung erfolgt in Wirklichkeit nicht streng adiabatisch wegen des Wärmeaustausches von Zylinderinhalt und Wandungen, die einerseits durch die vorangegangene Verbrennung erhitzt, andererseits durch den Wassermantel gekühlt werden.

Nach der III. Poissonschen Gleichung ergibt sich die Temperatur bei der Totlage des Kolbens aus:

$$
\left(\frac{p_1}{p_2}\right)^{\frac{k-1}{k}} = \frac{T_1}{T_2} \quad \text{zu}
$$
\n
$$
T_2 = T_1 \cdot \left(\frac{p_2}{p_1}\right)^{\frac{k-1}{k}} = (273 + 15) \left(\frac{35}{1}\right)^{\frac{1,41-1}{1,41}} = 818^{\circ} \text{ abs} = 545^{\circ} \text{ C}
$$

Die Kompressionsarbeit wird für G kg Luft

$$
L = G \cdot \frac{c_v}{A} (T_1 - T_2) = 0.0256 \cdot \frac{0.170}{1} (288 - 818) = -985 mkg
$$
  

$$
\frac{427}{427}
$$

für jeden Verdichtungshub, oder auf 1 Sekunde umgerechnet:

$$
N_k = \frac{L \cdot \frac{n}{2}}{60 \cdot 75} = \frac{985 \cdot 90}{60 \cdot 75} = 19.7 \text{ PS}
$$

#### f) Polytropische Zustandsänderung.

Setzt man in die Adiabatengleichung statt k $=\frac{c_{\mathbf{p}}}{c_{\mathbf{v}}}$ einen allgemeinen Exponenten n ein, so erhält man die Gleichung der polytropischen Kurve

$$
\mathbf{p} \cdot \mathbf{v}^{\mathbf{n}} = \mathbf{konst}.
$$

Bei der polytropischen Zustandsänderung wird dem arbeitenden Gas Wärme zugeführt oder entzogen, wobei es nicht nur Arbeit leistet oder aufnimmt, sondern auch seine Temperatur ändert. Für die Beziehungen zwischen Druck, Volumen und Temperatur gelten ähnlich wie früher die Gleichungen

I. 
$$
p_1v_1^n = p_2v_2^n
$$
  
\nII.  $\left(\frac{v_1}{v_2}\right)^{n-1} = \frac{T_2}{T_1}$   
\nIII.  $\left(\frac{p_1}{p_2}\right)^{n-1} = \frac{T_1}{T_2}$ .

Die Fläche der durch  $v_1$  und  $v_2$  begrenzten Kurve, also die von 1 kg Gas geleistete Arbeit L ist identisch mit der S. 39 berechneten Kompressionsarbeit  $L_1$ , also

$$
L = \frac{1}{n-1} (p_1 v_1 - p_2 v_2).
$$

 $\text{Während bei der adiabatischen} \left\{ \frac{\text{Expansion}}{\text{Kompression}} \right\} \text{der Wärme-}$ inhalt um das Äquivalent der  $\left\{\begin{array}{l}\text{ge}^{\text{ge}^{\text{le}^{\text{use}}}e} \text{Arbeit} \end{array}\right\}$  aunimmt $\left\{\begin{array}{l}\text{an}^{\text{in}^{\text{in}}} \text{ar}^{\text{in}^{\text{in}}} \end{array}\right\}$
ist hier Wärme  $\begin{Bmatrix} zuzuführen \\ abzuführen \end{Bmatrix}$ , wenn die  $\begin{Bmatrix} geleistete \\ aufgewendete \end{Bmatrix}$  Arbeit größer ist als das Äquivalent der  $\begin{Bmatrix} \text{Abnahme} \\ \text{Zunahme} \end{Bmatrix}$ des Wärmeinhaltes.<br>Bei der  $\begin{Bmatrix} \text{Expansion} \\ \text{Kompression} \end{Bmatrix}$  ist das Äquivalent der  $\begin{Bmatrix} \text{geleisteten} \\ \text{augewendeten} \end{Bmatrix}$ <br>Arbeit gleich der  $\begin{Bmatrix} \text{Abnahme} \\ \text{Zunahme} \end{Bmatrix$  $\left\{ \text{führten} \right\}$  Wärme; also

$$
\begin{array}{l}\n\mathbf{A} \cdot \mathbf{L} = \mathbf{c}_{\mathbf{v}} \left( \mathbf{T}_1 - \mathbf{T}_2 \right) + \mathbf{Q}; \text{ hieraus} \\
\mathbf{Q} = \mathbf{A} \mathbf{L} - \mathbf{c}_{\mathbf{v}} \left( \mathbf{T}_1 - \mathbf{T}_2 \right).\n\end{array}
$$

Beispiel: 1 kg Luft von 10 at abs und 20° C expandiere auf 1 at abs. Wie groß wird die Endtemperatur, die geleistete Arbeit L und die zuzuführende Wärmemenge Q bei

- a) isothermischer
- b) adiabatischer
- c) polytropischer (z. B.  $n = 1,2$ )

**Expansion?** 

a) Isothermisch:  $p_1 = 10$  at abs = 100 000 kg/qm

$$
p_2 = 1 \quad , \quad p = 10000 \quad ,
$$

$$
T_1 = T_2 = 273 + 20 = 293^{\circ}
$$
 abs.

 $v_2$ =spez. Volumen bei 1 at abs und 20°C folgt aus

$$
p_2v_2 = R \cdot T \n \text{zu}
$$
\n
$$
v_2 = \frac{R \cdot T}{p_2} = \frac{29,27 \cdot 293}{10000} = 0,857 \text{ cbm/kg}
$$
\n
$$
v_1 = \frac{R \cdot T}{p_1} = \frac{29,27 \cdot 293}{100000} = 0,0857 \quad \text{.,}
$$

Expansionsarbeit

$$
L = R \cdot T \cdot \log nat \frac{v_2}{v_1} = 29.27 \cdot 293 \log nat \frac{0.857}{0.0857} = 19900 \text{ mkg}.
$$

Zuzuführende Wärmemenge

$$
Q = AL = \frac{19900}{427} = 46,6 \text{ WE.}
$$
  
b) Adiabatisch:  $p_1 = 10$  at abs = 100000 kg/qm  
 $p_2 = 1$ ,  $p_s = 10000$   $p_s$ ,  
 $v_1 = 0,0857 \text{ cbm/kg}$   $y_s$  folet aus

$$
p_1v_1^k = p_2v_2^k \t{z}u
$$
  

$$
v_2 = v_1 \left(\frac{p_1}{p_2}\right)^{\frac{1}{k}} = 0,0857 \left(\frac{10}{1}\right)^{\frac{1}{1,41}} = 0,440 \text{ chm/kg}
$$

Endtemperatur  $T_2$  folgt aus

$$
\left(\frac{p_1}{p_5}\right)^{\tfrac{k\ -\ 1}{k}} = \frac{T_1}{T_2} \ zu
$$

$$
T_2\!=\!T_1\!\left(\!\frac{p_2}{p_1}\!\right)^{\tfrac{k\!-\!1}{k}}\!=293\left(\!\frac{1}{10}\!\right)^{\!\!\frac{1,41-1}{1,41}}\!=\!150^o\,abs\!=\!-128^o\,\text{C}.
$$

Expansionsarbeit

$$
L = \frac{c_v}{A} (T_1 - T_2) = \frac{0.170}{\frac{1}{427}} (293 - 150) = 10400
$$
 mkg.

Zuzuführende Wärmemenge  $Q = 0$ .

c) Polytropisch: 
$$
p_1 = 10
$$
 at abs = 100000 kg/qm  
\n $p_2 = 1$ , ..., = 10000  
\n $v_1 = 0.0857$  chm/kg  
\n
$$
v_2 = v_1 \left(\frac{p_1}{p_2}\right)^{\frac{1}{n}} = 0.0857 \left(\frac{10}{1}\right)^{\frac{1}{1,2}} = 0.584
$$
 chm/kg  
\n
$$
T_2 = T_1 \left(\frac{p_2}{p_1}\right)^{\frac{n-1}{n}} = 293 \left(\frac{1}{10}\right)^{\frac{1,2-1}{1,2}} = 200^{\circ}
$$
abs = -73° C  
\n
$$
L = \frac{1}{n-1} (p_1 v_1 - p_2 v_2) = \frac{1}{1,2-1} (100000 \cdot 0.0857 - 10000 \cdot 0.584) = 13650
$$
 mkg

$$
Q = A \cdot L - c_V (T_1 - T_2) = \frac{1}{427} \cdot 13650 - 0,170 (293 - 200) = 16,2 \text{ WE.}
$$

Aus der Gleichung der Polytrope lassen sich durch Einsetzung verschiedener Werte des Exponenten n die Gleichungen für alle behandelten Zustandsänderungen ableiten.

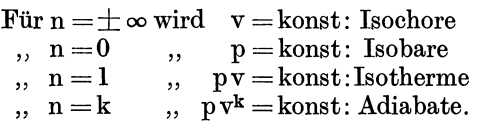

Ferner kann man nach Abb. 12 aus  $\frac{v_1}{\sqrt{v_1}}$ .<br>Gleichung der Polytrope für jede der Gleichung der Polytrope für jede durch Indikatordiagramm gegebene Ex- Abb. 12. pansions- oder Kompressionslinie den

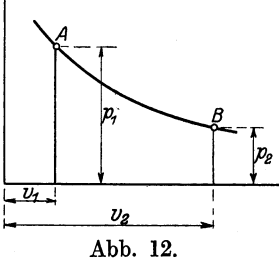

Exponenten n zwischen 2 Punkten A und B berechnen und durch Vergleich mit den angegebenen Werten den Charakter der Kurve feststellen. Es ist

$$
p_1v_1^{\mathbf{n}} = p_2v_2^{\mathbf{n}}; \quad \text{oder}
$$

 $\log p_1 + n \log v_1 = \log p_2 + n \log v_2$ ; hieraus

$$
n = \frac{\log p_1 - \log p_2}{\log v_2 - \log v_1}
$$

Seufert, Techn. Wärmelehre. 3

## 6. Kreisprozesse.

Unter einem Kreisprozeß versteht man eine Reihe von Zustandsänderungen, die ein Gas durchläuft, um wieder in seinen

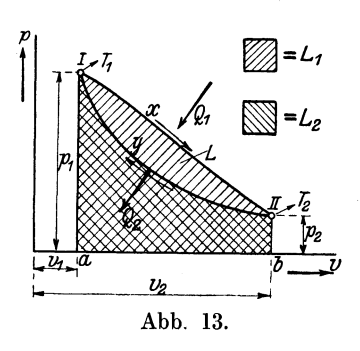

Anfangszustand zurückzukehren. Das Gas habe in I (Abb. 13) den durch  $p_1 v_1 T_1$  bestimmten Zustand, gehe in Pfeilrichtung über x unter Wärmeaufnahme  $Q_1$  in den durch  $p_2$  v<sub>2</sub>  $T_2$  bestimmten Zustand II über und kehre über y unter Wärme abgabe  $Q_2$  in seinen Anfangszustand I zurück.

I-II: Das Gas dehnt sich von v<sub>1</sub> auf v<sub>2</sub> aus, die Wärmemenge Q1 wird zugeführt, der Druck sinkt von p<sub>1</sub> auf p<sub>2</sub>, die Temperatur

steigt von  $T_1$  auf  $T_2$ , die geleistete Arbeit  $\tilde{L}_1$  entspricht der schraffierten Fläche I x II b a. Die zugeführte Wärmemenge  $Q_1$  wird verwendet, um

- a) die Temperatur des Gases von  $\mathrm{T}_1$ auf $\mathrm{T}_2$ zu erhöhen, also der Teil c<sub>v</sub>  $(T_2 - T_1)^1$ ;
- b) die Arbeit  $L_1$  zu leisten, also das Äquivalent A $L_1$ .

Folglich ist

$$
Q_1 = c_{\rm v} (T_2 - T_1) + A L_1.
$$

 $II - I:$  Das Gas wird verdichtet und kehrt in seinen Anfangszustand zurück, wobei die Arbeit  $L_2$  aufzuwenden und die Wärmemenge  $Q_2$  zu entziehen ist; es wird ähnlich wie bei der Expansion:

$$
Q_2 = c_{\rm v} (T_2 - T_1) + A L_2.
$$

Aus beiden Gleichungen ergibt sich:

$$
Q = Q_1 - Q_2 = A (L_1 - L_2) = AL \text{ oder}
$$

$$
L = \frac{Q}{A}; \quad d. \text{ h.}
$$

Die geleistete Arbeit ist das Äquivalent der Differenz der zu- und abgeführten Wärmemengen.

Es ist also nicht möglich, die ganze zugeführte Wärmemenge in Arbeit umzusetzen. Der Quotient

$$
\boldsymbol{\eta}_{\text{th}} = \frac{\mathbf{Q}_1 - \mathbf{Q}_2}{\mathbf{Q}_1} \quad \text{oder} \quad \boldsymbol{\eta}_{\text{th}} = \frac{\mathbf{A} \mathbf{L}}{\mathbf{Q}_1}
$$

<sup>1)</sup> cv deshalb, weil man sich zuerst die Temperaturerhöhung und dann die Ausdehnung vorgenommen denken kann.

d. h. das Verhältnis der in Arbeit verwandelten Wärme zur aufgewandten Wärme, oder

das Verhältnis des Wärmeäquivalentes der geleisteten Arbeit zur aufgewandten Wärme

heißt

### thermischer Wirkungsgrad.

Beispiel: Eine Leuchtgasmaschine verbrauche für 1 PSi.Std 0,52 cbm Gas von 5000 WEjcbm Heizwert. Wie groß ist der thermische Wirkungsgrad?

Zunächst ist das einer Stundenleistung von 1 PSi entsprechende Wärmeäquivalent zu berechnen.

1 mkg/sec = 
$$
\frac{1}{427}
$$
 WE/sec.  
\n1 mkg/std =  $\frac{3600}{427}$  WE  
\n1 PS-Std =  $\frac{75 \cdot 3600}{427}$  = 632 WE; also  
\nfür 1 PS, nutzbar gemaakt: 632 WE  
\nfür 1 PS, aufgewendet: 0,52 - 5000 WE

folglich

$$
\eta_{\rm th} = \frac{632}{0.52 \cdot 5000} = 0.243 = 24.3 \%
$$

Die Begrenzungslinien des Diagrammes eines Kreisprozesses können aus den behandelten

Zustandskurven beliebig gewählt werden. Von den dadurch entstehenden Kreisprozessen hat den größten thermischen Wirkungsgrad der *Pt* 

#### Carnotsche Kreisprozeß,

der zwischen zwei Isothermen und zwei Adiabaten verläuft. in Abb. 14 bedeutet  $a-b$ : Isothermische  $E_x$ 

- $b-c$ : Adiabatische (pansion
- c-d: Isothermische} Kom-

 $d-a$ : Adiabatische f pression

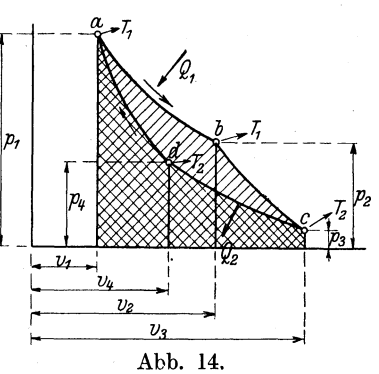

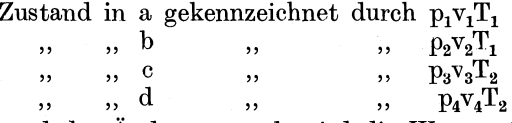

Während der Änderung a-b wird die Wärme  $Q_1$  zugeführt, während der Änderung c-d wird die Wärme  $Q_2$  abgeführt. Für die einzelnen Zustandsänderungen gelten folgende Gleichungen:

3\*

1. Bei a-b wird nach S. 25 zugeführt die Wärmemenge

$$
Q_1 = \mathrm{ART}_1 \log \mathrm{nat} \frac{v_2}{v_1}
$$

2. Für b-c ist nach der II. Poissonschen Gleichung

$$
\frac{T_1}{T_2}=\left(\frac{v_3}{v_2}\right)^{k-1}
$$

3. Bei c-d wird abgeführt die Wärmemenge

$$
Q_2 = \mathrm{ART}_2 \log \mathrm{nat}\, \frac{v_3}{v_4}
$$

4. Für d-a ist wie bei 2.

$$
\frac{T_1}{T_2} = \left(\frac{v_4}{v_1}\right)^{k-1}
$$

Aus 2. u. 4. geht hervor, daß

$$
\frac{v_3}{v_2} = \frac{v_4}{v_1} \quad \text{ist.}
$$

Durch Division der Gleichungen 1. und 3. ergibt sich dann

$$
\frac{\mathrm{Q}_1}{\mathrm{Q}_2} = \frac{\mathrm{T}_1}{\mathrm{T}_2}
$$

Nun war der thermische Wirkungsgrad

$$
\eta_\text{th}=\frac{\text{Q}_1\text{---} \text{Q}_2}{\text{Q}_1}=1\text{---}\frac{\text{Q}_2}{\text{Q}_1}
$$

Es wird

$$
\frac{Q_2}{Q_1} = \frac{T_2}{T_1} \text{ eingesetzt:}
$$

$$
\eta_{\text{th}} = 1 - \frac{T_2}{T_1} = \frac{T_1 - T_2}{T_1}
$$

Beispiel für einen Carnotschen Kreisprozeß zwischen  $t_2 = 0^0$  und  $t_1 = 1000^{\circ}$  C; es wird  $\sim$   $\sim$   $\sim$ 

$$
\eta_{\rm th} = \frac{1273 - 273}{1273} = 0.79
$$

Die Betrachtung der Kreisprozesse führt zu folgenden Schlüssen: Wenn der Prozeß so verläuft, wie in Abb. 14 gezeichnet, dann wird der Unterschied der Wärmemengen  $\mathrm{Q}_1 - \mathrm{Q}_2$  in mechanische Arbeit umgesetzt. Denkt man sich den Kreis-

$$
^{\rm 36}
$$

prozeß in umgekehrter Richtung durchlaufen, dann wird dem Gas unter Arbeitsaufwand die der Arbeit äquivalente Wärmemenge  $Q_1 - Q_2$  mitgeteilt. Also gelten folgende Sätze:

- 1. Die Umwandlung einer Wärmemenge Q in die ihr äquivalente mechanische Arbeit ist nur dann möglich, wenngleichzeitig ein zusätzlicher Wärmebetrag Q<sub>2</sub> aufgewandt wird, der wieder als Wärme abgeführt wird.
- 2. Wärme kann nur mit Aufwand von mechanischer Arbeit von einem Körper mit tieferer Temperatur auf einen Körper mit höherer Temperatur übergehen.

Diese beiden Sätze geben den sog. II. Hauptsatz der mecha· nischen Wärmetheorie wieder.

### 7. Prozeß des Luftkompressors.

Das Volumen  $v_0$  mit dem Druck  $p_0$  und der Temperatur T<sub>1</sub> wird nach Abb. 15 auf das Volu-

men v und den Druck p verdichtet  $(Linie a-b)$ 

- a) isothermisch beigleichbleibender Temperatur  $T_1$  und Wärmeabfuhr Q, oder
- b) adiabatisch, wobei die Temperatur auf  $T_2$  steigt und die Wärmeabfuhr  $=0$  ist.

Hierauf öffnen sich die Druckventile und die Luft wird bei gleichbleibendem Druck p in den

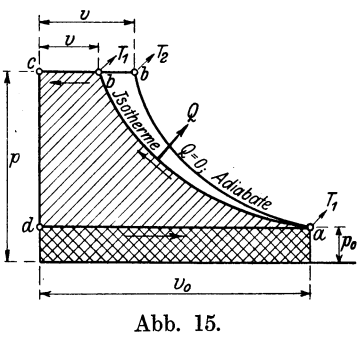

Windkessel gedrückt bis zur Totlage des Kolbens (Linie b-c).

Denkt man sich den schädlichen Raum vernachlässigt, dann sinkt bei Beginn des Kolbenrückganges der Druck augenblicklich auf etwa atmosphärische Spannung  $p_0$  (Linie c-d) und der Zylinder füllt sich mit Luft von gleichem Druck  $p_0$  (Linie d-a).

Die Arbeitsfläche L setzt sich demnach zusammen aus der

Verdichtungsarbeit  $L_1$ , der Ausschubarbeit  $L_2$  und der Ansaugearbeit  $L_3$ ; also  $L = L_1 + L_2 - L_3.$ 

a) Prozeß bei isothermischer Verdichtung.

$$
L_1 = R \cdot T \cdot \log nat \frac{v_0}{v} (S. 25)
$$

weil aber nach dem Gesetz der Isotherme

$$
\frac{v_0}{v} = \frac{p}{p_0}
$$
 ist, so folgt  

$$
L_1 = R \cdot T \cdot \log nat \frac{p}{p_0}
$$

Ferner ist

 $L_2 = pv = p_0v_0$  (gleichbleibende Temperatur)  $L_3 = p_0v_0$ 

Da v<sub>0</sub> das Volumen von 1 kg bedeutet, so wird die theoretische Arbeit für 1 kg Luft

$$
L = R \cdot T \cdot \log nat \frac{p}{p_0} + p_0 v_0 - p_0 v_0
$$

$$
= R \cdot T \cdot \log nat \frac{p}{p_0}
$$

Nach dem allgemeinen Gasgesetz ist aber

$$
R \cdot T = p v; \text{ also}
$$

$$
L = pv \log nat \frac{p}{p_0} \text{ für } 1 \text{ kg}
$$

Für v = 1 cbm Luft vom Druck p berechnet sich daher die Arbeit zu

$$
L = p \log nat \frac{p}{p_0}
$$

Die für die dieselbe Luftmenge abzuleitende Wärme Q ist das Äquivalent dieser Arbeit also~

$$
Q = Ap \log nat \frac{p}{p_0}
$$

b) Prozeß bei adiabatischer Verdichtung. Es ist entsprechend S. 30

$$
L_1=\frac{c_v}{A}(T_2-T_1)
$$

Nach dem allgemeinen Gasgesetz ist einzusetzen

$$
T_2 = \frac{p v}{R} \text{und } T_1 = \frac{p_0 v_0}{R}
$$

Ferner ist nach S. 13

$$
A \cdot R = c_p - c_v = c_v \left(\frac{c_p}{c_v} - 1\right) = c_v (k - 1)
$$

Hieraus

$$
c_v = \frac{A \cdot R}{k-1}
$$

Die Werte für  $T_2$ ,  $T_1$  und  $c_v$  werden eingesetzt:

$$
L_1 = \frac{R}{k-1} \left( \frac{p v}{R} - \frac{p_0 v_0}{R} \right) = \frac{1}{k-1} (p v - p_0 v_0)
$$

Außerdem ist wie oben

L<sub>2</sub> = pv  
\nL<sub>3</sub> = p<sub>0</sub>v<sub>0</sub>; also  
\nL = 
$$
\frac{1}{k-1}
$$
 (pv - p<sub>0</sub>v<sub>0</sub>) + pv - p<sub>0</sub>v<sub>0</sub>  
\n=  $\frac{1}{k-1}$  (pv - p<sub>0</sub>v<sub>0</sub> + kpv - kp<sub>0</sub>v<sub>0</sub> - pv + p<sub>0</sub>v<sub>0</sub>)  
\n=  $\frac{k}{k-1}$  (p·v - p<sub>0</sub>v<sub>0</sub>) für 1 kg

In Wirklichkeit liegt die Verdichtung zwischen der Isotherme und der Adiabate (Polytrope mit  $n = 1,2$  bis 1,25).

Beispiel: Wie groß sind  $\Lambda$ nfangsvolumen  $v_0$ , theoretische Arbeit L und Wärmeabfuhr Q

für einen Kompressor, der stündlich 200 cbm Druckluft von 6 at abs aus Luft von 1 at abs herstellen soll?

. a) Bei isothermischer Verdichtung wird für 1 cbm

$$
pv = p_0v_0;
$$
 also  

$$
v_0 = v \frac{p}{p_0} = 1 \cdot 6 = 6,0 \text{ ebm}
$$

$$
L = p \log nat \frac{p}{p_0} = 60000 \log nat \frac{6}{1} = 107500 \text{ mkg/cbm}
$$
200 cbm Std. in PS

also für 20

$$
N = 200 \frac{107\,500}{3600 \cdot 75} = 79,7 \text{ PS}
$$

$$
Q = \frac{200 \cdot 107\,500}{427} = 50\,400 \text{ WE/Std}
$$

b) Bei adiabatischer Verdichtung wird für 1 kg

$$
L = \frac{k}{k-1} \left( p v - p_0 v_0 \right)
$$

Aus dem I. Poissonschen Gesetz folgt:

$$
\frac{\mathbf{v}}{\mathbf{v}_0} = \left(\frac{\mathbf{p}_0}{\mathbf{p}}\right)^{\frac{1}{k}} \text{ oder}
$$
\n
$$
\mathbf{v}_0 = \mathbf{v} \left(\frac{\mathbf{p}}{\mathbf{p}_0}\right)^{\frac{1}{k}}; \text{ also für } \mathbf{v} = 1 \text{ ebm}
$$
\n
$$
\mathbf{v}_0 = 1 \cdot 6^{\frac{1}{1,41}} = 3{,}57 \text{ ebm}; \text{ also}
$$
\n
$$
\mathbf{L} = \frac{1{,}41}{1{,}41 - 1} (60000 \cdot 1 - 10000 \cdot 3{,}57) = 83\,600 \text{ mkg/} \text{ ebm}
$$

Also für 200 cbm in PS

$$
N = 200 \frac{83600}{3600 \cdot 75} = 62,0 PS
$$
  
Q = 0.

and the con-

Die Luft hat jedoch höhere Temperatur angenommen: Nach dem III. Poissonschen Gesetz wird

$$
\frac{T_2}{T_1} = \left(\frac{p}{p_0}\right)^{\frac{k-1}{k}}
$$

hieraus für T<sub>1</sub> = 273<sup>0</sup> abs ( $t_1 = 0$ <sup>0</sup> C angenommen)

$$
\mathrm{T}_2 = \mathrm{T}_1 \left( \frac{\mathrm{p}}{\mathrm{p}_0} \right)^{\frac{\mathrm{k} - 1}{\mathrm{k}}} = 273 \cdot 6^{-\frac{1,41 - 1}{1,41}} = 450^{\mathrm{o}} \, \mathrm{abs} = 177^{\mathrm{o}} \, \mathrm{C}
$$

Kühlt sich diese Luft bei gleichbleibendem Volumen wieder auf  $0^0$ C ab, so stellt sich der Druck $\mathbf{p}'$  wie folgt ein:

Das Luftgewicht beträgt

$$
\mathrm{G} = \mathrm{v}_\mathrm{o}\,\gamma = 3.57\cdot 1.250 = 4.46\,\;\mathrm{kg}
$$

Das spezifische Volumen der Druckluft wird dann

$$
v' = \frac{1}{4,46} = 0,224 \text{ cbm/kg}
$$

und aus der allgemeinen Zustandsgleichung

$$
\mathrm{p}'\cdot \mathrm{v}' = \mathrm{R}\cdot \mathrm{T}_1
$$

$$
_{\rm{folgt}}
$$

$$
p' = \frac{R \cdot T_1}{v'} = \frac{29.27 \cdot 273}{0.224} = 36000 \text{ kg/qm} = 3.6 \text{ at abs}
$$

Denselben Wert hätte man nach S. 18 aus der Gleichung

$$
\frac{p'}{p} = \frac{T_1}{T_2}
$$
erhalten.

Zum Vergleich der Arbeitsleistungen werde jetzt dieselbe an-<br>fängliche Luftmenge ( $v_0 = 6,0$  cbm,  $p_0 = 1$  at abs,  $t_1 = 0$ °C) isothermisch auf  $p = 3.6$  at abs verdichtet; dann wird

L = p log nat 
$$
\frac{p}{p_0}
$$
 = 36000 log nat  $\frac{3.6}{1}$  = 47 000 mkg/cbm  
\nN = 200  $\frac{47000}{3600 \cdot 75}$  = 34,9 PS  
\nQ =  $\frac{200 \cdot 47000}{427}$  = 22 000 WE/Std

Zur Erreichung desselben Enddruckes für kaltes Gas ist also bei isothermischer Verdichtung eine kleinere Arbeitsleistung notwendig als bei adiabatischer. Dies läßt sich bei niederen Enddrücken durch reichliche Kühlung, bei höheren Enddrücken durch zwei- oder dreistufige Verdichtung mit Zwischenkühlung erreichen. Die Luftpumpen der Dieselmaschinen arbeiten nach dem letzteren Grundsatz.

### 8. Der Prozeß der Verpuffungsmaschine.

Es werde hier der Viertaktprozeß betrachtet, dessen theoretisches Diagramm in Abb. 16 wiedergegeben ist.

- I. Hub  $a-b$ : Ansaugen eines Gemisches von Gas und Luft.
- II. Hub b-c: Adiabatische Kompression vom Zustand<br> $p_1v_1T_1$  auf den Zustand  $p_3$  auf den Zustand  $p_3$  $p_2v_2T_2$ .
- III. Hub. 1. c-d: Zuführung der Wärmemenge Q1 bei konstantem Volumen durch innere Verbrennung; dadurch plötzliche Überführung in den Zustand  $p_3v_2T_3$ .

 $2. d-e: Adiabatische Ex-$ 

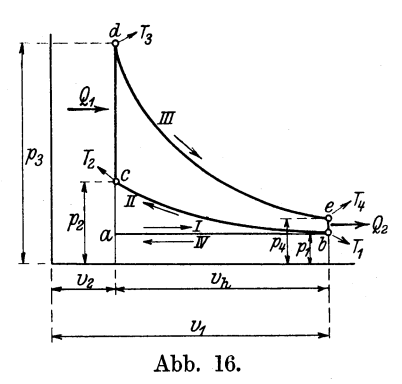

pansion vom Zustand  $p_3v_2T_3$  auf den Zustand  $p_4v_1T_4$ . IV. Hub. l. e-b: Durch Entspannung gibt das Gas die Wärmemenge  $Q_2$  ab.

2. b-a: Ausströmen.

Nach dem folgenden Ansaugen ist bei b wieder der Zustand  $p_1 v_1 T_1$  vorhanden.

Die Wärmeabgabe bei e-b kann theoretisch als Wärmeentziehung bei konstantem Volumen behandelt und der Prozeß mit Weglassung des Ansauge- und Ausström-Hubes als ein Kreisprozeß zwischen zwei Adiabaten und zwei Isochoren betrachtet werden.

Mit dieser Voraussetzung können nach den bisherigen Entwicklungen berechnet werden

- a) der theoretische thermische Wirkungsgrad,
- b) die Vorgänge beim Kompressionshub,

Expansionshub.  $c)$ ,  $\ddotsc$  $\ddotsc$ 

a) Der theoretische thermische Wirkungsgrad ist

$$
\eta_\text{th}\!=\!\frac{\text{Q}_1-\text{Q}_2}{\text{Q}_1}=1-\frac{\text{Q}_2}{\text{Q}_1}
$$

Ist das Gewicht des arbeitenden Gemisches = G, dann ist

$$
= G \cdot c_{v} (T_{3} - T_{2}) \text{ und } Q_{2} = G c_{v} (T_{4} - T_{1}); \text{ also}
$$
  

$$
Q_{1} - Q_{2} = G c_{v} (T_{3} - T_{2} - T_{4} + T_{1})
$$
  

$$
= G c_{v} \left[ T_{3} \left( 1 - \frac{T_{4}}{T_{3}} \right) - T_{2} \left( 1 - \frac{T_{1}}{T_{2}} \right) \right]
$$

Nach dem III. Poissonschen Gesetz ist aber

 $\mathbf{a}$ 

$$
\frac{T_4}{T_3} = \left(\frac{v_2}{v_1}\right)^{k-1} \quad \text{und}
$$
\n
$$
\frac{T_1}{T_2} = \left(\frac{v_2}{v_1}\right)^{k-1}
$$
\n
$$
\text{Iso} \quad \frac{T_4}{T_3} = \frac{T_1}{T_2}
$$

Folglich wird

 $Q_1$ 

$$
Q_1 - Q_2 = Ge_v (T_3 - T_2) \left(1 - \frac{T_1}{T_2}\right);
$$
 nach der

ersten Gleichung ist aber

$$
Gc_v (T_3 - T_2) = Q_1;
$$
 also  

$$
Q_1 - Q_2 = Q_1 \left(1 - \frac{T_1}{T_2}\right) \quad \text{oder}
$$

$$
\frac{Q_1 - Q_2}{Q_1} = 1 - \frac{T_1}{T_2}; \quad \text{ferner ist nach S. 34}
$$

$$
\frac{Q_1 - Q_2}{Q_1} = r_{\text{th}} \quad \text{und nach dem III. Poissonschen Gesetz}
$$

 $\sqrt{1}$ 

Der Prozeß der Verpuffungsmaschine.

$$
\begin{aligned} \frac{T_1}{T_2} &= \Big(\frac{p_1}{p_2}\Big)^{\frac{k-1}{k}}; \quad \text{also} \\ \eta_{th} &= 1 - \Big(\frac{p_1}{p_2}\Big)^{\frac{k-1}{k}}; \quad \text{d. h.} \end{aligned}
$$

der theoretische thermische Wirkungsgrund hängt nur vom Verdichtungsverhältnisp<sub>1</sub>: p<sub>2</sub> ab und ist um so größer,<br>je höher der Kompressionsenddruck ist. Letzterer hat seine Grenze durch die Möglichkeit einer Selbstzündung durch die Kompressionswärme.

b) Der Verdichtungs- oder Kompressionshub. Nach der I. Poissonschen Gleichung ist

$$
\frac{p_1}{p_2}=\left(\frac{v_2}{v_1}\right)^k\ \text{oder}\ v_2=v_1\left(\frac{p_1}{p_2}\right)^{\frac{1}{k}}
$$

Setzt man das Kolbenwegvolumen =  $v_h$ , dann ist  $v_1 = v_2 + v_h$ , dann wird

$$
v_{2} = (v_{2} + v_{h}) \left(\frac{p_{1}}{p_{2}}\right)^{\frac{1}{k}}; \text{ hieraus}
$$

$$
v_{2} = \frac{v_{h} \left(\frac{p_{1}}{p_{2}}\right)^{\frac{1}{k}}}{1 - \left(\frac{p_{1}}{p_{2}}\right)^{\frac{1}{k}}} = \frac{v_{h}}{\left(\frac{p_{2}}{p_{1}}\right)^{\frac{1}{k}} - 1}
$$

Danach kann man für eine durch ihre Zylinder-Abmessungen gegebene Maschine für ein bestimmtes Kompressionsverhältnis  $\frac{p_2}{p_1}$  die theoretisch notwendige Größe des Verdichtungsraumes be $p_1$ rechnen.

Ferner ist nach der III. Poissonschen Gleichung

$$
\frac{T_1}{T_2}=\left(\frac{p_1}{p_2}\right)^{\frac{K-1}{k}}
$$

Hieraus theoretische Endtemperatur

$$
T_2=T_1\left(\frac{p_2}{p_1}\right)^{\tfrac{k-1}{k}}
$$

c) Die Zündung und der Arbeitshub. Ist M die in 1 kg des Gemisches enthaltene Gasmenge in cbm bei 0° und 760° mm und H der Heizwert des Gases in WEjcbm, dann ist die bei der Verbrennung entwickelte Wärme

$$
\mathrm{Q}_1=\mathrm{M}\cdot\mathrm{H}
$$

oder mit Bezug aufAbb.l6 (Wärmezufuhr bei konstantem Volumen)

$$
\begin{aligned} \mathbf{Q}_1 &= \mathbf{G} \, \mathbf{c}_{_{\mathbf{V}}} (\mathbf{T}_3 - \mathbf{T}_2) \, ; & \text{also auch} \\ \mathbf{M} \, \mathbf{H} &= \mathbf{G} \, \mathbf{c}_{_{\mathbf{V}}} (\mathbf{T}_3 - \mathbf{T}_2) \end{aligned}
$$

Hieraus theoretische Höchsttemperatur  $T_3 = T_2 + \frac{M H}{c_v G}$ 

Der Höchstdruck p<sub>3</sub> wird nach S. 18 aus der Gleichung für die Zustandsänderung bei konstantem Volumen berechnet; also

$$
p_3=p_2\frac{T_3}{T_2}
$$

Expansions-Endtemperatur T4 und -Enddruck p4 werden für Punkt e aus den Adiabatengleichungen bestimmt; also

$$
\frac{T_3}{T_4} = \left(\frac{v_1}{v_2}\right)^{k-1};
$$
 hieraus  

$$
T_4 = T_3 \left(\frac{v_2}{v_1}\right)^{k-1}
$$
und aus  

$$
\frac{p_3}{p_4} = \left(\frac{v_1}{v_2}\right)^k
$$
 folgt  

$$
p_4 = p_3 \left(\frac{v_2}{v_1}\right)^k
$$

Die in den Auspuffgasen enthaltene Wärmemenge ist

$$
Q_2 = G c_v (T_4 - T_1)
$$

Neuere Untersuchungen haben gezeigt, daß die spezifisehe Wärme und der Wert k für Gase bei höheren Temperaturen von den für 0° gültigen Wertenabweich t. In den Beispielen soll jedoch diese Abweichung unberücksichtigt bleiben.

von Beispiel: Für das S. 20 behandelte Beispiel einer Leuchtgasmaschine

 $D = 250$  mm Zylinderdurchmesser<br>s = 400 mm Kolbenhub<br>n = 180 minutlichen Umdrehungen

ist zu berechnen:

- 
- 1. das Anfangsvolumen $v_1$  für $p_1 = 1$ at abs und $t_1 = 0^0$ C. 2. das Endvolumen $v_2$  in ebm und  $\frac{0}{0}$  des Kolbenwegraumes für das 1 Verdichtungsverhältnis  $\frac{p_1}{p_2}$

$$
r^{\rm{m}\,cm\,u} \, \rm{m\,cm\,s} \, m^{\rm{m}\,cm\,s} \, m^{\rm{m}\,m\,m}_{\rm{p}}
$$

- 3. der theoretische thermische Wirkungsgrad  $\eta_{\text{th}}$
- 
- 4. die Kompressions-Endtemperatur  $T_2$ <br>5. die bei der Verbrennung zugeführte Wärmemenge  $Q_1$  ohne Einschluß des Kompressionsraumes
- 6. die Endtemperatur  $T_3$  der Verbrennung<br>7. der Enddruck p<sub>3</sub> der Verbrennung<br>8. die Expansions-Endtemperatur T<sub>4</sub>
- 
- 
- 
- 9. der Expansions-Enddruck  $p_4$ <br>10. die in den Auspuffgasen abgeführte Wärmemenge  $Q_2$

1. und 2.: 
$$
v_1 = \frac{D^2 \pi}{4} s + v_2 = v_h + v_2 = 0.0196 + v_2
$$
  

$$
v_2 = \frac{v_h}{\left(\frac{p_2}{p_1}\right)^k - 1} = \frac{0.0196}{\frac{1}{8}^{1.41} - 1} = 0.0058 \text{ ebm}
$$

oder in  $\frac{0}{0}$  des Kolbenwegraumes

$$
v_2\% = \frac{0,0058}{0,0196} \cdot 100 = 29,6\%
$$
  
\n
$$
v_1 = 0,0196 + 0,0058 = 0,0254 \text{ ebm}
$$
  
\n3.  $\eta_{th} = 1 - \left(\frac{p_1}{p_2}\right)^{\frac{k-1}{k}} = 1 - \left(\frac{1}{8}\right)^{\frac{1,41-1}{1,41}} = 0,46$   
\n4.  $T_2 = T_1 \left(\frac{p_2}{p_1}\right)^{\frac{k-1}{k}} = 273 \cdot 8^{-\frac{1,41-1}{1,41}} = 510^0 \text{ abs} = 237^0 \text{ C}$   
\n5.  $Q_1 = M \cdot H = \frac{1}{8}v_1 \cdot H = \frac{1}{8} \cdot 0,0196 \cdot 5000 = 12,25 \text{ WE}$   
\n6.  $T_3 = T_2 + \frac{M \cdot H}{c_v \cdot G} = 510 + \frac{12,25}{0,186 \cdot 0,0304} = 2680^0 \text{ abs} = 2407^0 \text{ C}$   
\n7.  $p_3 = p_2 \frac{T_3}{T_2} = 8 \frac{2680}{510} = 42,0 \text{ at abs}$   
\n8.  $T_4 = T_3 \left(\frac{v_2}{v_1}\right)^{k-1} = 2680 \cdot \left(\frac{0,0058}{0,0254}\right)^{1,41-1} = 1465^0 \text{ abs} = 1192^0 \text{ C}$   
\n9.  $p_4 = p_3 \left(\frac{v_2}{v_1}\right)^{k} = 42,0 \left(\frac{0,0058}{0,0254}\right)^{1,41} = 5,3 \text{ at abs}$   
\n10.  $Q_2 = G \cdot c_v (T_4 - T_1) = 0,0304 \cdot 0,186 (1465 - 273) = 6,73 \text{ WE}$   
\nProbe für den thermischen Wirkungsgrad:  
\n
$$
\eta_{th} = \frac{Q_1 - Q_2}{Q_1} = \frac{12,25 - 6,7
$$

Die in Wirklichkeit zu erzielenden Werte weichen von den berechneten natürlich ab, hauptsächlich wegen des Wärmeaustausches mit den Zylinderwandungen, des im Verdichtungsraum zurückbleibenden Gasrestes, unvoll-<br>kommener Verbrennung usw.

# 9. Der Prozeß der Dieselschen Gleichdruckmaschine.

Das theoretische Diagramm der Viertaktmaschine zeigt Abb.l7

- 
- I. Hub a-b: Ansaugen von Luft. II. Hub b-c: Adiabatische Kompression vom Zu· stand  $p_1 v_1 T_1$  auf den Zustand  $p_2 v_2 T_2$ . Dadurch steigt  $T_2$  so hoch, daß der hierauf von der Totlage an fein zerstäubt eingespritzte flüssige Brennstoff sich von selbst entzündet.

III. Hub. **l.** c-d: Verbrennung, also Wärmezufuhr bei gleich

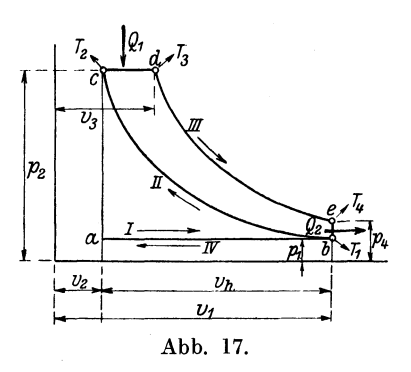

bleibendem Druck  $p_2$ , während Volumen und Temperatur auf  $v_3$  bzw.  $T_3$  zunehmen.

 $2. d-e: Adiabatische Ex$ pansion vom Zustand  $p_2 v_3 T_3$ auf den Zustand  $v_1 p_4 T_4$ .

IV. Hub. l. e-b: Durch Entspannung gibt das Gas die Wärmemenge  $Q_2$  ab.

2. b-a: Ausströmen.

Bei b ist wieder der Zustand  $p_1 v_1 T_1$  vorhanden. Der Prozeß kann ebenso

wie der vorige als Kreisprozeß behandelt werden.

a) Der thermische Wirkungsgrad ist

$$
\eta_{\text{th}} = \frac{Q_1 - Q_2}{Q_1} = 1 - \frac{Q_2}{Q_1}; \quad \text{ferner}
$$
  

$$
Q_1 = G \cdot c_p (T_3 - T_2), \quad \text{Zustandsände}
$$

erung bei konstantem Druck (Linie cd)

 $Q_2 = G \cdot c_v (T_4 - T_1)$ , Zustandsänderung bei konstantem Volumen (Linie e b).

Also

$$
\pmb{\eta}_{\rm th} = 1 - \frac{\rm{G} \, e_{_{\rm V}}(T_4 - T_1)}{\rm{G} \, e_{_{\rm p}}(T_3 - T_2)} = 1 - \frac{1}{\rm k} \, \frac{T_1}{T_2} \cdot \frac{\frac{T_4}{T_1} - 1}{\frac{T_3}{T_2} - 1}
$$

Ferner ist

1. für die Gleichdrucklinie b.c.  $\frac{\mathrm{v}_3}{\mathrm{v}_2}$ 

2. für die Kompressionsadiabate: $\left(\frac{v_1}{v_2}\right)^{k-1} = \frac{T_2}{T_1}$ 3. für die Expansionsadiabate: $\left(\frac{v_3}{v_1}\right)^{k-1} = \frac{T_4}{T_3}$ 

Durch Multiplikation dieser drei Gleichungen entsteht:

$$
\frac{T_3}{T_2} \cdot \frac{T_2}{T_1} \cdot \frac{T_4}{T_3} = \frac{v_3}{v_2} \cdot \left(\frac{v_1}{v_2}\right)^{k-1} \cdot \left(\frac{v_3}{v_1}\right)^{k-1} \quad \text{oder}
$$
\n
$$
\frac{T_4}{T_1} = \frac{v_3^{k} \cdot v_1^{k-1}}{v_2^{k} \cdot v_1^{k-1}} = \left(\frac{v_3}{v_2}\right)^k
$$

Nach der ersten Gleichung ist aber

$$
\frac{v_3}{v_2} = \frac{T_3}{T_2};
$$
 also auch  

$$
\frac{T_4}{T_1} = \left(\frac{T_3}{T_2}\right)^k
$$

Dieser Wert für  $\frac{4}{T_1}$  wird in die letzte Gleichung für $\eta_{\text{th}}$  eingesetzt:

$$
\eta_{\text{th}} = 1 - \frac{1}{k} \frac{T_1}{T_2} \frac{\left(\frac{T_3}{T_2}\right)^k - 1}{\frac{T_3}{T_2} - 1} = 1 - \frac{1}{k} \frac{T_1}{T_2} \frac{\left(\frac{v_3}{v_2}\right)^k - 1}{\frac{v_3}{v_2} - 1}
$$

Nach der III. Poissonschen Gleichung ist

$$
\frac{T_1}{T_2} = \left(\frac{p_1}{p_2}\right)^{\frac{k-r}{k}}, \text{ wird eingesetzt:}
$$
\n
$$
\eta_{th} = 1 - \frac{1}{k} \left(\frac{p_1}{p_2}\right)^{\frac{k-1}{k}} \frac{\left(\frac{v_3}{v_2}\right)^k - 1}{\frac{v_3}{v_2} - 1}
$$

Der Vergleich mit der entsprechenden Formel des Verpuffungsprozesses zeigt, daß beim Dieselprozeß  $\eta_{\text{th}}$  nicht nur vom Kompressionsverhältnis $\frac{P1}{P}$  sondern, auch vom Füllungsverhältnis  $\frac{v_3}{P}$  $\mathbf{p_2}$  v<sub>2</sub> abhängt.

b) Die Berechnungen beim Verdichtungshub sind ebenso wie beim Verpuffungsprozeß.

c) Der Arbeitshub. Für die Gleichdrucklinie wird

$$
\frac{\mathrm{T}_3}{\mathrm{T}_2} = \frac{\mathrm{v}_3}{\mathrm{v}_2}
$$

Hieraus bei gegebenem Va

$$
\begin{aligned} \mathbf{T}_3 &= \mathbf{T}_2 \frac{\mathbf{v}_3}{\mathbf{v}_2} \\ \mathbf{Q}_1 &= \mathrm{G} \, \mathbf{c}_\mathrm{p} \left( \mathbf{T}_3 - \mathbf{T}_2 \right) \end{aligned}
$$

Ferner wie beim Verpuffungsprozeß
$$
p_4 = p_2 \left(\frac{v_3}{v_1}\right)^k \quad \text{und}
$$

$$
T_4 = T_3 \left(\frac{v_3}{v_1}\right)^{k-1} \quad \text{sowie}
$$

$$
Q_2 = G \cdot c_v (T_4 - T_1)
$$

**Beispiel:** Für die Dieselmaschine des Beispiels S. 23 mit

 $D = 250$  mm Zylinderdurchmesser s = 400 mm Kolbenhub n = 180 minutlichen Umdrehungen

und einem Füllungsweg von  $10<sup>0</sup>/0$  des Kolbenhubes soll berechnet werden:

- 1. das Anfangsvolumen  $v_1$  für  $p_1 = 1$  at abs und  $t_1 = 15^{\circ}$  C
- 2. das Endvolumen  $v_2$  in cbm und  $\frac{0}{0}$  des Kolbenwegraumes für das Verdichtungsverhältnis  $\frac{F_1}{R_1} = \frac{1}{2K}$
- 3. der theoretische thermische Wirkungsgrad  $\eta_{\text{th}}$
- 4. die Kompressions-Endtemperatur T<sub>2</sub>
- 5. die bei der Verbrennung zugeführte Wärmemenge  $\mathrm{Q}_1$
- 6. die Endtemperatur  $T_3$  der Verbrennung
- 7. die Expansions-Endtemperatur T4
- 8. der Expansions-Enddruck p4
- 9. die in den Auspuffgasen abgeführte Wärmemenge  $Q_{2}$ .

1. und 2.: 
$$
v_1 = \frac{D^2 \pi}{4} \cdot s + v_2 = v_h + v_2 = 0.0196 + v_2
$$

$$
v_2 = \frac{v_h}{\left(\frac{p_2}{p_1}\right)^{\frac{1}{k}} - 1} = \frac{0.0196}{\frac{1}{1.41} - 1} = 0.00171 \text{ b}m \text{ oder}
$$
  

$$
v_2\% = \frac{0.00171}{0.0196} \cdot 100 = 8.7\%
$$
  

$$
v_1 = 0.0196 + 0.00171 = 0.0213 \text{ ebm}
$$
  

$$
v_3 = 0.1 \cdot v_h + v_2
$$
  

$$
= 0.1 \cdot 0.0196 + 0.00171
$$
  

$$
= 0.00367 \text{ ebm}
$$

Der Prozeß der Dieselsehen Gleichdruckmaschine. 49

3. 
$$
\eta_{th} = 1 - \frac{1}{k} \left( \frac{p_1}{p_2} \right)^{\frac{k-1}{k}} \left( \frac{v_3}{v_2} \right)^k - 1
$$

$$
= 1 - \frac{1}{1,41} \cdot \left( \frac{1}{35} \right)^{\frac{1,41-1}{1,41}} \cdot \frac{\left( \frac{0,00367}{0,00171} \right)^{1,41} - 1}{\frac{0,00367}{0,00171} - 1} = 0,575
$$

Der Verpuffungsprozeß würde bei demselben Kompressions-Enddruck ergeben:

$$
\eta_{\text{th}} = 1 - \left(\frac{1}{35}\right)^{\frac{1,41-1}{1,41}} = 0,645
$$
\n
$$
4. \ T_2 = T_1 \left(\frac{p_2}{p_1}\right)^{\frac{k-1}{k}} = 288 \left(\frac{35}{1}\right)^{\frac{1,41-1}{1,41}} = 812^0 \text{ abs} = 539^0 \text{ C}
$$

5. und 6.: Das Luftgewicht des anfänglichen Volumens  $v_1$  ist bei 15<sup>0</sup> C und 1 at abs mit  $\gamma = 1,118$  kg/cbm

$$
G = v_1 \gamma = 0.0213 \cdot 1,188 = 0.0253 \text{ kg}
$$
  
\n
$$
T_3 = T_2 \frac{v_3}{v_2} = 812 \frac{0.00367}{0.00171} = 1740^{\circ} \text{ abs} = 1467^{\circ} \text{ C}
$$
  
\n
$$
Q_1 = G c_p (T_3 - T_2) = 0.0253 \cdot 0.238 (1740 - 812) = 5.58 \text{ W E}
$$

Hieraus läßt sich auch die für jeden Arbeitshub einzuspritzende Ölmenge x berechnen. Beträgt der Heizwert des Öles 9000 WEjkg, dann ist

 $\mathbf{x} = \frac{5,58}{9000} = 0,00062 \text{ kg} = 0,62 \text{ g}$ 

Wenn die Maschine  $N_i = 27$  PS leistet, dann ist der stündliche Ölverbrauch für 1 PS<sub>i</sub> theoretisch

$$
\frac{x \cdot \frac{n}{2} \cdot 60}{N_1} = \frac{0,62 \cdot 90 \cdot 60}{27} = 124 g
$$
  
7.  $T_4 = T_3 \left(\frac{v_3}{v_1}\right)^{k-1} = 1740 \left(\frac{0,00367}{0,0213}\right)^{1,41-1} = 846^{\circ} \text{ abs} = 573^{\circ} \text{ C}$   
8.  $p_4 = p_2 \left(\frac{v_3}{v_1}\right)^k = 35 \left(\frac{0,00367}{0,0213}\right)^{1,41} = 2,94 \text{ at abs.}$   
9.  $Q_2 = G c_v (T_4 - T_1) = 0,0253 \cdot 0,170 (846 - 288) = 2,4 \text{ WE}$   
Nachprüfung des thermischen Wirkungsgrades:

$$
\eta_{\rm th}=\frac{\rm Q_1 - Q_2}{\rm Q_1}=\frac{5.58-2.4}{5.58}=0.57
$$

Wegen der Abweichungen von der Wirklichkeit gilt auch das S. 45 Gesagte.

Seufert, Techn. Wärmelehre. 4

# **10. Der Begriff der Entropie.**

Die bisher behandelten Diagramme sind Druck-Volumendiagramme, d. h. nach Abb. 18 werden die Drücke als Ordinaten, die Volumina als Abszissen aufgetragen. Der Inhalt des schraffierten oo kleinen Flächenstreifens bedeutet das Arbeitselement

$$
\mathrm{d}\, \mathrm{L} = \mathrm{p} \, \mathrm{d}\, \mathrm{v}
$$

wozu die Zuführung des Wärmeelementes dQ erforderlich ist, während die schraffierte Fläche die zwischen den Zuständen A und B geleistete Arbeit

$$
\mathbf{L} = \int_{\mathbf{v}_1}^{\mathbf{v}_1} \mathbf{p} \, \mathrm{d} \, \mathbf{v}^{\mathbf{v}}
$$

bedeutet.

Zeichnet man nach Abb. 19 ein zweites Diagramm, dessen

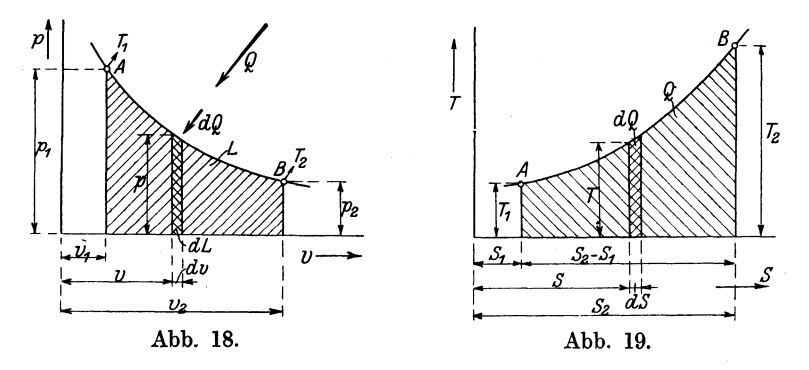

Ordinaten die Temperaturen T sind, in dem der Inhalt des schraffierten  $\infty$  kleinen Flächenstreifens das Wärmeelement bedeutet und dessen Abszissen mit S bezeichnet werden mögen, dann ist

$$
dQ = TdS \quad \text{oder}
$$

$$
dS = \frac{dQ}{T}
$$

dS ist demnach zu definieren als Element einer Größe, das gleich ist der während der Zustandsänderung zugeführten Wärmemenge dividiert durch die Temperatur; diese Größe S wurde von Clausius die Entropie 1) genannt. Das Entropieelement ist demnach die Größe, mit der man bei einer  $\infty$  kleinen Zustandsänderung die Temperatur zu multiplizieren hat, um das Wärmeelement zu erhalten.

1) Verwandlungsinhalt.

Durch Integration ergibt sich

$$
S_2-S_1=\int\limits_{T_1}^{T_2}\frac{dQ}{T}
$$

# als bestimmtes Integral zwischen den Grenzen  $T_1$  und  $T_2$ . Die Gleichung

$$
d\,Q = T \cdot d\,S
$$

hat Ähnlichkeit mit der bekannten Gleichung aus der Mechanik:

$$
\mathbf{L}=\mathbf{H}\cdot\mathbf{Q}
$$

in der H eine Höhe, Q ein Gewicht und L die vom Gewicht Q beim Durchfallen der Höhe H geleistete Arbeit darstellt. Vergleicht man das Temperaturgefälle T mit der Höhe H, dann vertritt das Entropieelement d S das Gewicht und man kann die in Wärme ausgedrückte Arbeit dQ mit dem Herabsinken der Entropie auf einem Temperaturgefäll vergleichen. Deshalb hat Zeuner die Entropie auch als Wärmegewicht bezeichnet. Dieser Vergleich ist insofern nicht allgemein gültig, weil bei vielen Zustandsänderungen die Größe der Entropie sich ändert.

Die Wärmemenge dQ wird dazu verwendet, um

- 1. die Arbeit d L zu leisten,
- 2. die Temperatur von T auf T + dT zu steigern; diese Zustandsänderung ist als Änderung bei konstantem Volumen aufzufassen.
- 1. Das Äquivalent von dL ist  $AdL = A p d v$ .
- 2. die zur Temperatursteigerung notwendige Wärmemenge ist  $c \cdot dT$ , also

$$
dQ = A p d\mathbf{v} + c_{\mathbf{y}} dT.
$$

Dieser Wertwird in die Differential-Gleichung für das Entropieelement eingesetzt:

$$
\mathrm{dS} = \frac{\mathrm{A}\,\mathrm{p}}{\mathrm{T}}\,\mathrm{d}\,\mathrm{v} + \mathrm{c}_{\mathrm{v}}\frac{\mathrm{d}\,\mathrm{T}}{\mathrm{T}}
$$

Nach der allgemeinen Zustandsgleichung ist

$$
p v = RT; \text{ also}
$$
  

$$
T = \frac{p v}{R}, \text{ wird eingesetzt:}
$$
  

$$
d S = \frac{A \cdot p \cdot R}{p \cdot v} d v + c_v \frac{dT}{T} = AR \frac{dv}{v} + c_v \frac{dT}{T}
$$

Zwischen den Grenzen A und B integriert:

$$
S_2-S_1=A \operatorname{R} \operatorname{log} \operatorname{nat} \frac{v_2}{v_1}+c_v \operatorname{log} \operatorname{nat} \frac{T_2}{T_1}
$$

Hiernach kann für beliebige Anfangszustände A eine Kurvenschar punktweise gezeichnet werden, welche T- S- Diagramm genannt wird. Die Lehre von der Entropie wird bei der Behandlung der Dämpfe weiter ausgebaut werden.

## 11. Adiabatische Ausströmung.

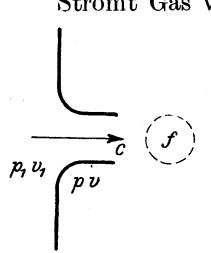

Abb. 20.

Strömt Gas vom spez. Volumen  $v_1$  aus einem Raume, in dem der Druck p<sub>1</sub> kg/qm herrscht (Abb. 20), durch eine Öffnung von f qm in einen Raum, in dem der Druck p herrscht, so nimmt das Gas das spez. Volumen v an und die Geschwindigkeit im Mündungsquerschnitt ist in m/sec

$$
\mathbf{c} = \sqrt{2\mathbf{g}\frac{\mathbf{k}}{\mathbf{k-1}}\mathbf{p_1}\mathbf{v_1}\left[1-\left(\frac{\mathbf{p}}{\mathbf{p_1}}\right)^{\frac{\mathbf{k-1}}{\mathbf{k}}}\right]}
$$

Ferner ist die sekundlich durch den Querschnitt f strömende Gasmenge in kg

$$
G=f\left\{\!\!\left\langle 2\,g\frac{k}{k\!-\!1}\frac{p_1}{v_1}\!\left[\left(\frac{p}{p_1}\right)^{\frac{2}{k}}\!\!-\!\left(\frac{p}{p_1}\right)^{\frac{k+1}{k}}\right]\right.\\
$$

Beweis: Nach Abb. 21 ist die Expansionsarbeit von 1 kg Gas  $\mathbf{L} = \int_{0}^{\mathbf{p_{1}}} \mathbf{v} \, \mathbf{d} \, \mathbf{p}$ p

Nach der Adiabate ist

$$
p vk = p1 v1k \quad \text{oder}
$$

$$
p^{\overline{k}} \cdot v = p_1^{\overline{k}} v_1; \quad \text{hieraus}
$$

$$
v = v_1 \cdot p_1^{\overline{k}} \cdot p^{-\frac{1}{k}}
$$

$$
i \cdot p_1^{\frac{1}{k}} \int p^{-\frac{1}{k}} \cdot dp =
$$

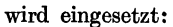

 $u_t$ 

In,

 $\frac{1}{2}$ *V* 

Abb. 21.

$$
= v_1 \cdot p_1^{\frac{1}{k}} \cdot \frac{1}{-\frac{1}{k} + 1} \left[ p_1^{-\frac{1}{k} + 1} - p^{-\frac{1}{k} + 1} \right]
$$
  

$$
= \frac{k}{k-1} v_1 p_1^{\frac{1}{k}} \left( p_1^{\frac{k-1}{k}} - p^{-\frac{k-1}{k}} \right)
$$
  

$$
= \frac{k}{k-1} v_1 \left( p_1^{\frac{1+k-1}{k}} - p^{-\frac{k-1}{k}} \cdot p_1^{\frac{1}{k}} \right) =
$$
  

$$
= \frac{k}{k-1} v_1 p_1 \left( 1 - p^{-\frac{k}{k}} \cdot p_1^{\frac{1}{k}} \right)
$$
  

$$
= \frac{k}{k-1} v_1 p_1 \left[ 1 - \left( \frac{p}{p_1} \right)^{\frac{k-1}{k}} \right]
$$

L ist aber auch gleich der lebendigen Energie von 1 kg Gas mit der Geschwindigkeit c, also

$$
L = \frac{c^2}{2 g};
$$
 folglich auch  
\n
$$
\frac{c^2}{2 g} = \frac{k}{k-1} v_1 p_1 \left[ 1 - \left( \frac{p}{p_1} \right)^{\frac{k-1}{k}} \right];
$$
 hieraus  
\n
$$
e = \sqrt{2 g \frac{k}{k-1} v_1 p_1 \left[ 1 - \left( \frac{p}{p_1} \right)^{\frac{k-1}{k}} \right]},
$$
ferner  
\n
$$
G = \frac{f \cdot c}{v};
$$
 das spez. Volumen v folgt aus  
\n
$$
p^{\frac{1}{k}} \cdot v = p_1^{\frac{1}{k}} v_1
$$
zu  
\n
$$
v = v_1 \left( \frac{p_1}{p} \right)^{\frac{1}{k}}
$$

Die berechneten Werte für c und v werden in dem Ausdruck für G eingesetzt.

$$
G = \frac{f}{v_1 \left(\frac{p_1}{p}\right)^{\frac{1}{k}}}\sqrt{2 g \frac{k}{k-1} v_1 p_1} \left[1 - \left(\frac{p}{p_1}\right)^{\frac{k-1}{k}}\right]
$$

$$
= f \sqrt{2 g \frac{k}{k-1} \cdot \frac{v_1 p_1}{v_1^2} \left[\frac{1}{\left(\frac{p_1}{p}\right)^{\frac{2}{k}} - \left(\frac{p}{p_1}\right)^{\frac{k-1}{k}} \cdot \frac{1}{\left(\frac{p_1}{p}\right)^{\frac{2}{k}}}\right]}
$$

$$
G = f \sqrt{2 g \frac{k}{k-1} \frac{p_1}{v_1} \left[\left(\frac{p}{p_1}\right)^{\frac{2}{k}} - \left(\frac{p}{p_1}\right)^{\frac{k+1}{k}}\right]}
$$

Für jeden Wert des Anfangsdruckes p<sub>1</sub> gibt es einen bestimmten Wert Po des Mündungsdruckes p, für welchen die Durchflußmenge G ein Maximum wird Dieser Druck wird kritischer Druck genannt und hat die Größe

$$
p_0=p_1\left(\frac{2}{k+1}\right)^{\frac{k}{k-1}}
$$

Die beim kritischen Druck herrschendekritische Gesch windigkeit ist

$$
c_0=\sqrt{2\,g\frac{k}{k+1}p_1v_1}
$$

Diese Geschwindigkeit stimmt mit der Geschwindigkeit des Schalles in dem betreffenden Gas überein. Die größte Durchflußmenge wird

$$
G_{\max} = f \left/ 2 g \frac{k}{k+1} \left( \frac{p_0}{p_1} \right)^{\frac{2}{k}} \frac{p_1}{v_1} \right.
$$

# Beweis der Formeln für p<sub>0</sub>, c<sub>0</sub> und G<sub>max</sub>•

a) G wird ein Maximum, wenn der unter der Wurzel stehende Ausdruck

$$
F_{(p)}=\left(\frac{p}{p_1}\right)^{\tfrac{2}{k}}\hspace{-0.5mm}-\left(\frac{p}{p_1}\right)^{\tfrac{k+1}{k}}
$$

ein Maximum wird; den zugehörigen Wert  $p_0$  der Veränderlichen p findet man durch Nullsetzen des Differentialquotienten der Funktion F(p), es ist

$$
\frac{dF(p)}{dp} = \frac{2}{k} \cdot \frac{1}{p_1 \bar{k}} \cdot \frac{2}{p^{\bar{k}}} - 1 - \frac{k+1}{k} \cdot \frac{1}{p_1 \frac{k+1}{k}} \cdot p^{\frac{k+1}{k}} - 1
$$
\n
$$
= \frac{2}{k} \cdot p_1 - \frac{2}{k} \cdot p^{\frac{2-k}{k}} - \frac{k+1}{k} \cdot p_1 - \frac{k+1}{k} \cdot p^{\frac{1}{k}}
$$
\n
$$
= \frac{1}{k} p^{\frac{1}{k}} \left( 2p_1 - \frac{2}{k} \cdot p^{\frac{1-k}{k}} - (k+1)p_1 - \frac{k+1}{k} \right) = 0
$$

Hieraus

$$
p^{\frac{1-k}{k}} = \frac{k+1}{2} \cdot \frac{p_1^{-\frac{k+1}{k}}}{p_1^{-\frac{2}{k}}} = \frac{k+1}{2} p_1^{-\frac{k-1}{k}}; \text{ also}
$$

$$
p = p_0 = \left(\frac{k+1}{2} p_1^{-\frac{k-1}{k}}\right)^{\frac{k}{1-k}}
$$

oder reziprok mit negativen Exponenten:

$$
p_0 = \left(\frac{2}{k+1}p_1 + \frac{k-1}{k}\right)\overline{k-1}; \text{ also}
$$

$$
p_0 = p_1\left(\frac{2}{k+1}\right)\overline{k-1}
$$

b) Dieser Wert von  $p_0$  wird an Stelle von p in die Gleichung für c eingesetzt:

$$
c_0 = \sqrt{2 g \frac{k}{k-1} p_1 v_1} \left[ 1 - \left( \frac{p_1 \left( \frac{2}{k+1} \right)^{\frac{k}{k-1}}}{p_1} \right)^{\frac{k-1}{k}} \right]
$$
  
\n
$$
= \sqrt{2 g \frac{k}{k-1} p_1 v_1} \left[ 1 - \frac{2}{k+1} \right]
$$
  
\n
$$
= \sqrt{2 g \frac{k}{k-1} p_1 v_1 \frac{k-1}{k+1}} = \sqrt{2 g \frac{k}{k+1} p_1 v_1}
$$
  
\n
$$
G_{\text{max}} = \frac{f c_0}{v_0}; v_0 = v_1 \left( \frac{p_1}{p_0} \right)^{\frac{1}{k}} \text{ eingesetzt:}
$$
  
\n
$$
G_{\text{max}} = \frac{f c_0}{v_1 \left( \frac{p_1}{p_0} \right)^{\frac{1}{k}}}
$$
  
\n
$$
G_{\text{max}} = f \sqrt{2 g \frac{k}{k+1} p_1 v_1 \frac{p_0}{p_0^2}}
$$
  
\n
$$
= \frac{2}{k} \frac{2}{k+1} p_1 v_1 \frac{p_0}{p_0^2}
$$

$$
= \displaystyle t \, \sqrt{\, 2 \, \frac{k}{2 \, \frac{p_1}{s} \, \left( \frac{p_0}{p_1} \right)^{\frac{2}{k}}}}
$$

Wenn der Mündungsdruck p unter den kritischen Druck po  $\sin kt$ , so bleiben die Werte  $c_0$  und  $G_{\text{max}}$  unverändert, d. h. die über c<sub>0</sub> hinausgehenden, aus der Formel S. 52 sich ergebenden Werte können nicht erreicht werden. Diese Tatsache ist auch durch Versuche nachgewiesen und findet ihre Erklärung darin, daß dann die volle Expansion erst außerhalb des Mündungsquerschnittes erfolgt. Man kann nach dem Vorgang von Laval die volle Geschwindigkeit auch bei Drücken unterhalb des kritischen Druckes erreichen, wenn man die Mündung hinter dem gezeichneten Querschnitt düsenförmig erweitert, wie dies in der Lehre von den Dämpfen näher ausgeführt wird.

Ferner werden die erreichbaren Geschwindigkeiten durch Reibung wesentlich beeinflußt.

Beispiel: Wie groß ist das kritische Druckverhältnis  $\frac{p_0}{n}$  und die kritische Geschwindigkeit für Luft bei  $p_1 = 1$  at abs und  $0^0$  C?

$$
\frac{p_0}{p_1} = \left(\frac{2}{k+1}\right)^{\frac{k}{k-1}} = \left(\frac{2}{1,41+1}\right)^{\frac{1,41}{1,41-1}} = 0,527
$$

d. h. für einen Anfangsdruck von z. B.  $p_1 = 1$  at abs ist der kritische Mündungsdruck  $p_0 = 0.527 \cdot 1 = 0.527$  at abs.

Nach S. 10 ist hier  $v_1 = 1,198$  cbm/kg.

$$
c_0 = \sqrt{2 g \frac{k}{k+1} p_1 v_1} = \sqrt{2 \cdot 9,81 \frac{1,41}{1,41+1} \cdot 10000 \cdot \frac{1}{1,198}}
$$
  
=  $\sqrt{96000} \sim 310 \text{ m/sec}$ 

DieserWert bezieht sich auf trockene Luft, während in atmosphärischer  ${\rm Luft}$  von gewöhnlicher Feuchtigkeit die Schallgeschwindigkeit etwa 330 m/sec beträgt.

# **Zweiter Teil. Dämpfe.**

A. Der Wasserdampf.

## **1. Wärmeinhalt des Sattdampfes.**

Erwärmt man bei atmosphärischem Druck **1** kg Wasser von 0°0, so steigt seine Temperatur so lange, bis das Wasser anfängt zu sieden. Die bis hierher zugeführte Wärme wird lediglich zur Temperaturerhöhung verwendet und Flüssigkeitswärme genannt. Die erreichte Höchsttemperatur hängt von dem auf der Wasseroberfläche lastenden Druck ab und beträgt bei 760 mm Barometerstand oder  $p = 10330$  kg/qm  $100^{\circ}$ C, bei  $p = 1$  at abs jedoch 99,1° C. Bei weiterer Wärmezufuhr und gleichbleibendem Druck steigt zunächst die Temperatur nicht mehr, sondern die von jetzt ab zugeführte Wärme wird dazu verwendet, das Wasser aus dem flüssigen in den dampfförmigen Aggregatzustand überzuführen. Dabei sind zwei Arten von Arbeit zu leisten:

- a) Der Zusammenhang der Wassermoleküle ist aufzuheben: Innere Arbeit.
- b) Der sich ausdehnende Dampf hat den äußeren Druck zu überwinden: Äußere Arbeit.

Die für die erstere Arbeit erforderliche Wärmemenge ist die innere, die für die letztere Arbeit erforderliche Wärmemenge ist die äußere Verdampfungswärme.

Mit Berücksichtigung der Veränderung der spezifischen Wärme des Wassers zwischen 0° und 100° C ist für einen Druck von 1 at abs die Flüssigkeitswärme  $q = 99.6$  WE die innere Verdampfungswärme  $\rho = 499.4$  WE die innere Verdampfungswärme und die äußere Verdampfungswärme  $= 40.3$  WE also der Wärmeinhalt  $\lambda = 99.6 + 499.4 + 40.3 = 639.3 \text{ WE}$ 

Bei höheren Drücken steigt die Siedetemperatur, so daß zu jedem Druck eine ganz bestimmte Siedetemperatur gehört. So lange bei der Verdampfung der Dampf noch Wasser enthält, wird er feucht genannt; in dem Augenblick, in dem bei der Siedetemperatur das letzte Wassermolekül verdampft ist, ist der Dampf trocken gesättigt.

Bezeichnet man den Druck mit p (kg/qm) und die Volumzunahme, welche 1 kg Wasser bei der Verdampfung erfährt, mit u, dann ist die äußere Arbeit  $= p \cdot u$  und ihr Wärmeäquivalent  $=A \cdot p \cdot u$ .

58 Dämpfe.

Der Gesamtwärmeinhalt (Erzeugungswärme) für 1 kg Dampf bis zur Sättigung ist also

$$
\lambda = \mathbf{q} + \mathbf{q} + \mathbf{A} \cdot \mathbf{p} \cdot \mathbf{u}.
$$

Nach älteren Versuchen von Regnault beträgt für 1 kg Dampf bei der Temperatur t<sup>o</sup> C

- a) die Flüssigkeitswärme  $q = t$ ,
- b) die Verdampfungswärme  $\rho + Apu = r = 607 0,708 t$
- c) die Gesamtwärme des trocken gesättigten Dampfes  $\lambda = 606.5 + 0.305$  t.

Die entsprechenden Zahlenwerte sind nach den neuesten Versuchen in der folgenden Mollierschen Zahlentafel2 wiedergegeben.

# Zahlentafel 2 für gesättigten Wasserdampf nach Mollier.

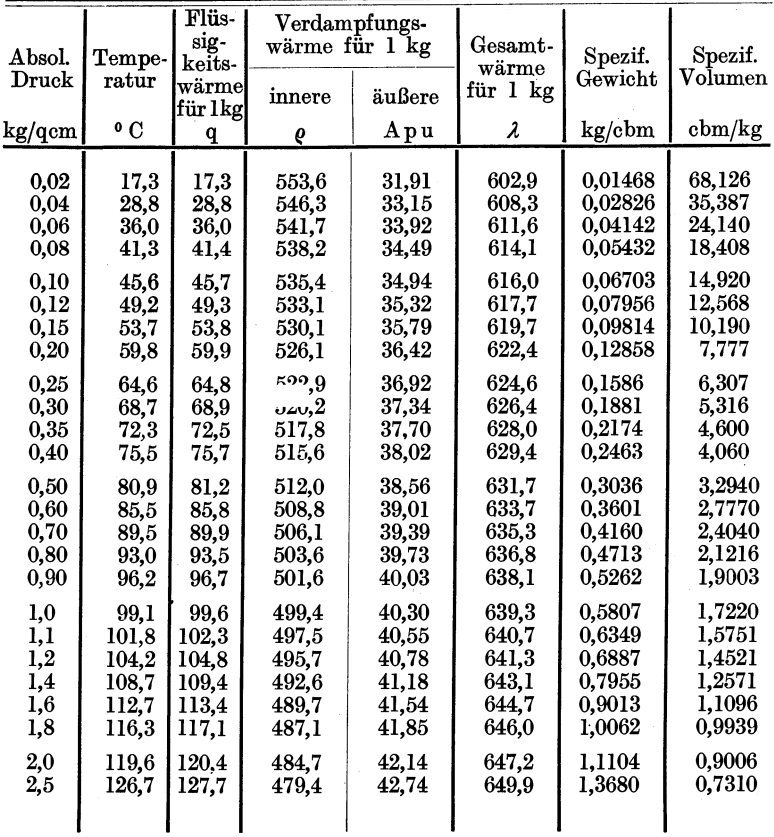

Wärmeinhalt des feuchten oder nassen Dampfes.

| Absol.                                                                                                    | Tempe-                                                                                                    | Flüs-<br>sig-<br>$keits-$                                                                                                    | Verdampfungs-<br>wärme für 1 kg                                                                                                    |                                                                                                    | $Gesamt-$<br>wärme                                                                                                    | Spezif.                                                                                                    | Spezif.                                                                                                    |  |
|----------------------------------------------------------------------------------------------------|----------------------------------------------------------------------------------------------------|----------------------------------------------------------------------------------------------------|----------------------------------------------------------------------------------------------------|----------------------------------------------------------------------------------------------------|----------------------------------------------------------------------------------------------------|----------------------------------------------------------------------------------------------------|----------------------------------------------------------------------------------------------------|--|
| $\rm Druck$                                                                                                    | ratur                                                                                                    | wärmel<br>  für 1 kg                                                                                                    | innere                                                                                                    | äußere                                                                                                    | für 1 kg                                                                                                    | Gewicht                                                                                                    | Volumen                                                                                                    |  |
| kg/qcm                                                                                                    | $^{\circ}$ C                                                                                                    | $\mathbf{q}$                                                                                                    | $\pmb{\varrho}$                                                                                                    | Apu                                                                                                    | λ                                                                                                    | kg/cbm                                                                                                    | cbm/kg                                                                                                    |  |
| 3,0<br>3,5<br>4,0<br>4,5<br>5,0<br>5,5<br>6,0<br>6,5<br>7,0<br>7,5<br>8,0<br>8,5<br>9,0<br>9,5<br>10,0<br>11,0<br>12,0<br>13.0<br>14,0<br>15,0<br>16,0<br>18,0<br>20,0 | 132,8<br>138,1<br>142,8<br>147,1<br>151,0<br>154,6<br>157,9<br>161,1<br>164,0<br>166.8<br>169,5<br>172,0<br>174,4<br>176.7<br>178.9<br>183.1<br>186,9<br>190,6<br>194,0<br>197.2<br>200,3<br>206,1<br>211,3 | 133.9<br>139.4<br>144,2<br>148.6<br>152,6<br>156,3<br>159.8<br>163,0<br>166,1<br>168.9<br>171,7<br>174,3<br>176,8<br>179,2<br>181,5<br>185.8<br>189,9<br>193,7<br>197.3<br>200.7<br>203.9<br>210.0<br>215.5 | 474,9<br>470.8<br>467,2<br>463,9<br>460.8<br>458,0<br>$\pmb{455.3}$<br>452,8<br>450,4<br>448.2<br>446.0<br>443,9<br>441,9<br>440,0<br>438,2<br>434.6<br>431,3<br>428,2<br>425.2<br>422.4<br>419.7<br>414,6<br>409,8 | 43,23<br>43,65<br>44,01<br>44,33<br>44.61<br>44,87<br>45,10<br>45,32<br>45,51<br>45,67<br>46.86<br>46,02<br>46,17<br>46.30<br>46.43<br>46,67<br>46,88<br>47,08<br>47.26<br>47.43<br>47,58<br>47,85<br>48,08 | 652,0<br>653.8<br>655.4<br>656.8<br>658.1<br>659.2<br>660,2<br>661,1<br>662.0<br>662.8<br>663.5<br>664,2<br>664,9<br>665,5<br>666.1<br>667.1<br>668,1<br>668,9<br>669,7<br>670.5<br>671,2<br>672,4<br>673,4 | 1.6224<br>1.8743<br>2,1239<br>2,3716<br>2,6177<br>2,8624<br>3,1058<br>3,3481<br>3,5891<br>3,8294<br>4.0683<br>4,3072<br>4,5448<br>4,7819<br>5,018<br>5,489<br>5,960<br>6,425<br>6,889<br>7.352<br>7,814<br>8,734<br>9,648 | 0,6163<br>0,5335<br>0,4708<br>0.4217<br>0.3820<br>0.3494<br>0,3220<br>0,2987<br>0.2786<br>0.2611<br>0.2458<br>0,2322<br>0,2200<br>0,2091<br>0.1993<br>0.1822<br>0.1678<br>0.15565<br>0.14515<br>0,13601<br>0.12797<br>0.11450<br>0,10365 |  |
|                                                                                                    |                                                                                                    |                                                                                                    |                                                                                                    |                                                                                                    |                                                                                                    |                                                                                                    |                                                                                                    |  |

Wird trocken gesättigtem Dampf bei gleichbleibendem Druck Wärme entzogen, so beginnt er zu kondensieren, wobei die Temperatur so lange dieselbe bleibt, bis das letzte Dampfmolekül verflüssigt ist. Bis dahin ist ihm die Verdampfungswärme entzogen. Erst bei weiterer Wärmeabfuhr kühlt sich das Wasser ab.

# 2. Wärmeinhalt des feuchten oder nassen Dampfes.

Es möge 1 kg feuchten Dampfes x kg Dampf und  $(1 - x)$  kg Wasser enthalten; x in Bruchteilen von 1 kg (oder auch in  $\frac{0}{0}$ ) ausgedrückt, bedeutet dann die sog. spezifische Dampfmenge; enthält z. B. das Gemisch 0,8 kg =  $80\%$  Dampf, dann ist der Feuchtigkeitsgehalt  $0.20 = 20\%$  und die spezifische Dampfmenge  $x = 0.80.$ 

Das spezifische Volumen des trocken gesättigten Dampfes

60 Dämpfe.

gleicher Spannung sei  $v_8$  cbm/kg, das des Wassers ist 0,001 cbm/kg, dann ist das Volumen von 1 kg feuchten Dampfes

$$
v=x\cdot v_s+(1-x)\cdot 0{,}001
$$

Das Wasservolumen kann in den meisten Fällen als unerheblich vernachlässigt werden. Damit wird das spezifische Volumen des feuchten Dampfes vom Dampfgehalt x

$$
\mathbf{v} = \mathbf{x} \cdot \mathbf{v}_{\mathbf{s}}
$$

und das spezifische Gewicht desselben entsprechend

$$
\gamma = \frac{\gamma_{\rm s}}{\rm x}
$$

Die Gesamtwärme  $\lambda$  für 1 kg besteht aus der Flüssigkeitswärme und der Verdampfungswärme für x kg Dampf und der Flüssigkeitswärme für  $(1 - x)$  kg Wasser; also

$$
\begin{array}{l}\n\lambda = (q + r) x + (1 - x) \cdot q \text{ oder} \\
\lambda = q + r \cdot x\n\end{array}
$$

Zerlegt man die Verdampfungswärme r in die innere x · *Q*  und die äußere, die der Arbeit zur Volumenvergrößerung von 0,001 auf v cbm entspricht, dann ist auch

 $\lambda = q + x \rho + A p (v - 0,001)$ 

Ohne Berücksichtigung des Wasservolumens wird

 $\lambda = q + x\varrho + Apv$  (p in kg/qm)

Beispiel: Wie groß ist das spezifische Volumen v und der Gesamt-Wärmeinhalt  $\lambda$  von  $\tilde{I}$  kg feuchten Dampfes mit  $x = 0.80$  Dampfgehalt und 2 at abs?

 $v = x \cdot v_s + (1-x) \cdot 0,001 = 0,80 \cdot 0,9006 + 0,20 \cdot 0,001$ 

 $= 0,7207$  cbm/kg

Bei Vernachlässigung des Wasservolumens wird

 $v = x \cdot v_{s} = 0.80 \cdot 0.9006 = 0.7205$  cbm/kg

$$
\lambda = q + \overline{x} \cdot \rho + A p(\overline{v} - 0.001)
$$
  
= 120,4 + 0,80 \cdot 484,7 +  $\frac{20000}{427}$  (0,7207 - 0,001)

$$
= 120.4 + 387.8 + 33.7 = 541.9 \text{ WE/kg}
$$

Ohne Berücksichtigung des Wasservolumens ergibt sich

$$
\lambda = 120.4 + 0.80 \cdot 484.7 + \frac{20000}{427} \cdot 0.7205 = 542.0 \text{ WE/kg}
$$

Wie die bei adiabatischer Expansion entstehende spezifische Dampfmenge zu berechnen ist, folgt im Abschnitt: Entropie des Wasserdampfes. Diese Berechnungsweise findet in der Berechnung von Dampfturbinen ausgedehnte Anwendung.

## **3. Wärmeinhalt des überhitzten Dampfes.**

Führt man bei gleichbleibendem Druck dem gesättigten Dampf Wärme zu, so nehmen Temperatur und spezifisches Volumen zu. Bezeichnet man die Dampftemperatur mit t, und die zu gleichem Druck gehörige Sättigungstemperatur mit  $t_1$ , dann ist die für 1 kg Dampf erforderliche Überhitzungswärme

$$
\lambda_1 = c_{p}(t_2 - t_1)
$$

Der Gesamt-Wärmeinhalt des Heißdampfes von  $0^0$  bis  $t_2^0$ beträgt also

$$
\lambda = \mathbf{q} + \mathbf{q} + \mathbf{A} \mathbf{p} \mathbf{u} + \mathbf{c}_{\mathbf{p}} (\mathbf{t}_{2} - \mathbf{t}_{1})
$$

Die spezifische Wärme c,, die früher von Regnault zu 0,48 ermittelt wurde, ist nach neueren Versuchen in hohem Maße von Druck und Temperatur abhängig und in der Zahlentafel 3 nach Knoblauch und Jakob zusammengestellt.

### **Zahlentafel 3.**

Mittlere spezifische Wärme für Überhitzung von  $t_1^0$  auf  $t_2^0$  C.

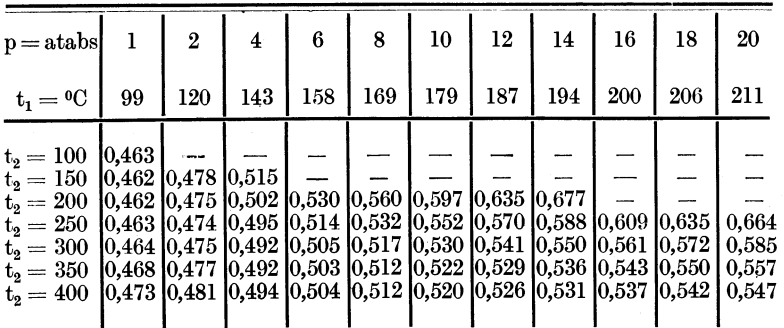

**Beispiel** : Wie groß ist der Wärmeinhalt von 1 kg Heißdampf von 12 at abs und 300° C? Nach Zahlentafel 3 ist  $t_1 = 187$ ° und  $c_n = 0.541$ . also  $= a + a + A$   $p \cdot u + c_n$ 

$$
\begin{aligned} \lambda &= \mathbf{q} + \varrho + \mathbf{A} \quad \mathbf{p} \cdot \mathbf{u} + \mathbf{c}_p \left( \mathbf{t}_2 - \mathbf{t}_1 \right) \\ &= \frac{668,1}{729,2 \text{ WE}} \quad + \ 0.541 \left( 300 - 187 \right) \end{aligned}
$$

Die Eigenschaften des gesättigten und des überhitzten Dampfes lassen sich in folgende Sätze zusammenfassen:

**l.** Bei gesättigtem Dampf entspricht jedem Druck eine ganz bestimmte Temperatur, die Sättigungstemperatur.

### 62 Dämpfe.

- 2. Der überhitzte Dampf besitzt eine höhere Temperatur und ein größeres spezifisches Volumen (d. h. kleineres spezifisches Gewicht) als gesättigter Dampf von gleichem Druck.
- 3. Entzieht man bei gleichbleibendem Druck überhitztem Dampf Wärme, so tritt zunächst keine Kondensation ein, sondern die Temperatur sinkt bis zur Sättigungstemperatur; von da ab verflüssigt sich der Dampf bei weiterer Wärmeentziehung allmählich.
- 4. Entzieht man gesättigtem Dampf Wärme, so beginnt er sofort, sich niederzuschlagen.

Auf diesen Eigenschaften des überhitzten Dampfes beruhen folgende mit der Einführung der Überhitzung in den Dampfmaschinenbetrieb verbundenen Wärmeersparnisse:

- a) Der Kondensationsverlust in der Dampfzuleitung fällt weg.
- b) Für die gleiche Füllung im Dampfzylinder ist wegen des größeren spezifischen Volumens ein geringeres Dampfgewicht erforderlich als bei Sattdampf.
- c) Der Verlust durch Eintrittskondensation fällt weg, sobald der Dampf noch überhitzt in den Zylinder gelangt.
- d) Die Kondensation während der Expansion beginnt bei Heißdampf erst später. Dies wird durch Betrachtung des Mollierschen J-S-Diagrammes klar (s. dieses).

# 4. Zustandsgleichung des überhitzten Wasserdampfes.

Dämpfe sind Gase, die ihrem Sättigungspunkt näher liegen als die früher als "permanent" bezeichneten Gase, wie Sauerstoff, Wasserstoff und Stickstoff. Während für diese die einfache Zustandsgleichung

$$
\mathrm{p} \cdot \mathrm{v} = \mathrm{R} \cdot \mathrm{T}
$$

gilt, mußten für Dämpfe unter Zuhilfenahme von Versuchsergebnissen verwickeltere Gleichungen aufgestellt werden.

Für überhitzten Wasserdampf hat man folgende Zustandsgleichungen gefunden:

a) Zeuner:

 $\mathbf{p} \cdot \mathbf{v} = \mathbf{R} \cdot \mathbf{T} - \mathbf{C} \cdot \mathbf{p}^{\mathbf{n}}$ ; hierin ist

p der absolute Druck in kg/qcm

v das spez. Volumen in cbm/kg

- R die Konstante 0,00509
- $C = 0,193$
- $n=0.25$
- T die absolute Temperatur.

b) Tunlirz:  
\n
$$
\mathbf{p}(\mathbf{v} + \mathbf{C}) = \mathbf{R} \cdot \mathbf{T}; \text{ hierin ist}
$$
\n
$$
\mathbf{R} = 0.00471
$$
\n
$$
\mathbf{C} = 0.016
$$
\nc) Callendar:  
\n
$$
\mathbf{p} \left[ \mathbf{v} + \mathbf{c} \left( \frac{273}{\mathbf{T}} \right)^{\mathbf{n}} \right] = \mathbf{R} \cdot \mathbf{T}; \text{ hierin ist}
$$
\n
$$
\mathbf{R} = 0.0047
$$
\n
$$
\mathbf{C} = 0.075
$$
\n
$$
\mathbf{n} = \frac{10}{3}
$$

während in b) und c) die Größen p, v und T. dieselbe Bedeutung wie in a) haben.

Beispiel: Wie groß ist das spezifische Volumen v und Gewicht *y*  für Heißdampf von 12 at abs und. 300° C?

a) Nach Zeuner ist

$$
v = \frac{R \cdot T - C \cdot p^n}{p} = \frac{0.00509 \cdot 573 - 0.193 \cdot 12^{0.25}}{12}
$$
  
= 0.214 \text{ ebm/kg}  

$$
\gamma = \frac{1}{v} = \frac{1}{0.214} = 4.67 \text{ kg/ebm}
$$

Für Sattdampf von 12 at abs ist  $\gamma = 5.96$  kg/cbm.

b) Nach Tumlirz ist

$$
\mathbf{v} = \frac{\mathbf{R} \cdot \mathbf{T}}{\mathbf{p}} - \mathbf{C} = \frac{0.00471 \cdot 573}{12} - 0.016 = 0.209 \text{ chm/kg}
$$
  

$$
\gamma = \frac{1}{0.209} = 4.78 \text{ kg/cbm}
$$

c) Nach Callendar ist

$$
\mathbf{v} = \frac{\mathbf{R} \cdot \mathbf{T}}{\mathbf{p}} - \mathbf{C} \left( \frac{273}{\mathbf{T}} \right)^{\mathbf{n}} = \frac{0.0047 \cdot 573}{12} - 0.075 \left( \frac{273}{573} \right)^{\frac{10}{3}} = 0.218 \text{ ebm/kg}
$$
  

$$
\gamma = \frac{1}{0.218} = 4.59 \text{ kg ebm}
$$

# 5. Die Entropie des Wasserdampfes.

Nach der Definition S. 51 ist die Entropie

$$
S = \int \frac{dQ}{T}
$$

64 Dämpfe.

- Für überhitzten Dampf besteht dieselbe aus drei Teilen: 1. Entropie  $S_1$  des Wassers<br>2.  $S_2$  bei der Bild
	- <sup>2</sup>. S<sub>2</sub> bei der Bildung des Sattdampfes
	- 3.  $S_3$  , , , Uberhitzung.

Die Größen  $S_1$ ,  $S_2$  und  $S_3$  werden wie folgt berechnet:

**l.** Setzt man dQ = c · dT, wobei die spezifische Wärme des Wassers als konstant vorausgesetzt wird, dann ist

$$
S_1 = \int_{T_1}^{T_2} \frac{\mathrm{d} T}{T} = c \left[ \log \operatorname{nat} T_2 - \log \operatorname{nat} T_1 \right]
$$

Hier ist  $T_1 = 0^0C = 273^0$  abs

T2 die absolute Sättigungstemperatur und  $c=1.$ 

Also ist

 $S_1 = 1 \cdot [\log nat T_2 - \log nat 273]$  $=$  **log nat T<sub>2</sub>**  $-$  **5,609.** 

2. Während der Bildung des Sattdampfes ist T konstant, also

$$
S_2 = \int \frac{dQ}{T} = \frac{Q}{T} = \frac{Verdampfungswärme}{Sättigungstemperatur}
$$

$$
= \frac{\varrho + A \cdot p \cdot u}{T_2} = \frac{r}{T_2}
$$

3. Während der Dberhi tzung ist

$$
S_3 = \int_{T_1}^{T_3} \frac{dQ}{T} = \int_{T_2}^{T_3} e_p \frac{dT}{T}
$$

Wenn man die Entropie S<sub>3</sub> punktweise berechnet, dann kann man innerhalb jedes einzelnen Temperatursprunges c<sub>p</sub> als konstant<br>annehmen, also

$$
S_3 = c_p [\log nat T_3 - \log nat T_2] = c_p \log nat \frac{T_3}{T_2}
$$

Die Gesamt-Entropie ist also

$$
S = (\log nat \, T_2 - 5,609) + \frac{r}{T_2} + c_p \log nat \frac{T_3}{T_2}
$$

**Beispiel:** Für  $p = 16$  at abs wird  $\dot{T}_2 = 200,3^0$  C = 473,3<sup>0</sup> abs  $r = 419,7 + 47,6 = 467,3$  WE  $S_1 = log \text{ nat } 473,3-5,609 = 0,550$  $S_2 = \frac{r}{T_s} = \frac{467,3}{473.3} = 0,987.$ 

 $\mathrm{S}_3$  folgt aus der punktweisen Übertragung ins Wärmediagramm.

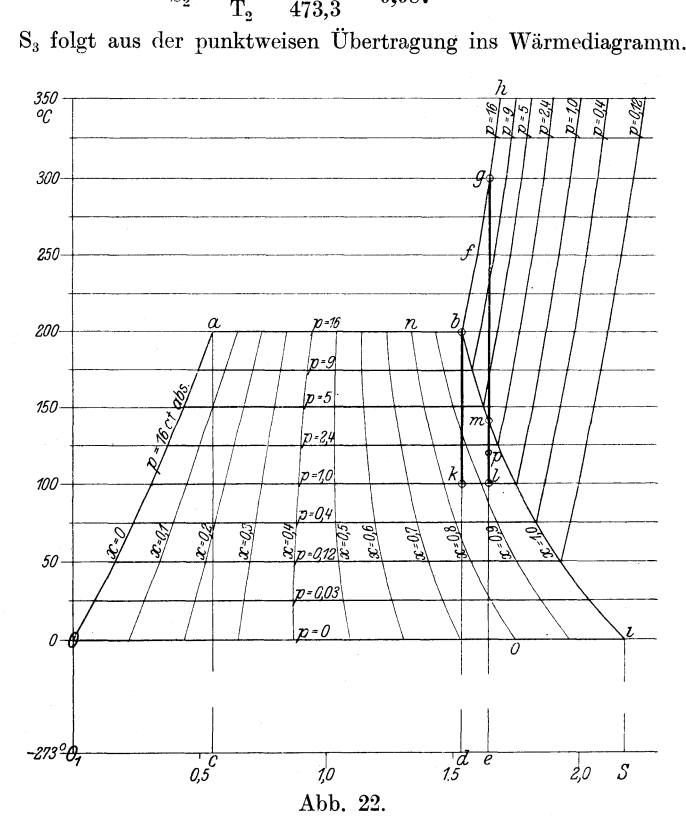

1. Trägt man nach Abb. 22 die zum Druck  $p = 16$  at abs gehörige Temperatur 200° C als Ordinate (z. B. **1°** C = **1** mm) und die berechnete Entropie  $S_1$  des Wassers als Abszisse ein (z. B. die Entropieeinheit = 100 mm), dann erhält man den Punkt a; wiederholt man dieses Verfahren für eine Anzahl von unter 16 at liegenden Drucken, dann ergibt sich die Kurve Oa, welche die Grenzkurve zwischen Wasser und Dampf darstellt. Die Fläche Oac  $O_1$  entspricht der bis zur Erhitzung von  $0^0$  bis 200<sup>0</sup> bei einem Druck von 16 at abs zuzuführenden Wärmemenge.

2. Während der Verdampfung bleibt  $T_2$  konstant, das Wärmediagramm ist also oben durch eine Wagerechte zu begrenzen. Die Entropie bis zur vollständigen Verdampfung ist durch die Strecke ab dargestellt und die Verdampfungswärme entspricht der Fläche ab d c.

Seufert, Techn. Wärmelehre. 5

#### Dampfe.

3. Die Entropie während der Überhitzung werde in Temperatursprüngen von je $50^0$ berechnet; sie wird z. B. für $T_3=300^{\circ}\,\rm C=573^{\circ}$ abs

$$
S_3 = c_p \log nat \frac{T_3}{T_2} = 0,561 \log nat \frac{573}{473} = 0,110
$$

Macht man die Strecke de = S<sub>3</sub>, dann ergibt sich für die Ordinate $T_3 = 300^0$ der Punkt g. Diese Konstruktion wird für die höheren und tieferen Temperaturen mit Berücksichtigung der Werte $c_p$ aus Zahlentafel 3 fortgesetzt

Setzt man die Berechnung und Übertragung unter 2. fort, dann erhält man die Kurve b i, welche Grenzkurve zwischen Sattdampf und Heißdampf genannt wird. An der Grenzkurve setzen die Linien für Heißdampf an. Teilt man die Entropien  $S_2$  in eine gleiche Anzahl gleicher Teile und verbindet man die Teilpunkte, dann entstehen die Linien gleicher Dampffeuchtigkeit.

Zum Entwurf des Entropiediagrammes Abb. 22 nach den Angaben des vorstehenden Beispiels berechnet man zweckmäßig folgende

|                                                               |                                                             |                                                                     | $Ver-$                                                      | dampf-log nat                                                                 |                                                                                  |                                                                      | Für 16 at abs                                 |                                               |                                                             |                                                                |
|---------------------------------------------------------------|-------------------------------------------------------------|---------------------------------------------------------------------|-------------------------------------------------------------|-------------------------------------------------------------------------------|----------------------------------------------------------------------------------|----------------------------------------------------------------------|-----------------------------------------------|-----------------------------------------------|-------------------------------------------------------------|----------------------------------------------------------------|
| $t_{2}$                                                       | $\rm T^{}_{2}$                                              | p                                                                   | ungs-<br>$\rm{w\ddot{a}rme}$                                | $\mathrm{\tilde{T}_2}$                                                        | $\mathrm{S_{1}}$                                                                 | $S_{2}$                                                              | $t_{3}$                                       | $\mathbf{T_3}$                                | $log$ nat                                                   | $S_{3}$                                                        |
| $^{\circ}$ C                                                  | $^0$ abs                                                    | at abs                                                              | r                                                           |                                                                               |                                                                                  |                                                                      | $^{\circ}$ C                                  | $^0$ abs                                      | $T_{3}$                                                     |                                                                |
| $\bf{0}$<br>25<br>50<br>75<br>100<br>125<br>150<br>175<br>200 | 273<br>298<br>323<br>348<br>373<br>398<br>423<br>448<br>473 | $\bf{0}$<br>0,03<br>0,12<br>0.4<br>1,0<br>2,4<br>5,0<br>9,0<br>16.0 | 595<br>582<br>568<br>554<br>540<br>523<br>505<br>488<br>467 | 5,609<br>5,697<br>5,778<br>5,852<br>5,922<br>5,986<br>6,047<br>6,105<br>6,159 | $\bf{0}$<br>0,088<br>0,169<br>0.243<br>0.313<br>0,377<br>0,438<br>0,496<br>0,550 | 2,18<br>1,95<br>1,76<br>1,59<br>1,45<br>1,31<br>1.19<br>1,09<br>0,99 | 200<br>225<br>250<br>275<br>300<br>325<br>350 | 473<br>498<br>523<br>548<br>573<br>598<br>623 | 6,159<br>6.211<br>6.260<br>6,306<br>6,351<br>6.394<br>6,435 | $\Omega$<br>0,032<br>0,062<br>0.086<br>0,108<br>0,133<br>0.150 |

Zahlentafel 4.

Die letzten 4 Spalten müssen für jeden Druck besonders berechnet werden.

Das Entropiediagramm enthält demnach folgende Kurven:

- 1. Linien gleicher Temperatur (Wagerechte)
- gleichen Druckes, z. B. Oa bh 2. ,,
- gleicher spezifischer Dampfmenge z. B. no 3.  $,$
- 4. Grenzkurve Oa zwischen Wasser und Dampf
- 5. Grenzkurve bi zwischen Satt- und Heißdampf.

Eine adiabatische Zustandsänderung im Entropiediagramm wird durch eine senkrechte Gerade dargestellt, weil die hierzu gehörige Wärmemenge oder Fläche gleich Null wird. Das Entropiediagramm läßt sehr klar erkennen, bei welchem Druck während der Expansion die Kondensation des Dampfes beginnt und wie groß am Ende der Expansion die spezifische Dampfmenge und damit die Dampffeuchtigkeit wird.

Beispiel: Expandiert Sattdampf von 16 at abs adiabatisch auf <sup>1</sup>at abs nach der Linie bk, dann beginnt der Dampf sofort, sich niederzuschlagen und erreicht bei 1 at abs die spezifische Dampfmenge 0,85, d. h. er enthält  $15\%$  Wasser.

Expandiert dagegen Heißdampf von 16 at abs und 300°C auf 1 at abs nach der Linie gl, dann beginnt die Kondensation erst beim Uberschreiten der Grenzkurve (Punkt m) und am Schluß der Expansion beträgt die spezifische Dampfmenge 0,92, d. h. der Dampf enthält  $8\%$  Wasser.

# **6. Adiabatische Ausströmung von Wasser-Dampf.**

Die für Gase entwickelte Formel

$$
c = \sqrt{2g \frac{k}{k-1} p_1 v_1} \left[1 - \left(\frac{p}{p_1}\right)^{\frac{k-1}{k}}\right]
$$

<sup>g</sup>ilt auch für Dämpfe.

Für k ist zu setzen:

a) bei Naßdampf:  $k = 1,035 + 0,1$  x, wobei x die spezifische Dampfmenge bedeutet. Für trocken gesättigten Dampf wird  $x = 1$ , also

$$
\rm k=1.135
$$

b) bei Heißdampf:  $k = 1,3$ .

Das kritische Druckverhältnis wird dann

$$
\frac{p_0}{p_1} = \left(\frac{2}{k+1}\right)^{\frac{k}{k-1}} \quad \text{für}
$$

# a) trocken gesättigten Dampf mit  $k = 1,135$ :

$$
\frac{p_0}{p_1} = \left(\frac{2}{1,135+1}\right)^{\frac{1,135}{1,135-1}} = 0,577 \text{ und}
$$
\n
$$
c_0 = \sqrt{2g \frac{1,135}{1,135+1} \cdot p_1 v_1} = 3,23 \sqrt{p_1 v_1}
$$

wobei $\mathbf{v}_1$ aus der Zahlentafel für gesättigten Wasserdampf zu entnehmen ist.

$$
G = f \sqrt{2g \frac{1,135}{1,135+1} + 0,577^{\frac{2}{1,135}} \cdot \frac{p_1}{v_1}} = 1,99 \text{ f } \sqrt{\frac{p_1}{v_1}}
$$
b) Heißdampf mit  $k = 1.3$ :

 $\frac{10}{p_1}=0,545$  $\mathrm{c}_\mathrm{0} = \mathrm{3,33~} \sqrt{\mathrm{p}_\mathrm{1} \mathrm{v}_\mathrm{1}}$  $G= 2,09$  f  $\sqrt{\frac{p_1}{v_1}}$ 

hier ist  $v_1$  aus einer der S. 62 angegebenen Zustandsgleichungen zu berechnen.

Beispiel: In der Hochdruckdüse einer Dampfturbine expandiert Dampf von 12 at abs und 300° C auf 2 at abs. Wie groß ist

- l. der kritische Druck p<sub>o</sub>
- 2. die kritische Geschwindigkeit  $c_0$
- 3. die durch f = 1 qcm sekundlich strömende Dampfmenge
- 4. die größte erreichbare theoretische Geschwindigkeit<br>5. die spezifische Dampfmenge beim Austritt?
- - 1.  $p_0 = 0.545p_1 = 0.545 \cdot 12 = 6.54$  at abs

2. 
$$
c_0 = 3.33 \sqrt{p_1} v_1
$$

Nach der Zustandsgleichung von Callendar ist

$$
v_1 = \frac{R \cdot T_1}{p_1} - C \left(\frac{273}{T}\right)^n = \frac{0.0047 \cdot 573}{12} - 0.075 \left(\frac{273}{573}\right)^{\frac{10}{3}}
$$
  
= 0.218 cm/kg

$$
c_0 = 3.33 \sqrt{120000 \cdot 0.218} = 537 m/sec
$$

3. 
$$
G = 2.09 \text{ f} \sqrt{\frac{p_1}{v_1}} = 2.09 \cdot 0.0001 \sqrt{\frac{120000}{0.218}} = 0.155 \text{ kg}
$$
  
4.  $c_{\text{max}} = \sqrt{2 g \frac{k}{k-1} p_1 v_1 \left[1 - \frac{p}{p_1}\right]^{\frac{k-1}{k}}}$ 

$$
= \sqrt{2 \cdot 9.81 \frac{1.3}{1.3 - 1} 120000 \cdot 0.218} \left[ 1 - \left( \frac{2}{12} \right)^{\frac{1.3 - 1}{1.3}} \right]
$$

 $\leq$ 880 m/sec

5. Nach der Adiabate gl ist bei 2 at abs (Punkt p) die spezifische Dampfmenge

$$
x = 0.98; \text{ oder die}
$$
  
Dampffeuchtigkeit =  $2\%$ .

# **7. Das .lllolliersche J-S-Diagramm.**

Die lebendige Energie von 1 kg Dampf, der mit der Geschwindigkeit c ausströmt, ist

$$
\mathrm{L}=\frac{\mathrm{c}^2}{2\,\mathrm{g}}
$$

Wenn die Ausströmung rein adiabatisch erfolgt, muß L gleich dem Arbeitsäquivalent der bei der adiabatischen Expansion scheinbar verschwundenen Wärmemenge sein. Bezeichnet man den Wärmeinhalt des Dampfes vor der Expansion mit i<sub>1</sub>, nach der Expansion mit i<sub>2</sub>, dann ist das adiabatische Wärmegefäll i<sub>1</sub> - i<sub>2</sub>, die entsprechende mechanische Arbeit

$$
L = \frac{1}{A} (i_1 - i_2);
$$
 also  

$$
\frac{c^2}{2g} = \frac{1}{A} (i_1 - i_2);
$$
 hieraus  

$$
c = \sqrt{\frac{2g}{A} (i_1 - i_2)} \text{ oder}
$$

$$
c = 91.4 \sqrt{i_1 - i_2}
$$

Die Wärmeinhalte sind im Wärmediagramm als Flächeninhalte eingezeichnet. Wenn man jedoch nach dem Vorgang von

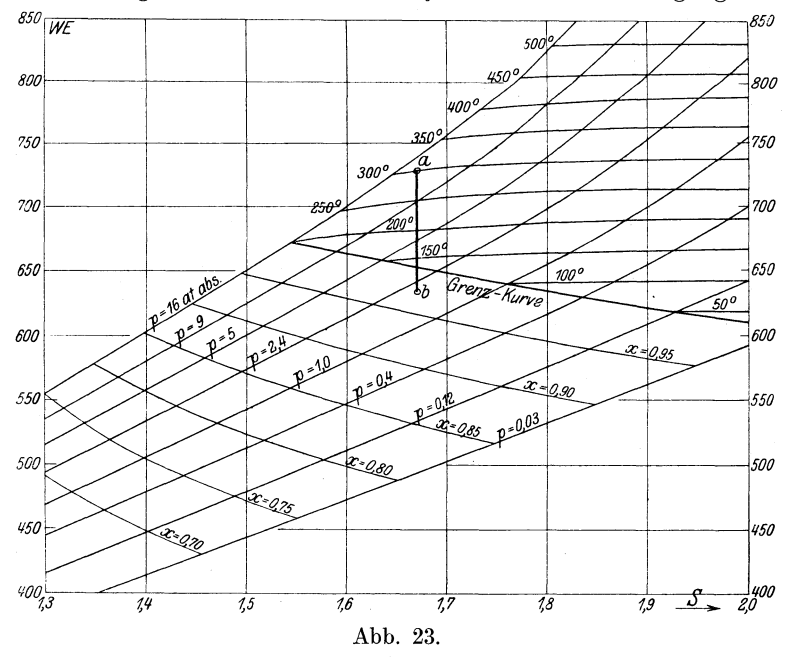

Mollier das Wärmediagramm so umzeichnet, daß man mit Beibehaltung der Abszissen als Ordinaten den zu jedem Punkt gehörigen Wärmeinhalt i einträgt, z. B. l WE = l mm, dann entsteht das J-S-Diagramm (Abb. 23 gibt die für den praktischen Gebrauch

wichtigere rechte Hälfte wieder, die die Grenzkurve zwischen Naß- und Heißdampf umgibt), das zwar geometrisch keinen Sinn mehr hat, das aber die Wärmeinhalte ohne weiteres als Ordinaten abzugreifen gestattet, und damit auch die Differenzen  $i_1 - i_2$ . Dadurch ist die Berechnung der Dampfgeschwindigkeit auf viel einfachere und die Berechnung der spezifischen Dampfmenge auf dieselbe Weise möglich wie früher 1). Das vollständige J-S-Diagramm enthält wie das frühere T-B-Diagramm folgende Kurven:

l. Linien gleicher Temperatur

2. " gleichen Druckes.

3. " gleicher spezifischer Dampfmenge

4. Grenzkurve zwischen Wasser und Dampf

5.  $\ldots$ , Satt- und Heißdampf.

**Beispiel:** Die größte Dampfgeschwindigkeit des Beispiels S. 68 ist nach dem Mollierdiagramm zu berechnen.

Es ist  $i_1-i_2$  = Strecke ab (in Abb. 23) = 93 WE; also

$$
c = 91.4 \sqrt{i_1 - i_2} = 91.4 \sqrt{93} = 884 \text{ m/sec}
$$

Diese Berechnungsweise wird bei den Dampfturbinen angewandt. Um die die kritische Geschwindigkeit übersteigende volle Dampfgeschwindigkeit zu erreichen, müssen bei Druckgefällen außerhalb des kritischen die Düsen nach bestimmten Gesetzen erweitert werden.

B. Der Ammoniakdampf.

### **1 .. Physikalische Eigenschaften des Ammoniak-Dampfes.**

Grundsätzlich gelten für diesen dieselben Gesetze wie für den Wasserdampf, nur liegen bei gleichen Drücken die Temperaturen viel tiefer als beim Wasserdampf. So ist z, B. die Sättigungstemperatur bei 2,9 at abs für Ammoniak  $-10^0$ , weshalb man Ammoniak von diesem Druck zur Erzeugung von künstlicher Kälte benutzen kann, wie im 2. Abschnitt gezeigt werden wird. Hier wird dem Ammoniak· unter Aufwand mechanischer Arbeit Wärme mitgeteilt und durch Wasserkühlung ein größerer Wärmebetrag als das Wärmeäquivalent dieser Arbeit entzogen, so daß es bei Temperaturen unter ° C einem Kälteträger, z. B. einer Salzlösung wieder Wärme entziehen, diesen also unter 0° abkühlen kann. Der Prozeß verläuft umgekehrt wie der Prozeß einer Dampfmaschine.

Hier wird dem Wasser durch Erhitzen eine bestimmte Wärmemenge zugeführt, von der ein Teil in der Maschine in mechanische

<sup>1</sup> ) Die Verlagsbuchhandlung J. Springer hat auf meine Anregung eine für den praktischen Gebrauch recht handliche MolHersehe J-S-Tafel in Sonderdruck herausgegeben (Preis Mk.  $1. -$ ).

Arbeit umgesetzt wird, während der Rest mit dem Abdampf entweicht. Bei der Erzeugung künstlicher Kälte wird dem Ammoniak eine bestimmte Wärmemenge entzogen, von der es bei Temperaturen unter 0° vom Kälteträger einen Teil wieder aufnimmt, während ihm der Rest als Äquivalent mechanischer Arbeit in einem Kompressor zuzuführen ist.

Statt des Ammoniaks (NH3) kann man auch Kohlensäure (002) oder Rchweflige Säure (S02) benutzen. Kohlensäure erfordert die höchsten Drücke und kleinsten Kompressorabmessungen, schweflige Säure die niedrigsten Drücke und größten Kompressorabmessungen.

Die wichtigsten Zahlenwerte für gesättigten Ammoniakdampf enthält folgende

| $Tem-$<br>pera-<br>tur<br>t.<br>$^6C$                                                                                                    | Druck<br>p<br>at abs                                                                                                    | Flüssig-<br>keits <sup>-</sup><br>wärme<br>q<br>WE/kg                                                                                                    | Innere<br>$\rm Ver$ -<br>dampf-<br>ungs-<br>wärme<br>Q<br>WE/kg                                                                             | Außere<br>Ver-<br>dampf.<br>ungs-<br>wärme<br>Apu<br>WE/kg                                                                     | Ver-<br>dampf-<br>ungs-<br>wärme<br>r<br>${\rm WE}/{\rm kg}$                                                                        | Spezif.<br>Volumen<br>cbm/kg                                                                                                    | Spezif.<br>${\rm Gewicht}$<br>cbm/kg                                                                                                |
|----------------------------------------------------------------------------------------------------|----------------------------------------------------------------------------------------------------|----------------------------------------------------------------------------------------------------|----------------------------------------------------------------------------------------------------|----------------------------------------------------------------------------------------------------|----------------------------------------------------------------------------------------------------|----------------------------------------------------------------------------------------------------|----------------------------------------------------------------------------------------------------|
| $-30$<br>$-25$<br>$-20$<br>$-15$<br>$-10$<br>5<br>0<br>5<br>$\div$<br>10<br>$+$<br>15<br>$+$<br>$+\ 20$<br>$+\ 25$<br>$+30$<br>$+\;35$<br>$+40$ | 1.1890<br>1,5085<br>1,9004<br>2,3670<br>2,923<br>3,579<br>4,348<br>5,241<br>6,271<br>7.451<br>8,792<br>10,308<br>12,009<br>13,906<br>16,011 | $-25.51$<br>$-21,47$<br>$-17,34$<br>$-13,13$<br>8,83<br>$\overline{\phantom{a}}$<br>4,47<br>$\overline{\phantom{0}}$<br>4,54<br>$\hspace{0.1mm} +$<br>9,17<br>$+$<br>13,87<br>$+$<br>18,66<br>$+$<br>23,53<br>$+$<br>28,49<br>$+$<br>33,52<br>$^{+}$<br>38,64<br>$+$ | 302.6<br>300.6<br>298.3<br>295,6<br>292,6<br>289,4<br>285,7<br>281,8<br>277,6<br>$273.1\,$<br>$268.4\,$<br>263.3<br>257,8<br>251,9<br>245,8 | 28,0<br>28,5<br>28,9<br>29,3<br>29,7<br>30,0<br>30,4<br>30,7<br>$^{31,0}$<br>31,3<br>31,5<br>$^{31,7}$<br>31,9<br>32,1<br>32,2 | 330,6<br>329,1<br>327,2<br>324,9<br>322,3<br>319,4<br>316.1<br>312,5<br>308,6<br>304.4<br>299,9<br>295.0<br>289,7<br>284,0<br>278,0 | 0.998<br>0,800<br>0,646<br>0.525<br>0,432<br>0,358<br>0,298<br>0,250<br>0.211<br>0,180<br>0.154<br>0.132<br>0,114<br>0,099<br>0,087 | 1,002<br>1,250<br>1,548<br>1,905<br>2,315<br>2,793<br>3,356<br>4,000<br>4,739<br>5,555<br>6,493<br>7,576<br>8,772<br>10.10<br>11,49 |

**Zahlentafel** 5.

# **2. Der Prozeß der Kälteerzeugung.**

Die zugehörige Anlage ist in Abb. 24 schematisch dargestellt. Sie besteht aus folgenden Teilen:

A Kompressor

- CC Saugeventile
- DD Druckventile
	- E Druckleitung

- F Kondensator mit Kühlschlange, Wasserzulauf bei G, Wasserablauf bei H
- J Manometer der Druckleitung
- K Reduzierventil
- L Manometer der Saugeleitung
- M Verdampfer oder Refrigerator mit Verdampfer~ schlange. An der Verdampferschlange wird ein ständig umlaufender Strom von etwa  $20\%$ iger Kochsalzlösung vorbeigeführt.
- Q Saugeleitung zum Kompressor.

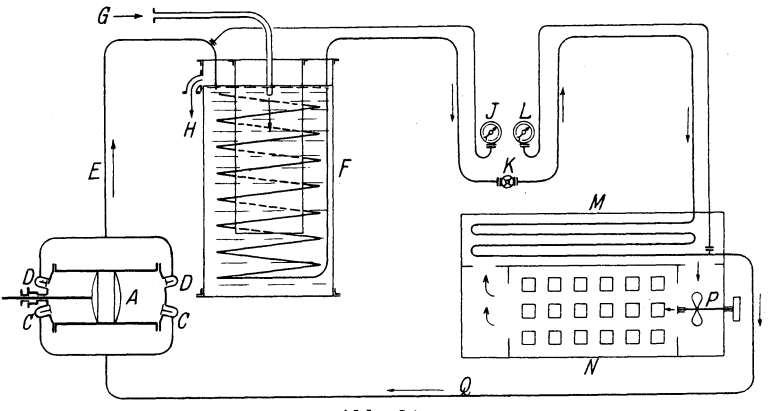

Abb. 24.

Das unter 0° C abgekühlte Salzwasser kann verwendet werden

- a) zur Abkühlung von Süßwasser unter 0°, also zur Erzeugung künstlichen Eises,
- b) zur Luftkühlung, indem es mittels einer Pumpe durch Rohrschlangen getrieben wird, die an der Decke des abzukühlenden Raumes befestigt sind.

Im Fall a wird neben dem Verdampfer ein Kasten N 1) angeordnet, in den die mit Süßwasser gefüllten Gefrierzellen eingehängt werden. Das Salzwasser wird durch ein Rührwerk <sup>P</sup> in Pfeilrichtung umgetrieben.

Wirkungsweise: In der Saugeleitung Q befindet sich annähernd trocken gesättigter Ammoniakdampf von etwa 3 at abs, der durch den Kompressor auf etwa 12 at abs verdichtet und meistens gleichzeitig überhitzt wird. In der Kühlschlange des Kondensators wird das Ammoniak bei gleichbleibendem Druck

<sup>&</sup>lt;sup>1</sup>) In Abb. 24 im Grundriß gezeichnet.

zunächst auf Sättigungstemperatur abgekühlt, verflüssigt und meistens etwas unterkühlt. Durch das Reduzierventil gelangt es in die unter etwa 3 at abs stehende Saugeleitung, wobei ein Teil des flüssigen Ammoniaks verdampft und das Ammoniak die Sättigungstemperatur  $-10^{\circ}$  für 3 at abs annimmt. Hier vollzieht sich also der Temperatursprung durch 0°. Im Verdampfer nimmt das flüssige Ammoniak aus der Salzlösung Wärme auf, wobei es verdampft und die Salzlösung im Beharrungszustand dauernd unter  $0^{\overline{0}}$  gehalten wird. Das nun dampfförmig gewordene Ammoniak gelangt mit etwa 3 at abs und der zugehörigen Sättigungs-

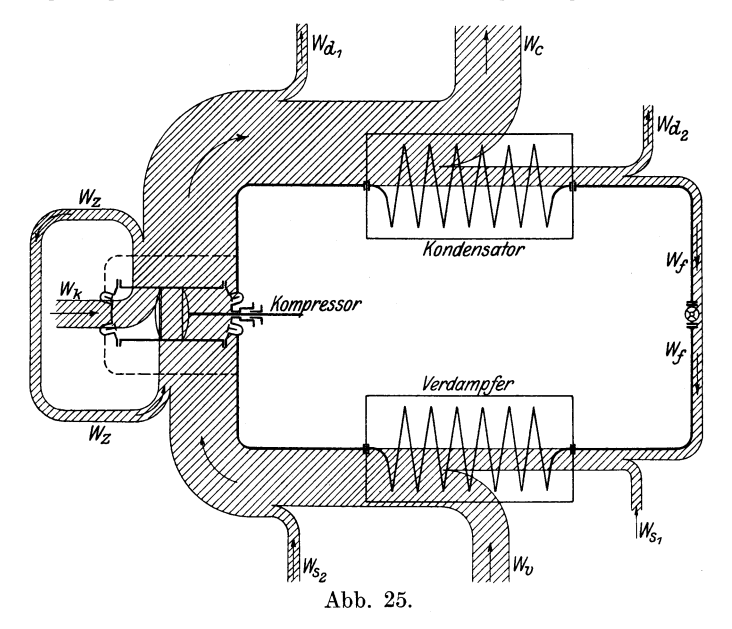

temperatur nach dem Kompressor zurück, worauf der Kreislauf von neuem beginnt.

Der Druck in der Saugeleitung wird mittels des Reduzierventiles so eingestellt, daß die Temperatur des Ammoniaks, die neben dem Druck am Manometer G abzulesen ist, etwas tiefer ist als die der Salzlösung.

Die Veränderung des Wärmeinhaltes ergibt sich aus Abb. 25, in der die Wärme als ein Strom dargestellt ist, dessen Breite gleich dem jeweiligen Wärmeinhalt von 1 kg Ammoniak ist. Beim Durchgang durch das Reduzierventil bleibt der Wärmeinhalt Wf ungeändert. Auf dem 'Wege nach dem Kompressor wird

aus der die Rohrleitung umgebenden Luft und aus dem Verdampfer Wärme aufgenommen. Die Wärmeaufnahme aus der Luft beeinträchtigt die "Kälteleistung" und wird durch entsprechende Isolierung der Rohre vermindert. Im Kompressor nimmt das Ammoniak die der indizierten Kompressorleistung entsprechende Wärmemenge auf, wobei allerdings ein Teil durch Leitung der Wandungen und des Kolbens und durch Undichtheiten wieder zurückfließt. Auf dem Weg vom Kompressor nach dem Reduzierventil gibt das Ammoniak aus der Rohrleitung an die Luft. und im Kondensator Wärme ab. Die Wärmeabgabe aus der Leitung unterstützt die Wirkung des Kondensators; die Leitung bleibt deshalb blank.

Im Beharrungszustand muß die Summe der vom Ammoniak aufgenommenen Wärmemengen gleich der abgegebenen \Värme sein. Ist

 $W_t = W$ ärmeinhalt beim Durchgang durch das Reduzierventil  $W_{s_1} + W_{s_2} = W$ ärmeaufnahme der Saugeleitung  $W_{v} =$  Wärmeaufnahme im Verdampfer = Kälteleistung  $W_k = W$ ärmeäquivalent der indizierten Kompressorleistung,  $W_z = W$ ärmeverlust durch Zurückströmen im Kompressor  $W_{d_1} + W_{d_2} = W$ ärmeabgabe der Druckleitung  $W_c = W\ddot{a}r$ meabgabe an das Kühlwasser des Kondensators, dann ist  $W_f + W_{s_1} + W_{s_2} + W_v + W_k + W_z = W_f + W_{d_1} + W_{d_2} + W_c + W_z$ oder

$$
W_{_{S_2}}+W_{_{S_2}}+W_{_V}+W_{_K}=W_{_{d_1}}+W_{_{d_2}}+W_{_c}
$$

Ohne Berücksichtigung der Verluste wird:

$$
\mathbf{W}_{\mathbf{v}} + \mathbf{W}_{\mathbf{k}} = \mathbf{W}_{\mathbf{c}}; \quad \mathbf{d}. \ \mathbf{h}.
$$

 $Verdampferleistung + Kompressorleistung = Kondensatorleistung$ 

### **3. Berechnung der Kälteleistung.**

In 1 kg feuchten Dampfes sind x kg Dampf und  $(1-x)$  kg Flüssigkeit enthalten; die Flüssigkeitswärme ist  $(1 - x)$ q, die Dampfwärme ist  $x (q + r)$ , also die Gesamtwärme

$$
\lambda = (1 - x) q + x (q + r) = q + x r.
$$

Wird im Reduzierventil der Ammoniakdampf von der Spannung p1 auf die Spannung p2 abgedrosselt, so verdampft ein Teil des flüssigen Ammoniaks, so daß die spezifische Dampfmenge x zunimmt, während der Wärmeinhalt  $\lambda$  unverändert bleibt. Bezeichnet man mit

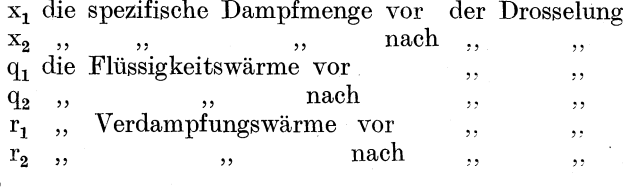

dann ist

$$
q_1 + x_1r_1 = q_2 + x_2r_2,
$$

hieraus

$$
x_2 = \frac{q_1 - q_2}{r_2} + x_1 \frac{r_1}{r_2}
$$

Die Werte für q und r sind der Zahlentafel 5 S. 7l zu entnehmen.

Beim Eintritt in den Verdampfer enthält das Ammoniak  $(1 - x_2)$  kg Flüssigkeit, deren Verdampfungswärme  $= Q$  sei. Gibt die Salzlösung Q WE an das Ammoniak ab, dann ist das ganze Ammoniak dampfförmig geworden. Die stündliche Wärmeabgabe im Verdampfer ist die Kälteleistung. Wird also stündlich 1 kg Ammoniak in Umlauf gehalten, dann ist die theoretische

Kälteleistung  $Q = (1 - x_2)r_2$ .

Der obige Wert für  $x_2$  wird eingesetzt; dann ist mit  $x_1 = 0$ (reine Flüssigkeit)

$$
\mathbf{Q} = \left(1 - \frac{q_1 - q_2}{r_2}\right) r_2 = r_2 - q_1 + q_2
$$

Ist die Kälteleistung  $W_{v}$  gegeben, dann wird das stündlich umzuführende theoretische Ammoniakgewicht

$$
\mathbf{G} = \frac{\mathbf{W_v}}{\mathbf{Q}}
$$

Will man in der Saugeleitung noch eine geringe Flüssigkeitsmenge zulassen, dann wird die Kälteleistung entsprechend vermindert.

Aus der anzusaugenden Ammoniakmenge ergibt sich der theoretische sekundliehe Kolbenwegraum V des Kompressors zu

$$
\mathbf{V} = \frac{\mathbf{G} \cdot \mathbf{v}_2}{3600} = \frac{\mathbf{W}_\mathbf{v} \cdot \mathbf{v}_2}{3600 \cdot \mathbf{Q}}
$$

Beispiel: Eine Ammoniak-Kälteerzeugungsanlage arbeite mit

$$
\begin{array}{l} \mathrm{p}_\mathrm{i}=12 \mathrm{~at~abs} \\ \mathrm{p}_\mathrm{2}=2.9\mathrm{,} \quad \mathrm{,} \end{array}
$$

und soll der Salzlösung stündlich  $W_v = 50000 \text{ WE}$  entziehen. Im Kondensator soll das Ammoniak bei Sättigungstemperatur gerade vollständig verflüssigt, in der Saugeleitung vollständig verdampft sein. Wie groß ist theoretisch

- a) der Flüssigkeitsgehalt  $x_2$  vor dem Verdampfer
- b) das stündlich umzutreibende Ammoniakgewicht G
- c) der sekundliehe Kolbenwegraum V und die Abmessungen des Kompressorzylinders bei  $n = 100$ ,
- d) die indizierte Kompressorarbeit L und ihr Wärmeäquivalent  $W_k$
- e) die im Kondensator stündlich zu entziehende Wärmemenge W

a) 
$$
x_2 = \frac{q_1 - q_2}{r_2} + x_1 \frac{r_1}{r_2};
$$
 hier ist

 $\mathrm{x_{i}}=0,$  weil vor dem Reduzierventil nur flüssiges Ammoniak vorhanden sein soll, also

$$
\mathrm{x}_2 \!=\! \frac{\mathrm{q}_1 - \mathrm{q}_2}{\mathrm{r}_2} \!=\! \frac{28,\!49 + 8,\!83}{322,\!3} \!= 0,\!116
$$

Das Ammoniak enthält also hinter dem Reduzierventil 11,6% Dampf und  $88,4\%$  Flüssigkeit.

b) Die Kälteleistung für 1 kg Ammoniak ist

$$
Q = r_2 - q_1 + q_2 = 322.3 - 28.49 - 8.83 = 285.0
$$
 WE

Das stündlich umzutreibende Ammoniakgewicht ist also

$$
G = \frac{W_{v}}{Q} = \frac{50\,000}{285} = 175 \text{ kg}
$$

c) Sekundlieber Kolbenwegraum

$$
V = \frac{G \cdot v_2}{3600} = \frac{175 \cdot 0.432}{3600} = 0.0210 \text{ ebm} = 21.0 \text{ edm}
$$

Aus  $V=\frac{N}{4}\cdot \frac{N}{20}$  folgt mit s = 1,5 D (angenommenes Hubverhältnis)

$$
V = \frac{D^2 \pi}{4} \cdot \frac{1,5 \text{ D} \cdot \text{n}}{30}; \text{ also}
$$
  
 
$$
D = \int_{0}^{3} \frac{4 \cdot 30 \cdot \text{v}}{\pi \cdot 1,5 \cdot \text{n}} = \int_{0}^{3} \frac{4 \cdot 30 \cdot 21,0}{\pi \cdot 1,5 \cdot 100} = 2,44 \text{ d m} \sim 240 \text{ mm}
$$
  
  $s = 1,5 \text{ D} = 1,5 \cdot 240 = \sim 360 \text{ mm}$ 

d) Die Kompressorarbeit für 1 kg Ammoniak ist bei adiabatischer Verdichtung ohne Berücksichtigung des schädlichen Raumes nach S. 39

$$
\mathbf{L} = \frac{\mathbf{k}}{\mathbf{k} - \mathbf{l}} \left( \mathbf{p}_1 \, \mathbf{v}_1 - \mathbf{p}_2 \, \mathbf{v}_2 \right)
$$

k ist für Ammoniak  $= 1,298$ 

- $v_{2}$  ist das spezifische Volumen des gesättigten Dampfes bei der Ansaugespannung  $\mathrm{p}_2 = 2.9$  at abs, also  $\mathrm{v}_2 = 0.432$  cbm/kg
- <sup>v</sup>1 ist das spezifische Volumen des durch die Kompression überhitzten Dampfes beim Druck p1 angenähert nach der Gleichung der Adiabate

$$
v_1=v_2\left(\frac{p_2}{p_1}\right)^{\tfrac{1}{k}}=0,\t432\left(\frac{2,9}{12}\right)^{\tfrac{1}{1,298}}=0,\t144\;\mathrm{cbm\;kg}
$$

Die Werte werden in die Gleichung für L eingesetzt:

 $-$ 

$$
L = \frac{1,298}{1,298 - 1} (120000 \cdot 0,144 - 29000 \cdot 0,432) = 20900 mkg
$$

Also sekundliche Leistung für das stündliche Ammoniakgewicht 175 kg

$$
N = \frac{175 \cdot 20900}{75 \cdot 3600} = 13,5 \text{ PS}
$$
  
W<sub>k</sub> = 632 \cdot N = 632 \cdot 13,5 = 8500 WE

e) Im Kondensator wird der überhitzte Ammoniakdampf von der Temperatur T<sub>1</sub> zunächst auf die dem Druck  $p_1 = 12$  at abs entsprechende Sättigungstemperatur  $\rm T_{3} = 273 + 30 = 303^{o}$  abs abgekühlt. Die abzuführende Wärmemenge ist

$$
W'_{c_1} = c_p (T_1 - T_3) \text{ für } 1 \text{ kg}.
$$

Bezeichnet man die dem Ansaugedruck  $p_2 = 2.9$  at abs entsprechende Sättigungstemperatur mit T $_{2} = 273\!-\!10 = 263^{\mathrm{o}}$  abs, dann ist nach der III. Poissonschen Gleichung

$$
T_1 = T_2 \left( \frac{p_1}{p_2} \right)^{\tfrac{k-1}{k}} = 263 \left( \frac{12}{2.9} \right)^{\tfrac{1,298-1}{1,298}} = 373^o \, \text{abs} = 100^o \, \text{C}
$$

Die spezifische Wärme für Ammoniakdampf von 100° C ist  $c_p = 0.53$ ; also

 $W'_{c_{1}} = 0.53(373-303) = 37.1 WE/kg.$ 

Nach erreichter Sättigung ist bis zur völligen Verflüssigung des Ammoniaks die Verdampfungswärme

 $W'_{c} = r = 289.7 \text{ WE/kg}$  abzuführen.

Von 1 kg Ammoniak werden also im Kondensator abgegeben

$$
W'_c = W'_{c.} + W'_{c.} = 37.1 + 289.7 = 326.8
$$
 WE;

also stündlich

$$
W_{c} = G \cdot W'_{c} = 175 \cdot 326,8 = 57200 \text{ WE.}
$$

Druck der König!. Universitätsdruckerei H. Stürtz A. G., Würzburg.

# **Quellen verzeichnis.**

Birven: Grundzüge der mechanischen Wärmetheorie.

Güldner: Das Entwerfen und Berechnen der Verbrennungsmotoren.<br>"Hütte".<br>Mollier: Neue Tabellen und Diagramme für Wasserdampf.

Ostertag: Die Entropietafel für Luft.

Pohlhausen: Die Dampfmaschinen.

Schüle: Technische Thermodynamik.

Stodola: Die Dampfturbinen.

Zeitschrift des Vereines Deutscher Ingenieure.

Zeuner: Thermodynamik.

### Technische Thermodynamik. Von Prof. Dipl.-Ing. W. Schüle. Zweite, erweiterte Auflage der "Technischen Wärmemechanik". Erster Band: Die für den Maschinenbau wichtigsten Lehren nebst technischen Anwendungen. Mit 223 Textfiguren und 7 Tafeln. In Leinwand gebunden Preis M. 12.80.

Zweiter Band: Höhere Thermodynamik mit Einschluß der chemischen· Zustandsänderungen, nebst ausgewählten Abschnitten aus dem Gesamtgebiet der technischen Anwendungen. Mit 155 Textfiguren und 3 Tafeln. In Leinwand gebunden Preis M. 10.-

# Anleitung zur Durchführung von Versuchen an<br>Dampfmaschinen. Dampfkesseln. Dampf-Dampfmaschinen, Dampfkesseln, turbinen und Dieselmaschinen. Zugleich Hilfsbuch für den Unterricht in Maschinenlaboratorien technischer Lehranstalten. Von Franz Seufert, Ingenieur, Oberlehrer an der Kgl. höheren Maschinenbauschule zu Stettin. Vierte, erweiterte Auflage. Mit <sup>45</sup>Abbildungen. In Leinwand gebunden Preis M. 2.80.

# 'l'echnische Untersuchungsmethoden zur Betriebs-

kontrolle. insbesondere zur Kontrolle des Dampfbetriebes. Zugleich ein Leitfaden für die Übungen in den Maschinenbaulaboratorien technischer Lehranstalten. Von Professor Julius Brand, Oberlehrer der Kgl. Vereinigten Maschinenbauschulen zu Elberfeld. Dritte, verbesserte Auflage. Mit 285 Textfiguren und zahlreichen Tabellen. In Leinwand gebunden Preis M. 8.-

# Technische Messungen bei Maschinenuntersuchungen und im Betriebe. Zum Gebrauch in Maschinenlaboratorien und in der Praxis. Von Prof. Dr.-Ing. A. Gramberg, Danzig-Langfuhr. Dritte, vielfach erweiterte und umgearbeitete Auflage. Mit 295 Textfiguren.

In Leinwand gebunden Preis M. 10.-

## Neue Tabellen und Diagramme für Wasserdampf. Von Dr. R. Mollier, Professor an der Technischen Hochschule zu Dresden. Mit 2 Diagrammtafeln. Preis M. 2.-.

Wärmetechnik des Gasgenerator- und Dampfkessel-Betriebes. Die Vorgänge, Untersuchungs- und Kontrollmethoden hinsichtlich Wärmeerzeugung und Wärmeverwendung im Gasgenerator- und Dampfkessel-Betrieb. Von Paul Fuchs, Ingenieur. Dritte, erweiterte Auflage. Mit 43 Textfiguren. In Leinwand gebunden Preis M. *5.-.*  Taschenbuch für den Maschinenbau. Unter Mitarbeit von hervorragenden Fachmännern herausgegeben von Ing. **H.** Dnbbel, Berlin. 1494 Seiten mit 2448 Textfiguren und 4 Tafeln. Zwei Teile. In Leinwand gebunden: In einem Bande Preis M. 16.-. In zwei Bänden Preis M. 17.-

**Hilfsbuch für den Maschinenbau.** Für Maschinentechniker sowie für den Unterricht an technischen Lehranstalten von Prof. Fr. Freytag, Kgl. Baurat, Lehrer an den Technischen Staatslehranstalten in Chemnitz. Fünfte, erweiterte und verbesserte Auflage. Mit 1218 in den Text gedruckten Figuren, 1 farbigen Tafel, 9 Konstruktionstafeln und einer Beilage für Österreich.

In Leinwand gebunden Preis M.  $10, -$ ; in Leder gebunden M.  $12. -$ .

**Die ortsfesten Kolbendampfmaschinen.** EinLehr-und Handbuch für angehende und ausübende Konstrukteure. Von Prof. Fr. Freytag, Kgl. Baurat, Lehrer an den Technischen Staatslehranstalten in Chemnitz. Mit 319 in den Text gedruckten Figuren und 18 Tafeln. Preis M.  $14.-;$  in Leinwand gebunden M.  $16.-.$ 

**Entwerfen und Berechnen der Dampfmaschinen.**  Ein Lehr-· und Handbuch für Studierende und angehende Konstrukteure. Von Ingenieur Heinrich Dubbel. Dritte, umgearbeitete Auflage. Mit 470 Textfiguren.

In Leinwand gebunden Preis *M. 10.*-

**Die Steuerungen der Dampfmaschinen.** Von Heinrich Dubbel, Ingenieur. Mit 446 Textfiguren.

In Leinwand gebunden Preis M. 10.-

**Kondensation.** Ein Lehr- und Handbuch über Kondensation und alle damit zusammenhängenden Fragen, auch einschließlich der Wasserrückkühlung. Für Studierende des Maschinenbaues, Ingenieure, Leiter größerer Dampfbetriebe, Chemiker und Zuckertechniker. Von F. J. Weiß, Zivilingenieur in Basel. Zweite, ergänzte Auflage. Bearbeitet von E. Wiki, Ingenieur in Luzern. Mit 141 Textfiguren und 10 Tafeln.

In Leinwand gebunden Preis M. 12.-

**Die Kondensation der Dampfmaschinen und Dampfturbinen.** Lehrbuch für höhere technische Lehranstalten und zum Selbstunterricht. Von Dipi.-Ing. Karl Schmidt. Mit 116 Textfiguren. In Leinwand gebunden Preis M. 5.-